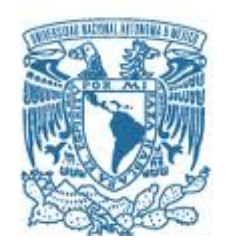

### **UNIVERSIDAD NACIONAL AUTÓNOMA DE MÉXICO**

PROGRAMA DE MAESTRÍA Y DOCTORADO EN INGENIERÍA MECÁNICA – MECATRÓNICA

### DISEÑO, CONSTRUCCIÓN Y EVALUACIÓN DE UN DISPOSITIVO PARA LA MEJORA DE LA MOTRICIDAD FINA DE ESTUDIANTES DE MEDICINA

### **TESIS** QUE PARA OPTAR POR EL GRADO DE: MAESTRO EN INGENIERÍA

### PRESENTA: CAROLINA CASTRO ALARCON

### TUTOR PRINCIPAL DR. VICENTE BORJA RAMÍREZ PROGRAMA DE MAESTRÍA Y DOCTORADO EN INGENIERÍA

Ciudad Universitaria, Cd. Mx. OCTUBRE 2019

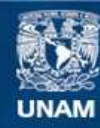

Universidad Nacional Autónoma de México

**UNAM – Dirección General de Bibliotecas Tesis Digitales Restricciones de uso**

#### **DERECHOS RESERVADOS © PROHIBIDA SU REPRODUCCIÓN TOTAL O PARCIAL**

Todo el material contenido en esta tesis esta protegido por la Ley Federal del Derecho de Autor (LFDA) de los Estados Unidos Mexicanos (México).

**Biblioteca Central** 

Dirección General de Bibliotecas de la UNAM

El uso de imágenes, fragmentos de videos, y demás material que sea objeto de protección de los derechos de autor, será exclusivamente para fines educativos e informativos y deberá citar la fuente donde la obtuvo mencionando el autor o autores. Cualquier uso distinto como el lucro, reproducción, edición o modificación, será perseguido y sancionado por el respectivo titular de los Derechos de Autor.

### **JURADO ASIGNADO:**

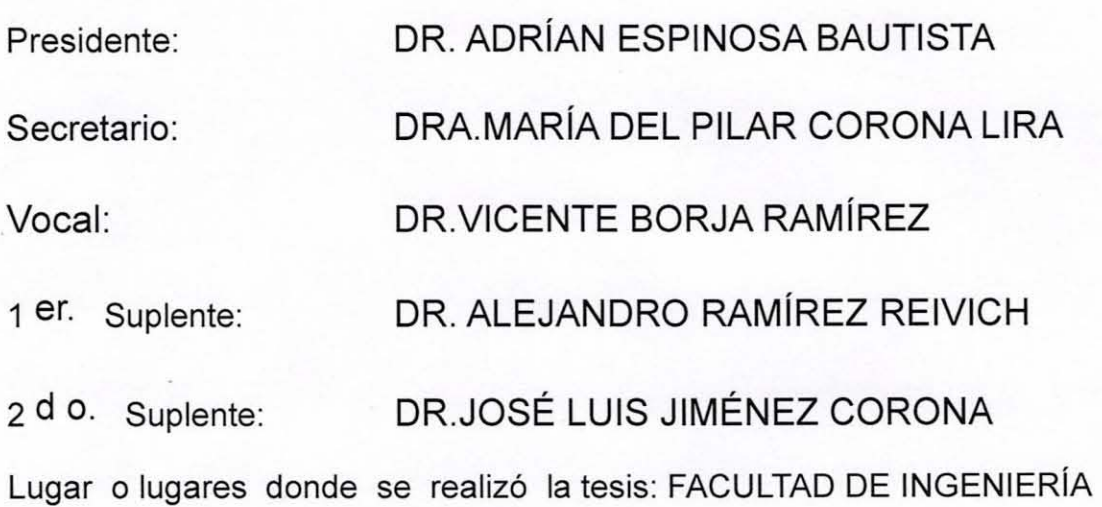

### TUTOR **DE** TESIS:

DR. VICENTE BORJA RAMÍREZ  $Q$ - -~------- -- -- -- -------- **RMA** 

- 6

(Segunda hoja)

## **Reconocimientos**

Sinceramente agradezco:

Al CONACYT por la beca que se me otorgo para poder realizar mis estudios de posgrado y realizar esta investigación.

A la DGAPA por el PAPIME-PE202118 por los fondos para financiar esta investigación.

Al Departamento de Cirugía de la Facultad de Medicina de la UNAM por su apoyo y por permitirme participar en este proyecto.

## **Agradecimientos**

Sinceramente agradezco:

A mi alma mater, la Universidad Nacional Autónoma de México que nuevamente me abrió las puertas para seguir desarrollándome como un mejor profesionista y persona.

Al Dr. José Luis Corona Jiménez Corona por todo su apoyo, enseñanzas y consejos.

A mi asesor, el Dr. Vicente Borja Ramírez, por todo su apoyo y palabras de aliento, por todas sus enseñanzas, por toda su paciencia y consejos a lo largo de estos difíciles años.

Al Dr. Alejandro C. Ramírez Reivich, por todo su apoyo, por toda su paciencia, por todos sus consejos y por enseñarme que la que ingeniería es algo más que números y fierros.

A todos aquellos voluntarios e integrantes que participaron en este proyecto. Los cuales me enseñaron valiosas experiencias y aquellos que me brindaron su amistad.

A mis padres Martín y Elvira por guiarme en esta vida y enseñarme a aprender de mis errores, por creer en mí aun cuando yo no lo hice y por brindarme todo su cariño de manera incondicional.

A mis hermanos Samuel y Brandon porque a pesar de que siempre nos estemos peleando sé que siempre estarán ahí para cuidarme, apoyarme y ayudarme a ser una mejor persona.

A Jakob Culebro Reyes, mi mejor amigo, porque a pesar de que nos separa un país siempre has estado a mi lado en las buenas y en las malas a través de todos estos años, por ser mi confidente, por ayudarme a madurar, por motivarme a ser una mejor persona cada día, por creer en mi aun cuando yo no lo hiciera y sobre todos por saber ser el mejor amigo que cualquier persona quisiera tener.

A José Carlos Moreno Tagle, por todo el cariño que me has dado, por todo lo que me has enseñado, por cuidarme, por creer en mí y por todo el camino que recorrimos juntos, el cual es una de las experiencias más bellas de mi vida. Sin embargo, a pesar de que la vida a decidido que nuestros caminos se separen agradezco todo el amor que me brindaste en todos estos años y que a pesar de todo siempre te amare y tendrás un lugar especial en mi corazón (-(I)-) .... Siempre serás el amor de mi vida.

A Diana, Toño, Carlos, Jorge, Diego, Luis S., Luis A., Víctor y todos los chicos del laboratorio del 4to piso por brindarme su amistad, por sus enseñanzas, por su apoyo y por la linda experiencia de pertenecer a este laboratorio.

A Pancho, Dori, Zero y Patas por acompañarme en todos mis desvelos y darme su amistad incondicional.

## **Resumen**

En el 2017 surge el proyecto llamado "Simuladores Médicos", el cual tenía como objetivo facilitar el aprendizaje de los estudiantes de la Facultad de Medicina de la UNAM que cursan la asignatura de "Introducción a la Cirugía". Debido a que la asignatura es uno de los primeros acercamientos de los estudiantes o lo parte práctica de lo licenciatura de Médico Cirujano, Duronte lo impartición de esto osignotura los estudiantes realizan 12 prácticas de procedimientos médicos básicos. Sin embargo, se identificó durante lo investigación que era necesario nuevas formas para que los estudiantes adquieran destreza manuaL Debido a que el tiempo de lo parte práctico de la asignatura no es suficiente, los simuladores que son empleados durante las sesiones en el quirófano son escasos Id **la** carga académica de los estudiantes no permite ampliar el tiempo de prácticos.

Esto fue descubierto al aplicar la metodología de diseño centrado en el usuario. Debido a que la metodología nos permitió identificar que era posible apoyar el aprendizaje de la parte práctica de la asignatura mediante la mejora de la habilidad motriz fina y visoespacial de los estudiantes. Además, el mejoramiento de estas habilidades no solo beneficiaría o los estudiantes de medicina, sino también a todos aquellas personas que realicen alguna actividad de precisión como, por ejemplo, a aquellas que trabajan en líneas de producción, estudiantes de ingeniería que necesitan realizar prácticas de electrónica, músicos, entre otras disciplinas. Debido o que el desarrollo de lo habilidad motriz fino se encuentra ligado o lo formo en lo cual nos desarrollamos con nuestro entorno, esta parte de la investigación se plasmó en el artículo "User centered design applied to the improvement of fine motor skills", el cual se presentó en Pittsburgh en noviembre del 2018 en el International Mechonicol Engineeríng Congress ond Expositíon {lMECE} (Anexo 1).

Este hallazgo llevo al diseño, construcción y prueba de TexMED, el cual tiene como objetivo mejorar las habilidades motrices finas y visoespaciales de manera lúdica empleando una mano a la vez. Sin embargo, después de las pruebas se consideró que era necesario un rediseño el cual considerara el uso de ambas manos al mismo tiempo. Por ello surgió MOFI, el cual también se construyó y probó. Al final, después de lo aprendido de los resultados obtenidos de TexMED y MOFI, se observó que se necesitaba el diseño de un dispositivo que fuera fácil de construir y de bajo costo. Por ello surgió la última propuesta del dispositivo nombrado Accury. Este último dispositivo fue diseñado, construido y probado parcialmente, debido a que las pruebas de funcionamiento con el usuario quedaron como trabajo o futuro.

se presentó en septiembre del 2018 en el Congreso Internacional Anual de la SOMIM (Anexo 2). Por último, se Adicionalmente se diseñó uno metodología paro el desarrollo de dispositivos que se puedo adaptar al requerimiento de diferentes disciplinas paro el mejoramiento de dichos habilidades. Esto metodología se explico en el artículo "Metodología poro desarrollar un dispositivo para ejercitar los habilidades motrices finos" el cual encuentro trabajando en el borrador final de la solicitud de uno potente paro presentarlo al Instituto Mexicano de la Propiedad Industrial (IMPI).

# Índice

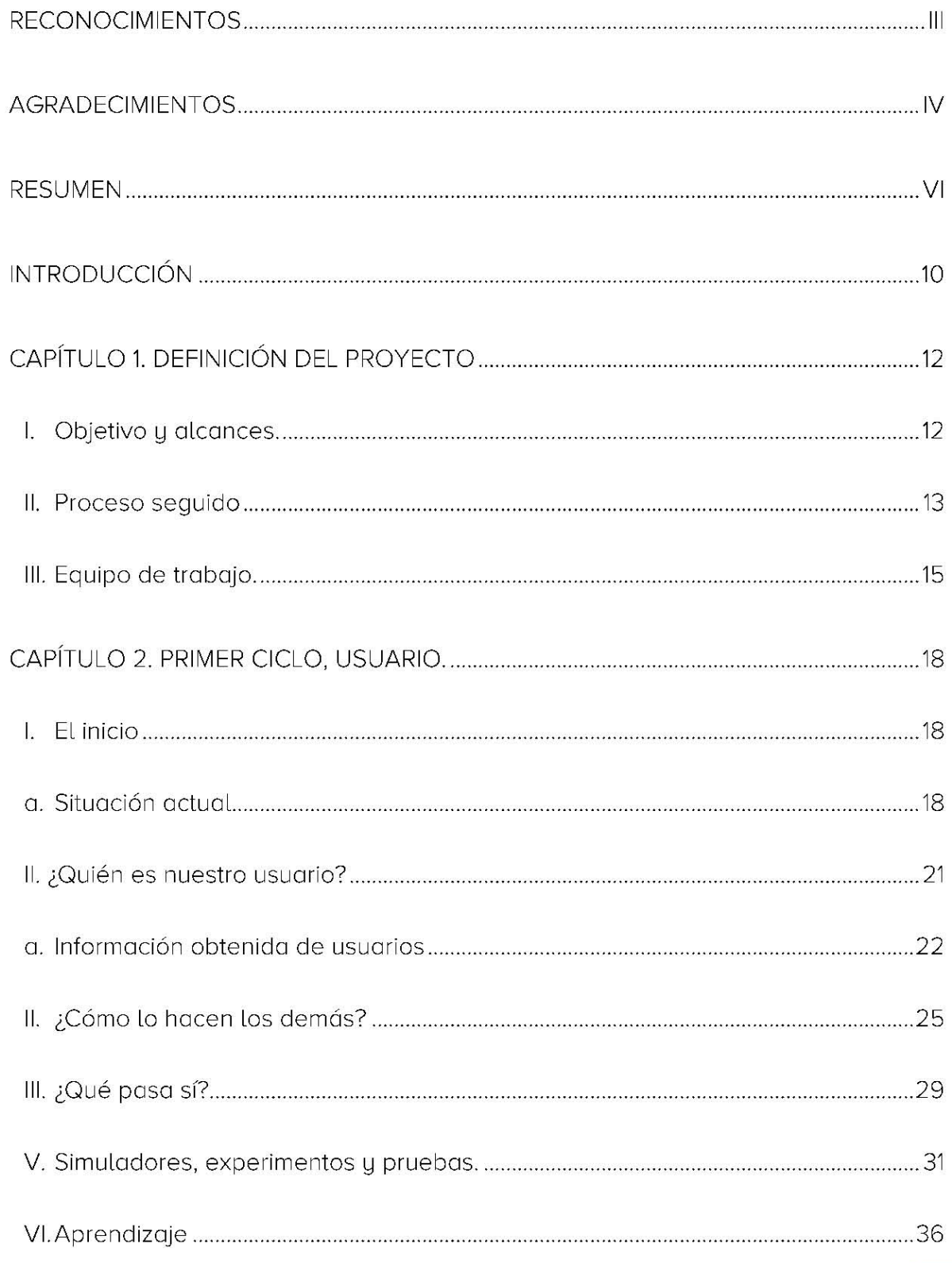

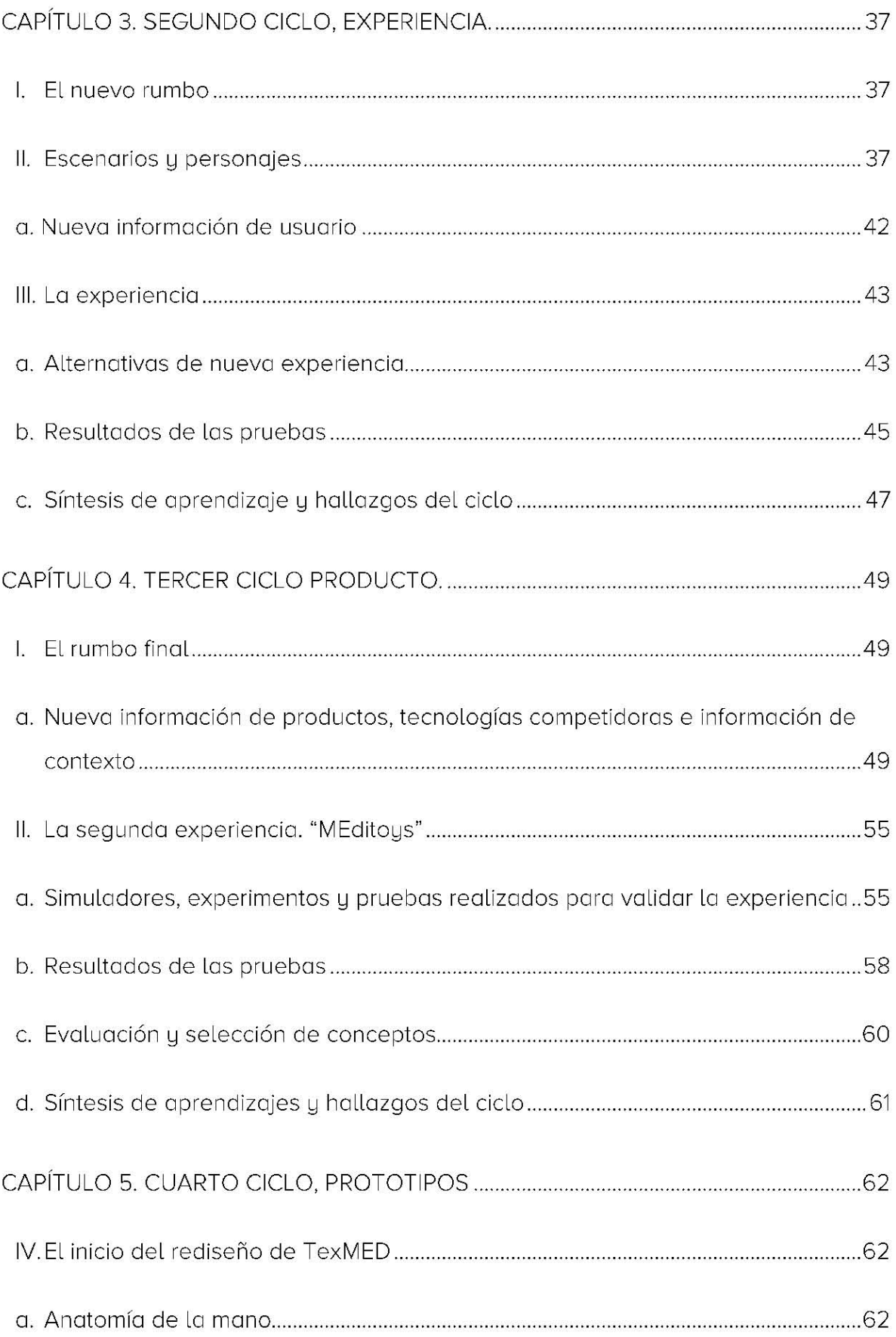

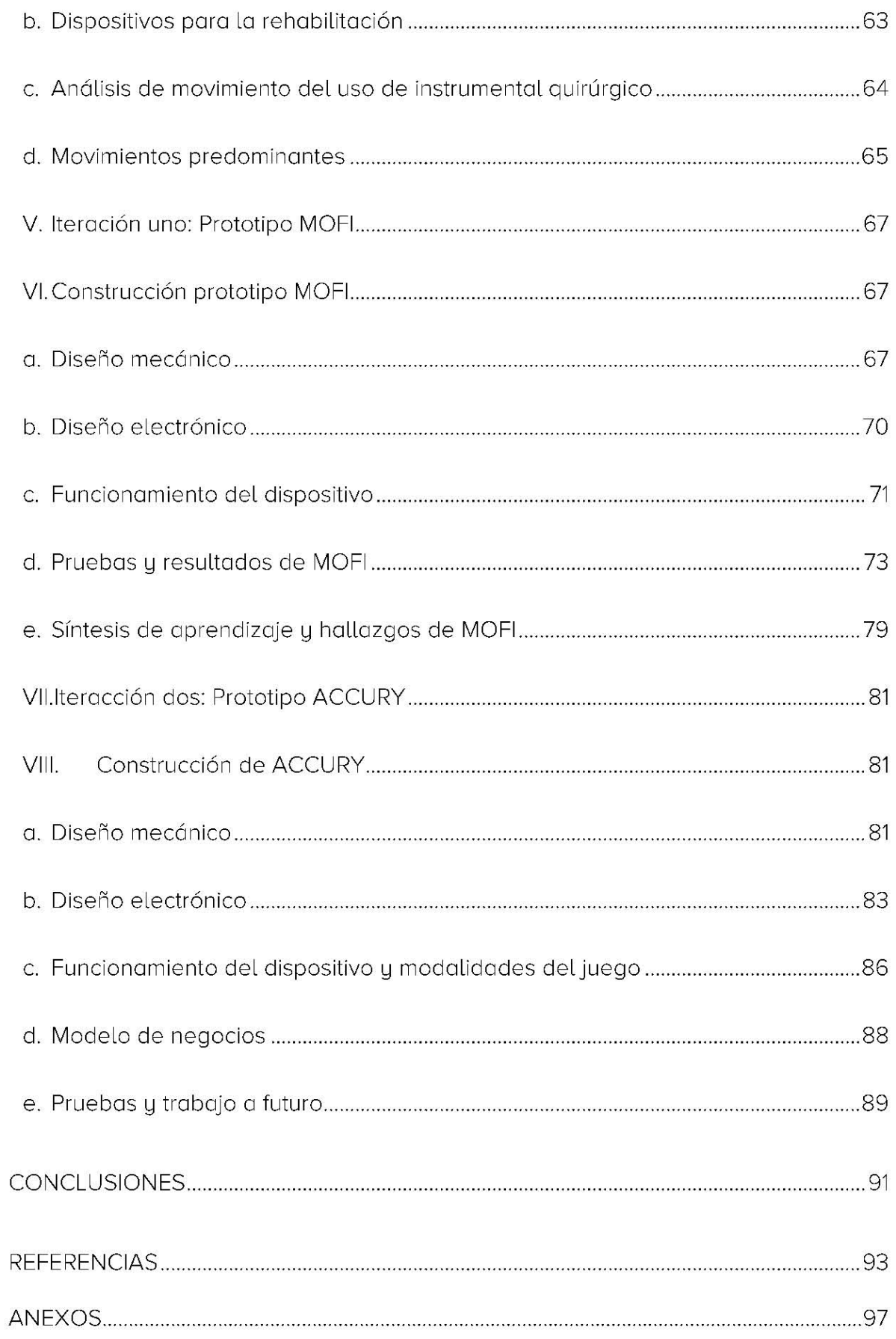

## **Introducción**

"Anualmente se realizan 234 millones de operaciones de cirugía mayor a nivel mundial. Sin embargo, los estudios realizados en países en desarrollo señalan una mortalidad de 5-10% en operaciones de cirugía mayor" (OMS, 2008)

Lo cual nos lleva a la necesidad de formar médicos de calidad que sean capaces de enfrentar los retos a los cuales se enfrentaran en su vida profesional. En la actualidad la Facultad de Medicina de la UNAM es una de las escuelas más grandes en México encargada de formar médicos de calidad. Es por lo que se desarrolló un proyecto en conjunto entre el Centro de Diseño Mecánico e Innovación Tecnología (CDMIT) de la Facultad de Ingeniería, el Laboratorio de Evaluación de Destrezas e Innovación (LEDI) del Departamento de Cirugía de la Facultad de Medicina y el Centro de Investigación en Diseño Industrial (CIDI) de la UNAM. El proyecto tuvo como propósito apoyar la formación de la parte práctica de la asignatura "Introducción a la Cirugía" que cursan los estudiantes de la licenciatura de médico cirujano de segundo año, mediante la mejora de la habilidad motriz fina de manera lúdica.

Esta tesis resume la investigación que se realizó durante el proyecto llamado "Simuladores Médicos" el cual inició en agosto del 2017, con el objetivo inicial de crear simuladores de bajo costo para apoyar el aprendizaje de estudiantes de medicina. Para desarrollar este proyecto se utilizó la metodología de diseño centrado en el usuario lo que generó una solución totalmente diferente a la esperada. Esto se debe a que la metodología toma en cuenta la voz del usuario en el proceso de diseño, lo que nos permite obtener soluciones innovadoras. A diferencia de los métodos tradicionales de diseño en los cuales el diseñador diseña para sí mismo.

Esta tesis consta de seis capítulos. Del capítulo 2 al 5 se centran en los diferentes ciclos de la metodología. A continuación, se menciona lo que se encontrara en los capítulos.

Capítulo 1. Definición del proyecto. Se muestran los objetivos, la metodología utilizada y la información de los miembros que formaron parte de este proyecto.

Capítulo 2. Ciclo uno, del usuario. Detalla el contexto de la asignatura de "Introducción a la Cirugía" y el proceso que se siguió para identificar y comprender a los usuarios de este proyecto.

Capítulo 3. Ciclo dos, experiencia. Se plantea la primera propuesto de una nueva experiencia para crear métodos no convencionales de enseñanza para la parte práctica de la asignatura de "Introducción a la Cirugía"

Capítulo 4. Ciclo tres, Producto. Durante este capítulo se presenta el desarrollo de la solución "MEDltoys", los resultados y aprendizajes que se obtuvieron al probarlos.

Capítulo 5. Ciclo cuatro, Prototipos. En este capítulo se presenta las dos interacciones que se realizaron como parte de la solución final para el proyecto, lo que se aprendió de ellas y los trabajos a futuro.

## **Capítulo 1. Definición del proyecto**

### **I.Objetivo y aLcances.**

Por la metodología aplicada para desarrollar el proyecto se tuvieron diferentes objetivos. El objetivo particular del proyecto y la tesis fue "Desarrollar un producto" para apoyar la formación de los estudiantes que cursan la asignatura de "Introducción a la Cirugía" de la licenciatura de Médico Cirujano de la Facultad de Medicina de la UNAM. Mejorando la habilidad motriz fina y la agilidad manual de los estudiantes".

El objetivo anterior se obtuvo al aplicar la "Metodología Diseño Centrado en el Usuario". Ya que el propósito de esta metodología es considerar la voz del usuario durante el proceso de diseño, lo que en muchas ocasiones genera que los objetivos iniciales tengan algunos cambios. Como fue nuestro caso lja que el objetivo inicial del proyecto fue "Desarrollar un simulador realista que facilite el aprendizaje de los estudiantes que cursan la asignatura de "Introducción a la Cirugía" de la licenciatura de Médico Cirujano de la Facultad de Medicina de la UNAM."

Por ello, el alcance de la tesis y del proyecto consistió en desarrollar un dispositivo que mejore la habilidad motriz fina, reportar sus resultados y de ser necesario realizar un nuevo dispositivo.

### **II.Proceso seguido**

El proyecto se centró en proponer una nueva estrategia para el aprendizaje de estudiantes de segundo año de lo Facultad de Medicino de lo UNAM.

Para el desarrollo de este proyecto se utilizó la metodología "Diseño Centrado en el Usuario". Dicho metodología consiste en 4 ciclos que estón compuestos por cinco pasos cada uno. Los cuatro ciclos se llaman usuario, experiencia, producto y prototipo. En la figura 1.1 se observa el orden de los ciclos.

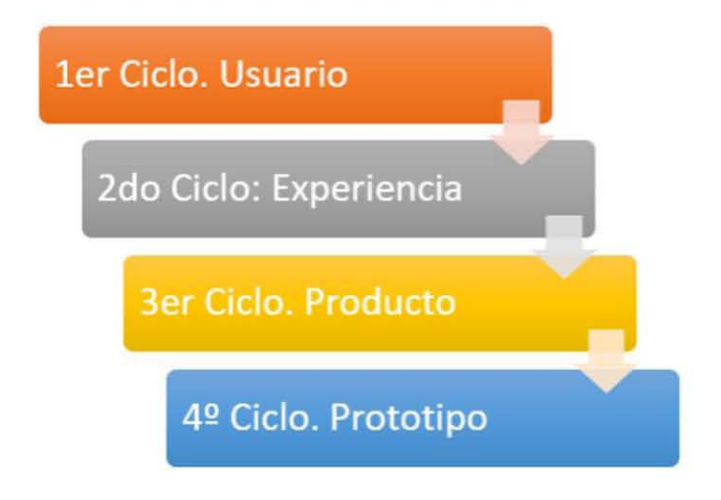

**Figuro 1.1 Orden de los ciclos de diseño centrado en el usuario** 

Los cinco pasos que conforman cada uno de los ciclos se explican a continuación.

- ◆ Definir: Se plantea el problema a ser resuelto definiendo las necesidades y limitaciones del socio corporativo. Paro lograrlo se realizaron encuestas, entrevistas y observaciones en las aulas quirófano para conocer a los usuarios.
- ❖ Conocer: Durante este poso se realizó uno investigación exhaustivo con bases en datos de patentes y productos existentes en el mercado, con el propósito de establecer los necesidades de los usuarios.
- ❖ Generar: Se establecieron los paró metros de diseño paro lo construcción de uno variedad de prototipos que permitieran desarrollar las habilidades

motrices finas y la agilidad. Además, se definieron algunos aspectos del modelo de negocios.

- ❖ Probar: Los prototipos realizados se probaron con los usuarios con la finalidad de aprender nuevos cosas.
- ◆ Aprender: En este paso se analizó toda la información adquirida en los diferentes pasos para realizar las conclusiones pertinentes y documentar el proceso.

En la figura 1.2 podemos observar el orden de los pasos de cada ciclo.

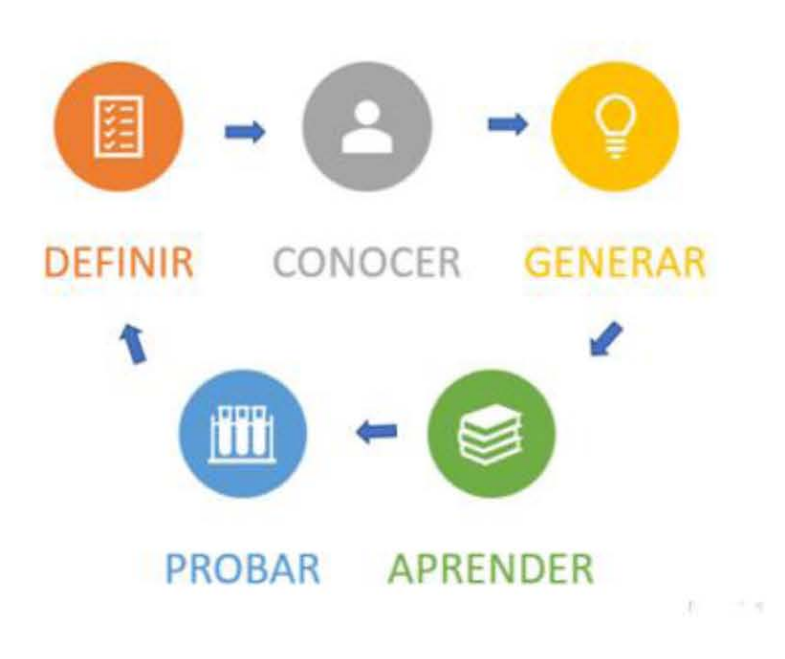

Figuro 1.2 Posos de los ciclos centrodo en el usuario.

### **III.Equipo de trabajo.**

El proyecto comenzó en agosto del 2017 en conjunto con el Laboratorio de Evaluación de Destrezas e Innovación (LEDI) del Deportamento de Cirugía de lo Facultad de Medicino, el Centro de Investigación de Diseño Industrial (CIDI) de lo Facultad de Arquitectura y Centro de Diseño Mecánico e Innovación Tecnológica (CDMIT) de la Facultad de ingeniería. Desde entonces a lo largo del proyecto participaron diferentes integrantes y asesores de distintas diciplinas. A continuación, se presentan los integrantes que conformoron el equipo de trabajo dividido por etapas.

### Primer equipo (agosto 2017 - octubre 2017)

Integrantes

- 1. Francisco Arjona Pimentel (Estudiante de ingeniería mecatrónica)
- 2. Carolina Castro Alarcon (Estudiante de maestría en ingeniería mecánica)
- 3. Santiago Eduordo Castillo Cadena (Estudiante de maestría en ingeniería mecánico)
- 4. Giovanni Domínguez Mortínez (Estudiante de ingeniería mecatrónica)
- 5. Elías David Loro Guzmán (Estudiante de ingeniería mecatrónica)
- 6. Víctor Hugo Pérez Pérez (Estudiante de ingeniería mecánico)
- 7. Dr. Vicente Borja Ramírez (Asesor de ingeniería)
- 8. DI. Yesica Escalera Matamoros (Asesoro de diseño industrial)
- 9. Dr. José Luis Jiménez Corono (Asesor de medicino)
- 10. Dr. Alejandro C. Ramírez Reivich (Asesor de ingeniería)
- 11. Arq. Arturo Treviño Arizmendi (Asesor de diseño industrial)

#### Segundo equipo (octubre 2017 - diciembre 2017) (Figura 1.3)

Integrantes

1. Francisco Arjona Pimentel (Estudiante de ingeniería mecatrónica)

- 2. Carolina Castro Alarcon (Estudiante de maestría en ingeniería mecánica)
- 3. Santiago Eduardo Castillo Cadena (Estudiante de maestría en ingeniería mecánica)
- 4. Giovanni Domínguez Martínez (Estudiante de ingeniería mecatrónica)
- 5. Elías David Lara Guzmán (Estudiante de ingeniería mecatrónica)
- 6. Andrés Ferney Largo León (Estudiante de maestría en diseño industrial)
- 7. Víctor Hugo Pérez Pérez (Estudiante de ingeniería mecánica)
- 8. Dr. Vicente Borja Ramírez (Asesor de ingeniería)
- 9. DI. Yesica Escalera Matamoros (Asesora de diseño industrial)
- 10. Dr. José Luis Jiménez Corona (Asesor de medicina)
- 11. Dr. Alejandro C. Ramírez Reivich (Asesor de ingeniería)
- 12. Arq. Arturo Treviño Arizmendi (Asesor de diseño industrial)

### Tercer equipo (diciembre 2017- febrero 2018)

Integrantes

- 1. Carolina Castro Alarcon (Estudiante de maestría en ingeniería mecánica)
- 2. Santiago Eduardo Castillo Cadena (Estudiante de maestría en ingeniería mecánica)
- 3. Daniel Haro Mendoza (Estudiante de maestría en ingeniería mecánica)
- 4. Dr. Vicente Borja Ramírez (Asesor de ingeniería)
- 5. DI. Yesica Escalera Matamoros (Asesora de diseño industrial)
- 6. Dr. José Luis Jiménez Corona (Asesor de medicina)
- 7. Dr. Alejandro C. Ramírez Reivich (Asesor de ingeniería)
- 8. Arq. Arturo Treviño Arizmendi (Asesor de diseño industrial)

### Cuarto equipo (febrero 2018-diciembre 2018) (Figuro 1.4)

Integrantes

1. Carolina Castro Alarcon (Estudiante de maestría en ingeniería mecánica)

- 2. Santiago Eduardo Castillo Cadena (Estudiante de maestría en ingeniería mecánica)<br>2. daj Haro Mendoza (Estudiante de maestría en ingeniería mecánica)
	- 4. Daniela Vega Bello (Estudiante de diseño industrial)<br>5. Dr. Vicente Borja Ramírez (Asesor de ingeniería)
	-
	- 5. Dr. Jachiel Ramírez (Asesor de ingeniería) 6. DI. Yesica Escalera Matamoros (AsesOro de diseño industrial)
	-
	- 7. Dr. José Luis Jiménez Corona (Asesor de medicina)
	- 8. Dr. Alejandro C. Ramírez Reivich (Asesor de ingeniería) 9. Arq. Arturo Treviño Arizmendi (Asesor de diseño industrial)
	-

## Quinto equipo (diciembre 2018 -julio 2019)

Integrantes

- 1. Carolina Castro Alarcon (Estudiante de maestría en ingeniería mecánica)
- 2. Dr. Vicente Borja Ramírez (Asesor de ingeniería)
- 3. Dr. José Luis Jiménez Corona (Asesor de medicina)
- 4. Dr. Alejandro C. Ramírez Reivich (Asesor de ingeniería)
- 

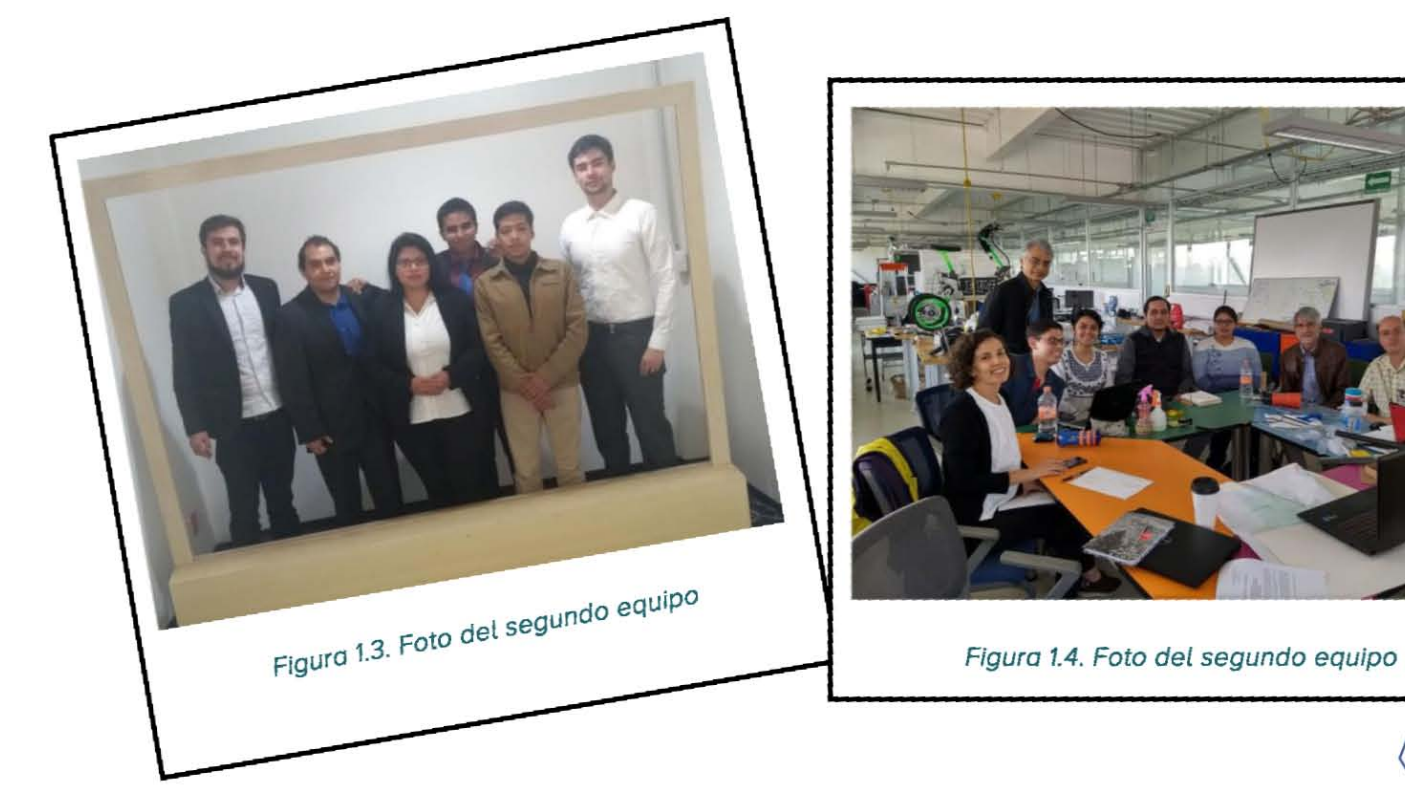

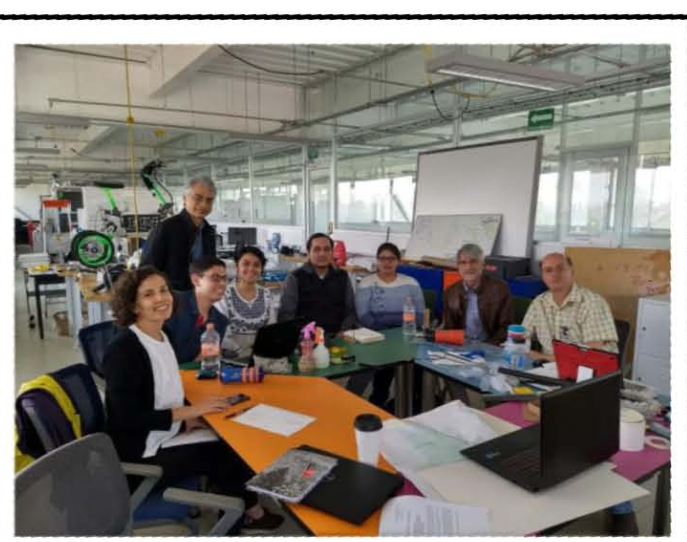

## **Capítulo 2. Primer ciclo, usuario.**

### **I.El inicio**

### **a. Situación actual**

El proyecto inicio en el año 2017 en colaboración con el Departamento de Cirugía de la Facultad de Medicina de la Universidad Nacional Autónoma de México (UNAM), con el objetivo de desarrollar simuladores que permitieran mejorar el aprendizaje de los estudiantes de segundo año que cursan la asignatura de "Introducción a la Cirugía" de la licenciatura de Médico Cirujano.

La licenciatura de Médico Cirujano consta de 4 fases, las cuales deben ser cursadas en 6 y medio años (Figura 2.1). La primera fase abarca el primer y segundo año en donde los estudiantes incorporan el conocimiento de aspectos teóricos biomédicos, socio médicos y reciben introducción a prácticas de salud pública y habilidades clínicas. En la segunda fase, la cual abarca de quinto a noveno semestre, el alumno adquiere los conocimientos, las habilidades, actitudes y aptitudes necesarias para la práctica de la medicina general. En la tercera fase de décimo a onceavo semestre, se imparten la asignatura de internado médico de pregrado. Y por último, la cuarta fase corresponde al doceavo y treceavo semestre en donde los estudiantes realizan su servicio social. Lo que convierte a la licenciatura de Médico Cirujano en una de las licenciaturas de mayor duración con uno de los mayores números de estudiantes por generación impartidas en la UNAM.

El portal de estadística universitarias reporta que en el año 2016 ingresaron 1293 estudiantes a la licenciatura de Médico Cirujano (Portal\_de\_estadísticas\_universitarias, 2019). De los cuales 1200 estudiantes en el 2017 se encontraban en su segundo año cursando la asignatura de "Introducción a la Cirugía". El tamaño de esta población nos da indicio del impacto que puede tener el proyecto.

Dicho asignatura se encuentro dividido en dos partes, es decir, durante esto asignatura se imparte una parte teórica dentro de un aula convencional y una parte práctica que se desarrolla en un quirófano de enseñanza. Durante la parte práctica de la asignatura se desarrollan las 19 prácticas que se encuentran en el "Manual de Prácticas de Introducción a la Cirugía" (Departamento de Cirugía, 2015).

La asignatura de "Introducción a la Cirugía" no presenta un alto índice de reprobación. Sin embargo, se encontró a través de la metodología de diseño centrado en el usuario que la problemática de la asignatura radica en que los estudiantes no poseen materiales y/o simuladores, espacios y profesores suficientes paro desarrollar sus habilidades en lo parte práctico de lo materia. Tampoco disponen de un sistema de evaluación de los procedimientos que se encuentran en el "Manual de Prácticas de Introducción a la Cirugía" que no se base solamente en él criterio del profesor o cargo.

| FASE                                                                                                    | AÑO                               | <b>SEMESTRE</b> | <b>ÁREAS</b>                                                                                                    |                                                                                                    |
|----------------------------------------------------------------------------------------------------|-----------------------------------|-----------------|----------------------------------------------------------------------------------------------------|----------------------------------------------------------------------------------------------------|
|                                                                                                    |                                   |                 | <b>CLÍNICAS</b><br><b>BASES BIOMEDICAS</b>                                                                                                    | <b>BASES SOCIOMÉDICAS Y HUMANISTICAS</b>                                                                                                    |
| 1                                                                                                    | 1                                 | $\overline{2}$  | $3/2$ 15<br>0/12<br>2/2<br>11<br>4/3 21<br>3/3 17<br>Biologia<br>Bioquimica y<br>Integración<br>Embriología<br>Anatomia<br>1/1 3<br>Celular e<br>Biologia<br>Básico-Clinica I<br>Humana<br><b>Histología</b><br>Molecular<br>Informática Biomédica I<br>Médica                                                           | $2/2$ 11<br>$1/2$ 7<br>Introducción<br>Salud Pública y<br>a la Salud Mental<br>Comunidad                                                            |
|                                                                                                    | $\overline{2}$                    | 3<br>4          | $1/1$ 3<br>$2/2$ 11<br>Q/12<br>2/3<br>17<br>y<br>6/6<br>4/4 23<br>4/4<br>23<br>Informática Biomédica II<br>Introducción a la<br>Integración<br>Inmunologia<br>Farmacologia<br>Fisiologia<br>Microbiologia<br><b>Básico-Clinica II</b><br>Cirugia<br>y Parasitologia                                                      | 1/2<br>$\overline{\mathbf{r}}$<br>Promoción de la<br>Salud en el Ciclo de Vida                                                                      |
| $\overline{\mathbf{c}}$                                                                                                    | 3                                 | 5               | 1/12<br>1/1<br>5<br>10/20 29<br>2/2<br>Laboratorio Clinico<br>Propedéutica Médica y Fisiopatología<br>Medicina Psicológica y Comunicación<br>Imagenología                                                                                                    | $3/3$ $8$<br>Epidemiologia Clínica y Medicina Basada en Evidencias                                                                                  |
|                                                                                                    |                                   | 6               | 10/20 9<br>10/20 7<br>2/2<br>$2/3$ 6<br>Rotación I: Cardiología,<br>Neumologia,<br>Rotación A. Nefrología,<br>Anatomia<br>10/20 4<br>10/20<br>$\frac{1}{4}$<br>10/20 6<br>Patológica I<br>Otorrinolaringologia,<br>Psiquiatria<br>Urologia,                                                                              | 22 <sup>3</sup><br>$2/2$  <br>Hematologia,<br>Farmacologia Terapéutica<br>Rotación E.- Integración Clínico-Básica I *                               |
|                                                                                                    | 4                                 | 7               | 27.<br>224<br>10/20 7<br>10/20 9<br>$2/3$ 6<br>Rotación B.- Nutrición Humana, Genética Clínica<br>Rotación II: Gastroenterología,<br>Endocrinologia,<br>Anatomia<br>02.<br>10/20 4<br>10/20<br>A<br>10/20 6<br>Patológica II<br>Rotación E.- Integración Clinico Básica I *<br>Dermatologia, Neurologia,<br>Oftalmologia | $2/3$ 1<br>Rotación B.- Antropologia Médica<br>e Interculturalidad I *                                                                              |
|                                                                                                    |                                   | 8               | 10/25 15<br>10/25 15<br>$0/2$ $2$<br>Rotación III: Ginecologia y Obstetricia<br>Pediatria<br>Rotación F.- Integración Clinico-Básica II<br>Rotación C.- Rehabilitación                                                                                                    | $2/2$ 2<br>Rotación C.- Ambiente, Trabajo y Salud<br>$2/3$ 1<br>$2/3$ 1<br>Bioética Médica y Profesionalismo<br>Historia y Filosofia de la Medicina |
|                                                                                                    | 5                                 | 9               | 10/25<br>10/25<br>٠<br>$0/2$ 2<br>$2/2 \frac{3}{2}$<br>$2/2$ 1<br>Rotación IV: Cirugia y Urgencias Médicas<br>Ortopedia y Traumatologia<br>$2/2$ 2<br>Reumatologia<br>Rotación D. Infectología,<br>Algologia,<br>Rotación F.- Integración Clinico-Básica II<br>10/25 12<br>10/25 3<br>Medicina Legal<br>Geriatria        |                                                                                                    |
| 3                                                                                                    | 10<br>INTERNADO MÉDICO 3/37<br>36 |                 |                                                                                                    |                                                                                                    |
|                                                                                                    | 6                                 | 11              | Urgencias Médico Quirúrgicas<br>Ginecologia y Obstetricia<br>Cirugia<br>Medicina Interna<br>Pediatria                                                                                                    | Medicina Familiar y Comunitaria                                                                                                    |
| 4                                                                                                    |                                   | 12<br>13        | <b>Bases Biomédicas</b><br><b>SERVICIO SOCIAL</b><br><b>Clinicas</b><br>Bases Sociomédicas y Humanisticas                                                                                                    | $\overline{7}$<br>1/2<br>No. de<br>Hora<br>créditos<br>teórico / prácticas                                                                          |
| * Rotación que se puede cursar en sexto o séptimo semestre.<br><b>PENSUM</b> académico:<br>Total de asignaturas:<br>Total de créditos<br>9983<br>57<br>431<br>Rotación que se puede cursar en octavo o noveno semestre. |                                   |                 |                                                                                                    |                                                                                                    |

Figura 2.1 Mapa curricular de la licenciatura Médico Cirujano de la UNAM plan 2010. (Facultad de Medicina, 2009)

### **11. ¿Quién es nuestro usuario?**

El proyecto fue desarrollado por el Centro de Diseño Mecánico e Innovación Tecnología (CDMIT) de la Facultad de Ingeniería, el Departamento de Cirugía de la Facultad de Medicina y el Centro de Investigación en Diseño Industrial (CIDI) de la Facultad de Arquitectura de la UNAM.

En este proyecto se utilizó la metodología de diseño centrado en el usuario. El reto inicial del proyecto consistió en mejorar el aprendizaje de los estudiantes de la asignatura de "Introducción a la Cirugía" mediante simuladores médicos de bajo costo. Como marca la metodología, es necesario conocer el entorno del usuario para entender la verdadera problemática que tiene cada proyecto con el propósito de generar soluciones y experiencias nuevas para ellos.

En la metodología "diseño centrodo en el usuaria", como se puede entender por su nombre, el usuario es el foco central paro obtener uno solución innovadora. El observar a los usuarios y su entorno, esto nos permite entender sus verdaderos problemas que en algunas ocasiones el mismo usuario no conoce. Además de romper la mala práctica que poseen algunas profesiones en las cuales se generan diseños y/o soluciones a problemas para nosotros mismos, es decir, soluciones o diseños que solo sirven para el mismo diseñador que los creo y que no cumplen con el propósito de generar uno mejoro a lo situación actual del o los problemas existentes.

Pero ¿qué es un usuario? El usuario es aquel que utiliza o interactúa con el producto, proceso o servicio. Durante el primer ciclo del proyecto se identificaron cuatro diferentes usuarios que hocen posible el desarrollo de la parte práctica de la asignatura de "Introducción o la Cirugía". Los usuarios encontrados son profesores, laboratoristas, estudiantes y instructores. A continuación, se presenta una pequeña descripción de los usuarios identificados en lo primero etapa.

- $\mathcal{C}$  Profesores: Son los médicos encargados de realizar y supervisar el desarrollo de las prácticas. El principal objetivo del profesor en el quirófano es transmitir conocimientos, evaluar y demostrar la forma correcta de realizar los procedimientos del manual de prácticas.
- $\mathcal{E}$  Laboratorista: Personal encargado de proporcionar y almacenar el instrumental quirúrgico necesario para realizar las practicas.
- $\mathcal{E}$  Alumnos: Estudiantes que incursionan por primera vez en el ambiente de un quirófano.
- $\mathcal{E}$  Instructores: Estudiantes que cursan del cuarto al octavo semestre y otro grupo de estudiantes que se encuentran realizando su servicio social en el Departamento de Cirugía auxiliando a los profesores en el desarrollo de las prácticas.

### **a. Información obtenida de usuarios**

Una vez identificados los cuatro usuarios que intervienen en la parte práctica de la asignatura "Introducción a la Cirugía". Se realizaron encuestas, entrevistas y observaciones de ellos en sus entornos con el propósito de comprender sus necesidades. A continuación, se describen las actividades realizadas, así como los hallazgos encontrados.

### *Observaciones*

Las observaciones fueron un elemento fundamental en el proceso de investigación ya que permitieron obtener datos esenciales para conocer el entorno y algunas de las necesidades de los usuarios. Éstas se realizaron dentro de las aulas, qUirófano de enseñanza y áreas comunes de la Facultad de Medicina con el propósito de recolectar información sobre su estilo lo vida, inconformidades con el plan de estudios, la forma en la que se imparten las clases, cómo desempeñan sus responsabilidades, los materiales con los que se practica durante las clases y fuera de ellas.

### **Encuestas**

Con la información obtenida durante las observaciones se generaron una serie de preguntas que permitieron entender algunos aspectos que no se lograron comprender durante las observaciones, preguntas se agruparon en cuestionarios en línea para alumnos y presenciales para profesores.

### **Entrevistas**

Con base en los resultados obtenidos de las observaciones y la encuesta, se decidió realizar entrevistas a los instructores, profesores y alumnos con el propósito de plantear los primeros prototipos de función limita.

Gracias a las observaciones, entrevistas y encuestas realizadas se logró identificar las siguientes necesidades de los diferentes usuarios.

Para los alumnos se identificaron las siguientes necesidades:

- $\mathcal{F}$  Se necesita un mayor espacio dentro del aula-quirófano.
- $\mathcal{E}$  Se necesita aumentar el espacio de los vestidores.
- $\mathcal{F}$  Se necesita aumentar el número de horas por semana en el aula-quirófano.
- $\mathfrak{C}$  Se necesita aumentar el equipo para realizar las prácticas dentro del aulaquirófano.
- $\mathcal{E}$  Adquirir instrumental y material para zurdos.
- $\mathcal{F}$  Se necesita información sintetizada para llevar acabo las prácticas y mayor difusión de la información existente.

Con respecto a los profesores y asistentes se identificaron las siguientes necesidades:

- $\mathfrak{C}$  Se necesita un sistema que permita evaluar objetivamente a los alumnos y que les provea retroalimentación de su desempeño.
- $\mathcal C$  Lograr que el aprendizaje sea acelerado y significativo.
- $\mathcal{E}$  Se necesita que se fomente que los alumnos adquieran nuevas destrezas y confianza en sí mismos paro desempeñar un mejor papel en los cursos posteriores.
- $\mathcal{E}$  Se necesitan dispositivos que faciliten explicar los temas de una forma clara.

### II. ¿Cómo lo hacen los demás?

Con el propósito de entender la forma en que los alumnos y profesionistas desarrollan sus habilidades como médicos, se realizó un análisis comparativo del plan de estudios de algunas universidades latinoamericanas. En específico se compararon las materias que podrían ser equivalentes a "Introducción a la Cirugía" considerando la duración, el enfoque que se le da, el empleo de simuladores y el lugar en donde se llevan a cabo las clases como se puede observar en la tabla de la figura 2.2.

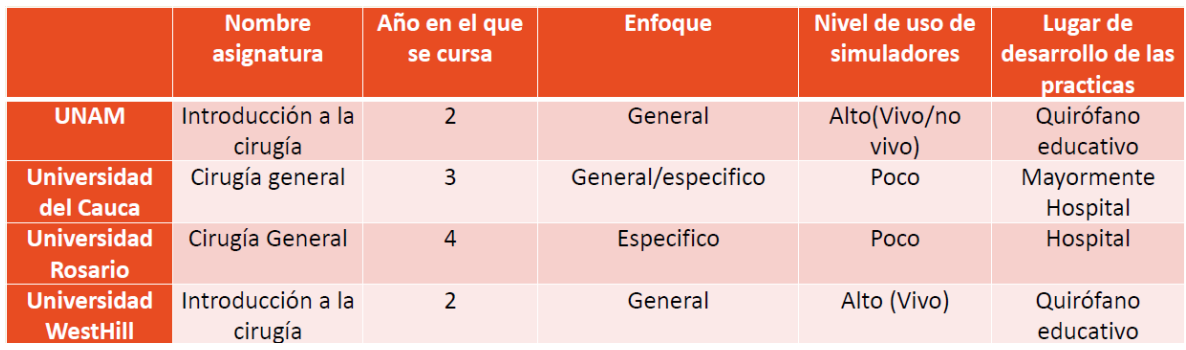

### Figura 2.2. Tabla del analisis del plan de estudios de algunas universidades. (Cauca, 2019) (Rosario, 2019) (Westhill, 2017)

Además, se realizó una búsqueda de productos y tecnologías existentes para comprender como practican los médicos y estudiantes de medicina algunos procedimientos médicos que se encuentran en el "Manual de Prácticas de Introducción a la Cirugía".

### **Simuladores**

### Advanced venipuncture arm de Limbs & things (Limbs & Things, 2019)

Simulador de brazo de adulto que posee piel flexible y venas palpables. Las venas son simuladas con tubos auto resellables y con un sistema de fluidos presurizados para simular diferentes flujos sanguíneos. El brazo se puede utilizar para realizar las prácticas de venopunción, canulación e infusión.

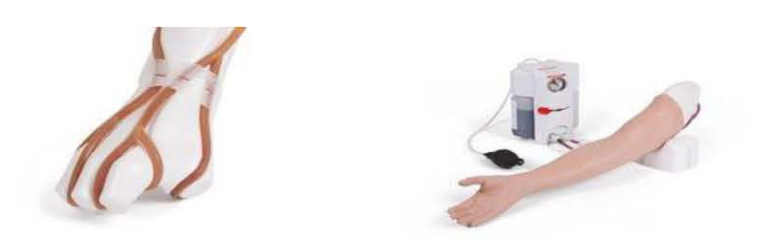

Figura 2.2. Advanced venipuncture arm de Limbs things. (Limbs & Things, 2019)

### Modelo de examinación de la cavidad nasal electrónico (TSM, 2019)

Simulado de lo parte superior del cuerpo el cual simula la anatomía humana y diversos órganos de la parte superior del cuerpo. La cavidad nasal se puede utilizar para las prácticas de sonda nasogástrico y de traquea.

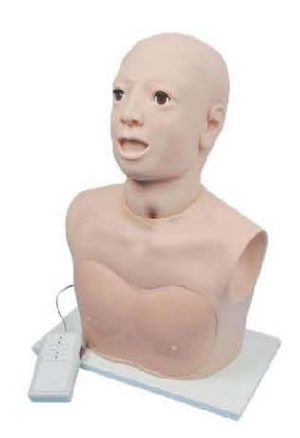

Figura 2.3. Simulador de cavidad nasal electronico (TSM, 2019)

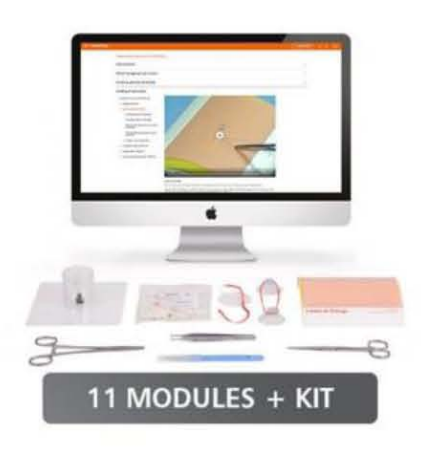

Figura 2.4. Suture tutor plus pra complete. (Limbs & Things, 2019)

Suture Tutor Plus Pro Complete de Limbs & things (Limbs & Things, 2019)

El kit práctico consta de un curso en línea que permite aprender el proceso básico de sutura y el uso de instrumental básico. El kit contiene almohadillas que simulan la piel, suturas, pinzas bisturí, tijeras y recursos online. El dispositivo se pude utilizar para la práctica de sutura.

#### **Patentes**

Suture passers and methods of passing suture (BENDER, 2013)

Dispositivo para suturar tejidos en zonas de difícil acceso. Con el propósito de ayudar en el acceso y tratamiento de las regiones internas del cuerpo y así ayudar a reparar Figura 2.5. Suture paseser device and methods. tejido.

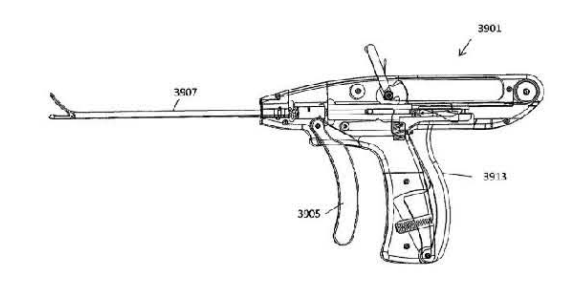

(BENDER. 2013)

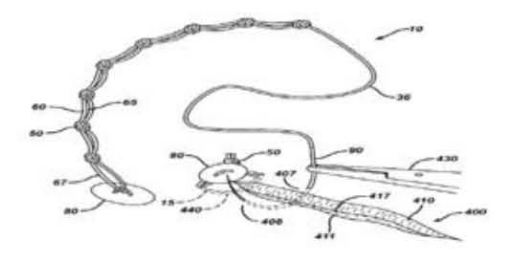

#### Knotless Suture Oevice (Vetrecin, 2009)

Describe un dispositivo de suturo anudado, para cerrar una herida utilizando uno serie de hilos. Es necesario que el hilo pose o través del tejido dos veces paro obtener uno punta cruzada.

Figuro 2.6. Knotless Suture Device (Vetrecin, 2009)

#### Swivel anchor for knotless fixation of tissue (Sodeika, 2012)

Método y dispositivo para la fijación de tejidos sin nudos de sutura. Para hacer esto posible se utilizo un ancla que tiene un implante giratorio paro lo reparación de los tejidos. El implante puede estar provisto de uno punta metálica cónica que se auto perfora y evita la necesidad de perforar previamente un orificio en el hueso funcionado como un tornillo sobre el cuerpo.

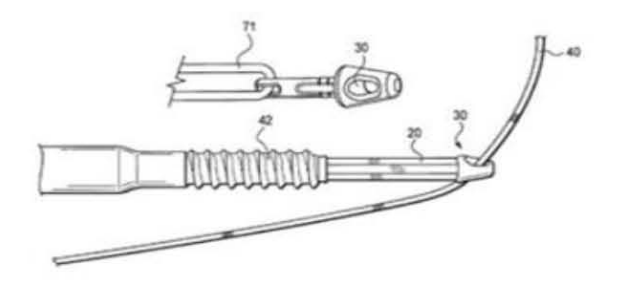

Figura 2.7. Swivel anchor for knotless fixation of tissue. (Sodeika, 2012)

### **Aplicaciones** *y* **sitios web**

#### Sistema Óseo en 3D (Galvan, 2019)

Proporciona información sobre la anatomía del esqueleto humano. Es un modelo en tercera dimensión (3D) altamente detallado. Es posible manipular el modelo, hacer zoom, rotar, mover la cámara. La información en texto se puede maximizar o minimizar para leer cómodamente. Figura 2.9. Sistema Óseo en 3D.

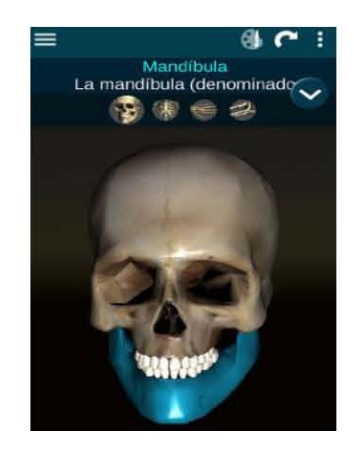

(Galvan, 2019)

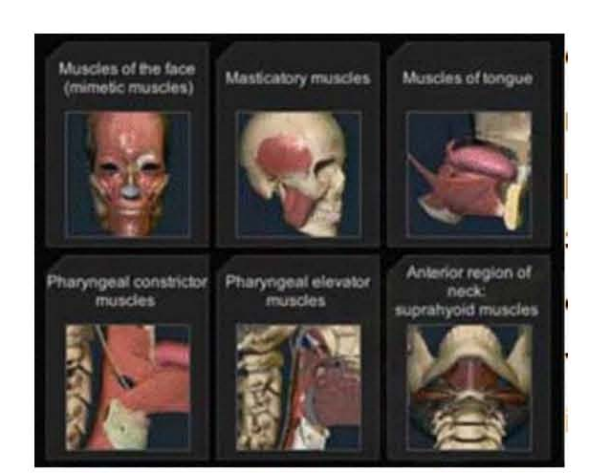

Figura 2.10. Anatomy Learning - 3D Atlas. (Anatomylerning, 2019)

Anatomy Learning 3D Atlas (Anatomylerning, 2019)

Cuenta con información sobre huesos, ligamentos, músculos, arterias, venas, nervios, corazón, pulmones, riñones, entre otros. El Atlas permite cortar cualquier estructura en cualquier dirección y visualizar en tiempo real. Además, cuenta con una sección de evaluación.

#### Surgery squad (Squad, 2018)

Es un sitio en línea dande se presentan diversos procedimientos quirúrgicos en forma de juego.

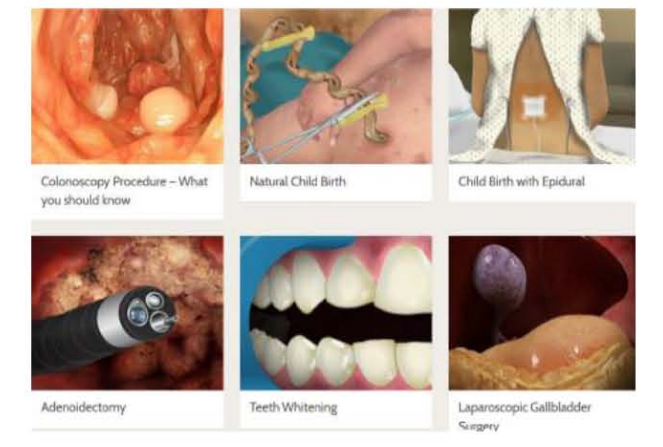

Figuro 2. 11.Surgery squod. (Squod, 2018)

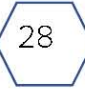

### **11I.¿Qué pasa sí?**

Con base en lo observado y aprendido al realizar las actividades anteriores surgieron diferentes dudas respecto al reto, a los usuarios y a los simuladores que se utilizan.

Las principales dudas que se plantearon respecto al reto fueron si realmente eran necesarios el realizar simuladores tradicionales para mejorar el desempeño de los estudiantes en la práctica de la materia. Si un simulador de bajo costo puede ser realmente útil para mejorar las habilidades del estudiante.

Las dudas que se plantearon respecto a los usuarios fueron ¿se sienten motivados los alumnos a utilizar los simuladores tradicionales? ¿Qué es lo que hacen lo estudiantes con su tiempo libre? ¿Cuánto tiempo libre tienen? ¿Sienten que los conocimientos adquiridos con los simuladores tradicionales son buenos?

Por último, las dudas que se plantearon respecto a los simuladores utilizados son las siguientes ¿Los alumnos tienen acceso a los simuladores de manera sencilla?, ¿Qué sienten los alumnos al utilizar los simuladores?,¿Se pueden emular los procedimientos médicos con cosas que se encuentran en las casas?

Para resolver estas dudas el equipo planteó dos diferentes enfoques. El primero fue mejorar los simuladores y el segundo propone nuevas alternativas de aprendizaje. Estos enfoques llevaron a alternativas de nuevas experiencias.

Algunos de los aspectos que se consideraron para generar una nueva experiencia para el primer enfoque son:

- 1. La posibilidad de mejorar la parte visual de los simuladores.
- 2. Utilizar cádigos auditivos que sirvan de realimentación al usuario para saber si se encuentran realizando de manera correcta los procedimientos.
- 3. Que proporcione realimentación a los estudiantes y profesores sobre su avance al realizar el procedimiento.

Los aspectos que se consideraron para generar una nueva experiencia para el segundo enfoque son:

- 1. Que los alumnos puedan desarrollar sus habilidades fuero de los aulas.
- 2. Que se tengo un enfoque lúdico.

Para probar estas nuevas experiencias se decidió plantear y probar una serie de prototipos. Esto se reporto en el siguiente apartado.

### **V.SimuLadores, experimentos y pruebas.**

Con el motivo de proporcionarle a los estudiantes de medicina una forma de adquirir los conocimientos de la asignatura de "Introducción a la Cirugía" de una manera eficiente y parecida a lo que se enfrentaran en su desempeño laboral, se dividió nuestro enfoque en dos alternativas. El primer enfoque consistió en mejorar los simuladores actuales o crear nuevos simuladores que ofrezcan el mismo servicio que permitan tener una experiencia realista. El segundo enfoque consistió en proponer nuevas alternativas de aprendizaje.

Con base en el primer enfoque, se propone mejorar los simuladores de bajo costo actuales. Para ello se consideró dos factores como relevantes para mejorar la empatía de los usuarios y el realismo del simulador que son la textura y la resistencia a la penetración. Para evaluar esto se utilizaron Prototipos de Función Critica.

Los Prototipos de Función Critica (PFC) son prototipos físicos que nos permiten probar el funcionamiento de una experiencia o función critica de manera rápida, sin necesidad de una gran inversión de tiempo o monetaria.

Los prototipos de función critica utilizados en el primer enfoque fueron: una toronja, tela en un bastidor de bordado y un guante de látex. En ellos se realizaron puntos de sutura, se simuló el procedimiento de inyección y cortes sobres los simuladores con un bisturí. Para evaluar las características de cada simulador se plantea una encuesta basada en el nivel de similitud que los estudiantes consideran que posee el simulador contra la piel. Adicionalmente, esta encuesta plantea un material adicional que es la piel de un cadáver, los estudiantes tienen interacción con ella en una asignatura de primer año. La consideración final que tiene la encuesta es el vínculo (empatía) que se tiene con el simulador. Dicho de otra forma, ¿crees que estas suturando a una persona?

Para llevar a cabo las pruebas con los usuarios:

- $\mathcal{\widetilde{C}}$  Se adecua la tela en un bastidor para bordar, se utilizan dos trozos de tela uno al lado del otro (Figura 2.12).
- $\mathcal{E}$  Se rellena un quante de látex con varias capas espuma viscoelástica o memory foam (Figura 2.12)

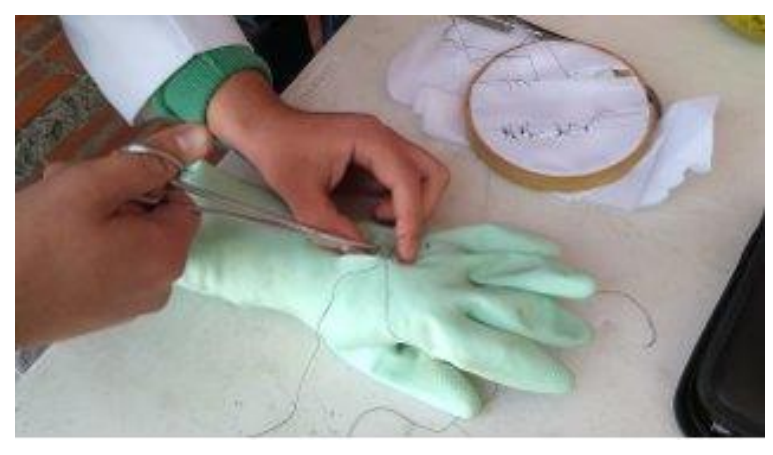

Figura 2.12. PFC, Tela en bastidor y guante de látex.

Una vez que los simuladores estaban listos, se utilizó un kit de sutura básico para realizar las pruebas con voluntarios. En los pasillos de la Facultad de Medicina y se les pide que suturen cada uno de los simuladores. Una vez que terminan se les pide que respondan dos preguntas por cada PFC:

- 1. ¿Qué tan real, en relación con la piel, consideras este simulador?
- 2. ¿Cuál es el nivel de compromiso que sientes por este simulador?

Cada voluntario después de expresar sus ideas sobre los simuladores realizó múltiples comentarios sobre sus experiencias en la práctica y sus estudios en general.

Los resultados de la primera parte muestran que la mayoría de los alumnos considero que las texturas de los materiales utilizados en los PFC no se parecen a la piel humana y sienten una falta de empatía hacia los simuladores.

Para el enfoque de la nueva propuesta de aprendizaje se planteó una aplicación móvil, la cual pretendía aprovechar el tiempo "muerto" de los estudiantes tanto en el transporte público como en el tiempo que esperan en el quirófano hasta que es su turno de practicar. En la aplicación se pretende que el estudiante:

- $\mathcal{F}$  Pueda ver videos de las prácticas.
- $\mathfrak{C}$  Responda cuestionarios
- $\mathfrak{C}$  Obtenga información extra de las prácticas a realizar
- $\mathfrak{C}$  Y pueda competir por una bonificación

La aplicación le permitirá ver al profesor la interacción que sus estudiantes tienen con ésta. De esta forma se busca que el alumno dedique tiempo a la aplicación.

Paro probar esto alternativo de aprendizaje se realizó un prototipo que constaba de múltiples impresiones con la imagen de un celular y en su pantalla una imagen de lo que sería la aplicación. La organización del simulador fue la siguiente:

- $\mathcal{F}$  1ra página: portada de la aplicación.
- $\mathfrak{C}$  2da página: visualización de video de sutura.
- $\mathfrak{F}$  3ra página: cuestionario.
- $\mathfrak{F}$  4ta página: respuesta cuestionario.
- $\mathfrak{C}$  5ta página: información adicional.

Uno vez que se completó el prototipo, se procedió o enseñárselos o los estudiantes de medicina. Esto se realiza en la Facultad de Medicina y para efectos prácticos se toman voluntarios al azar sin importar el semestre. Después de lo explicación del funcionamiento del prototipo se procede o entregarles uno encuesto con el siguiente formato (Figuro 2.13).

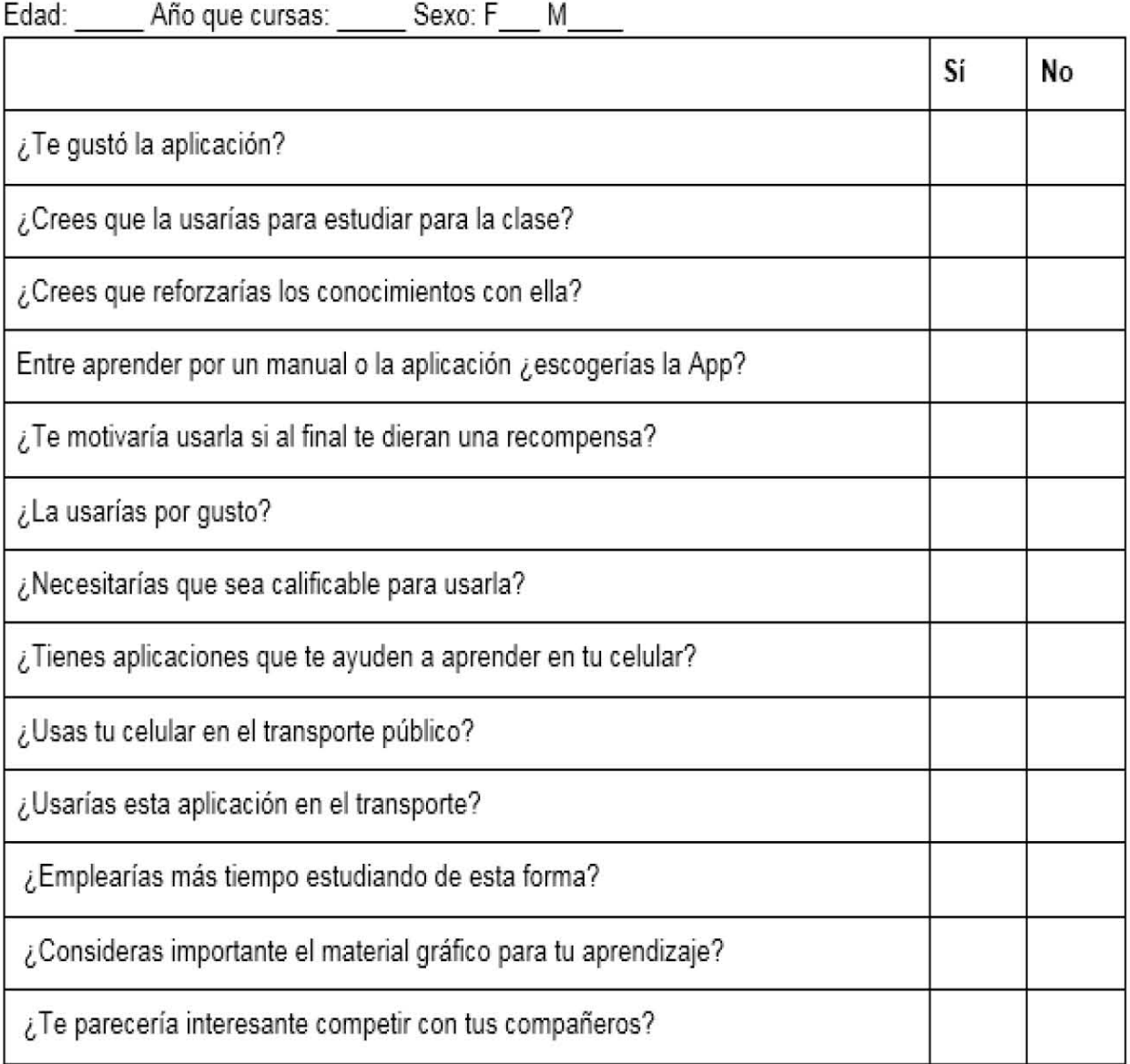

#### Figura 2.13. Encuesta para evaluar la App

La encuesta se realizó a veinticinco estudiantes de la Facultad de Medicina, Se observo en las encuestas que los alumnos sienten afinidad por esta solución. Ya que el 84% de los estudiantes expresaron que utilizarían la aplicación en el trasporte como se muestra en la figura 2.14, el 60 % de los estudiantes preferiría poder utilizar una App para estudiar que tener un manual de prácticas en físico para estudiar como se muestra en la gráfica de la figura 2.15, y el 100% de los entrevistados les agrado la App como se muestra en la figura 2.16.

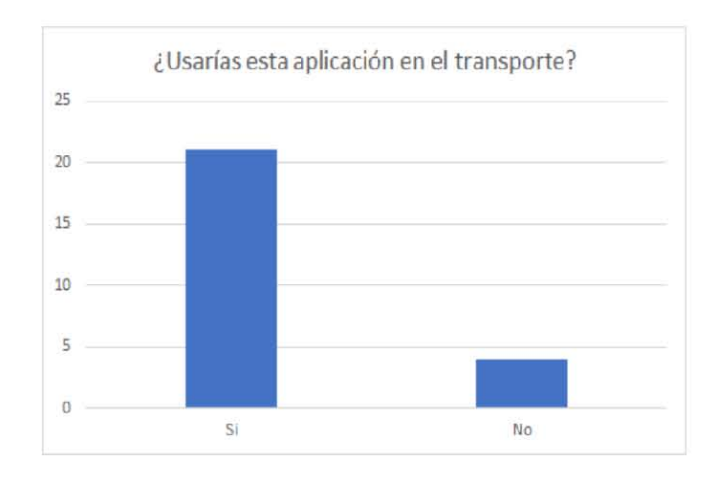

Figura 2.14. Grafiea de los resultados de la "encuesta para evaluar la App" porte 1.

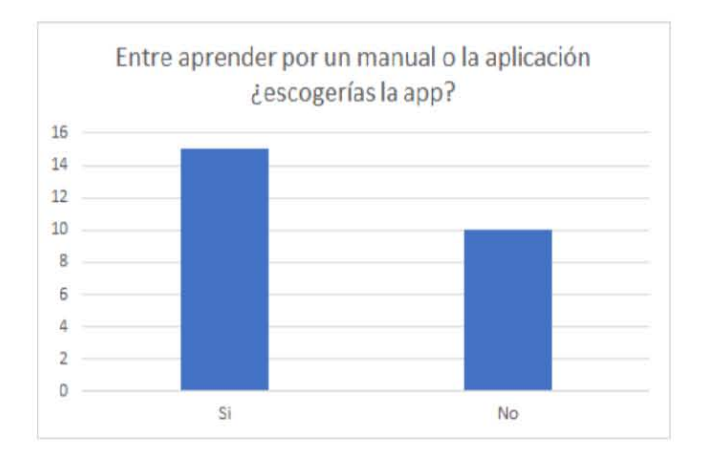

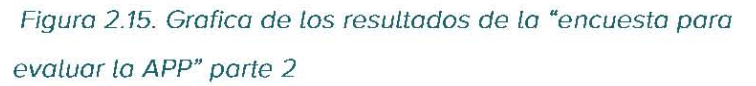

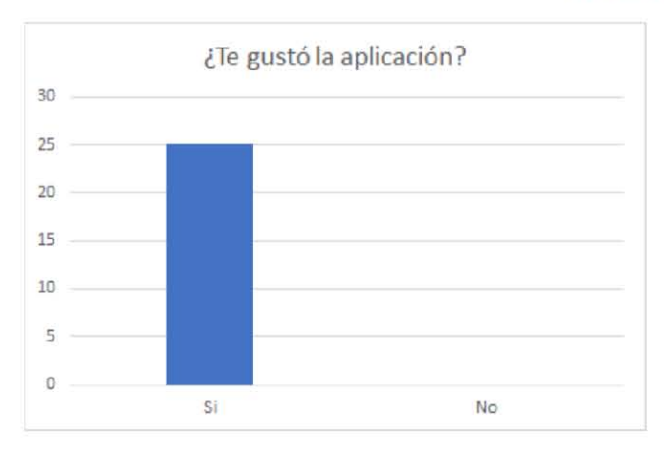

Figura 2.16. Grafiea de los resultados de la "encuesta para evaluar la APP" parte 3.
# **VI. Aprendizaje**

Con base en los resultados de este primer ciclo se obtuvieron los siguientes aprendizajes.

Los tres simuladores y el cadáver carecen de realismo, ya que como se pudo observar en las encuestas, los alumnos no percibieron algún parecido con el cuerpo humano lo que ocasiono que no sintieran un compromiso serio de realizar correctamente las suturas. Debido a que no tenían un factor de estrés ya que si fallaban no producirían un daño al simulador

Respecto al segundo enfoque de los simuladores, podemos concluir que se tuvo una aceptación positiva ya que los alumnos expresaron que les agradaba la propuesta de adquirir conocimiento a través de una app de manera lúdica.

# Capítulo 3. Segundo ciclo, • • **experiencia.**

# **I.EL nuevo rumbo**

Con base en lo aprendido durante el ciclo uno se decidió continuar con el enfoque de desarrollar una nueva propuesta de aprendizaje y esclarecer por qué algunos de los alumnos realizaron mejor los puntos de sutura en los prototipos de función critica si todos tenían los mismos antecedentes.

## **II.Escenarios y personajes**

El diseño centrado en el usuario utiliza la técnica de personas (personajes). Esta técnica nos permite ejemplificar los patrones de comportamiento de los usuarios debido a que son uno síntesis de información del mercado objetivo al que va dirigido el producto. Lo anterior, con el propósito de entender cómo los usuarios se comportarían en algunas situaciones en particular es decir en escenarios. (Thedesignexchange.org,2019)

Lo información obtenida en el ciclo anterior se sintetizó paro obtener los siguientes personajes y escenarios.

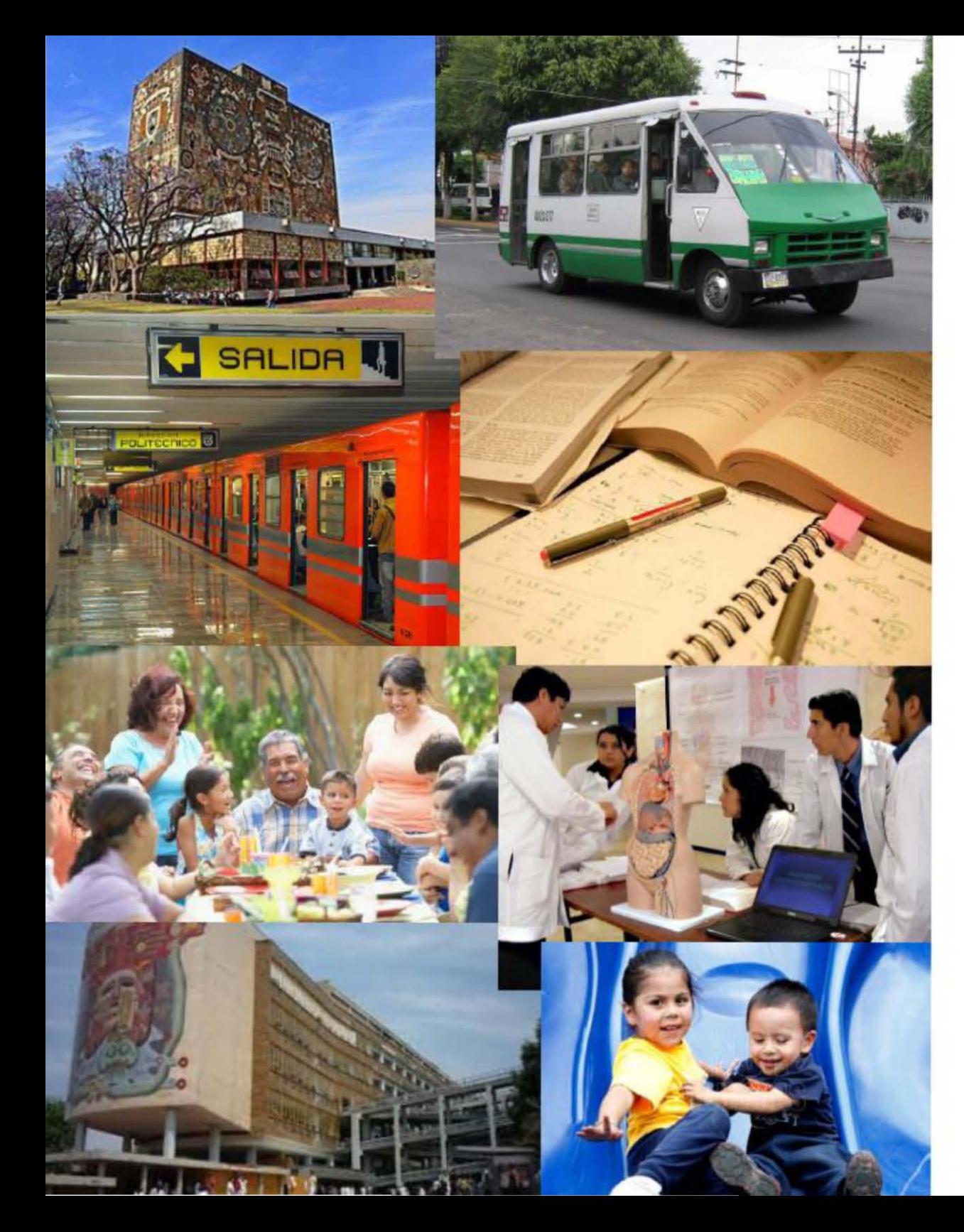

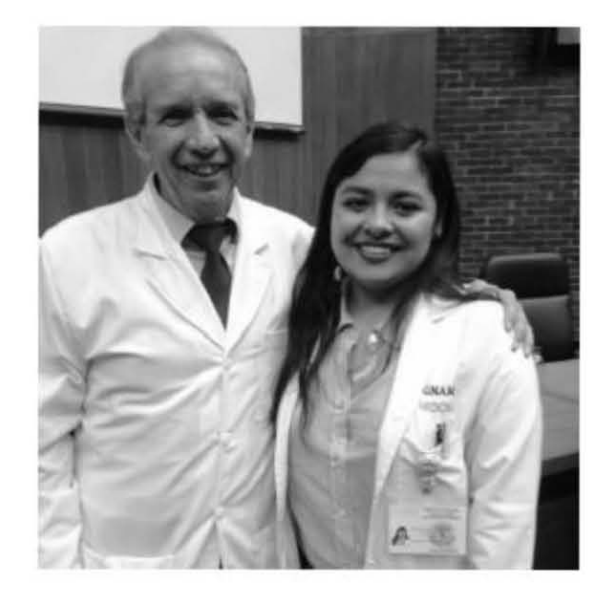

Abril 20 años Estudiante 2° año de medicina

- Emplea una hora y media en trasladarse a la universidad
- Todos lo días viaja en metro y microbús
- En su tiempo libre estudia
- Los fines de semana los pasa en casa con su familia
- Tiene buena calificaciones y estudia regularmente en la universidad
- Por las tardes cuida de sus hermanos menores

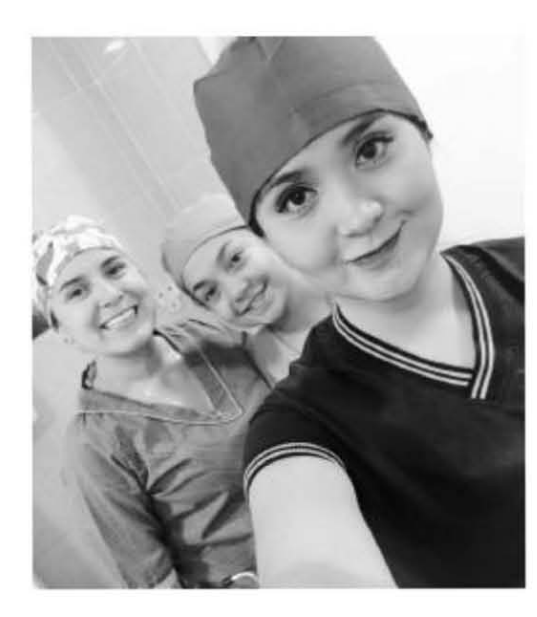

Karen 21 años Estudiante 2° año de medicina

- Emplea 30 minutos en trasladarse a la facultad
- Se transporta en metrobús y camina todos los días
- Tiene un gran círculo de amigos, los cuales frecuenta casi los viernes
- Vive en Villa Olímpica
- Estudia únicamente en la escuela
- Le gusta ir de compras con sus amigos y frecuenta tiendas como Pull&Bear
- Está recursando la materia de Introducción a la cirugía

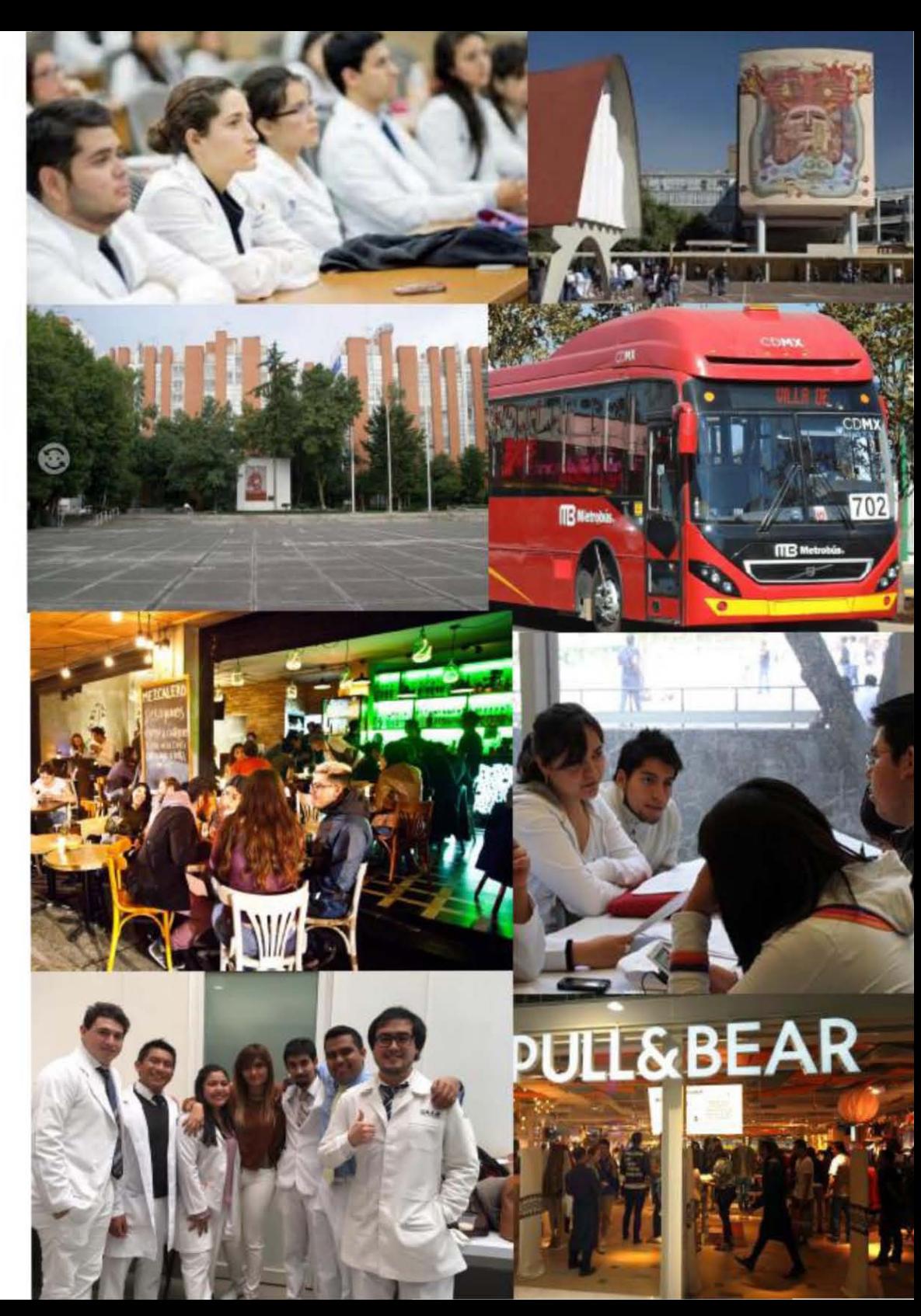

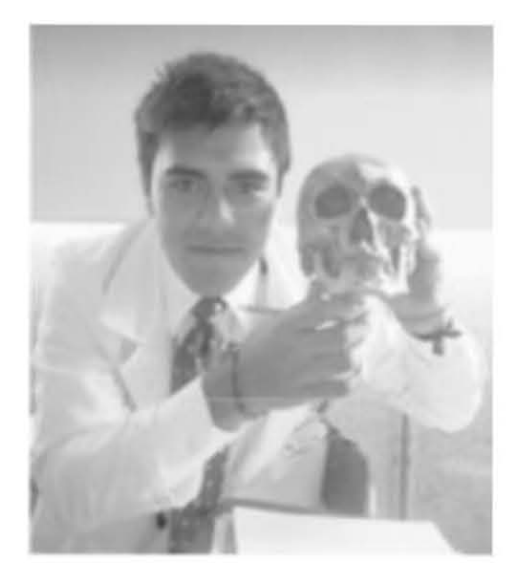

Carlos 19 años Estudiante 2° año **de**  medicina

- Generalmente se transporta en coche
- Emplea 50 minutos en trasladarse a la facultad
- Busca especializarse en medicina interna
- Por las tardes asiste a su madre en la cl ínica de la misma
- En su tiempo libre practica fútbol
- Los viernes le gusta salir con sus amigos o su novia
- Compra su ropa en tiendas como Abercrombie y Aereopostale

Figuro 3.3. Personaje 3. (Vega, 2018)

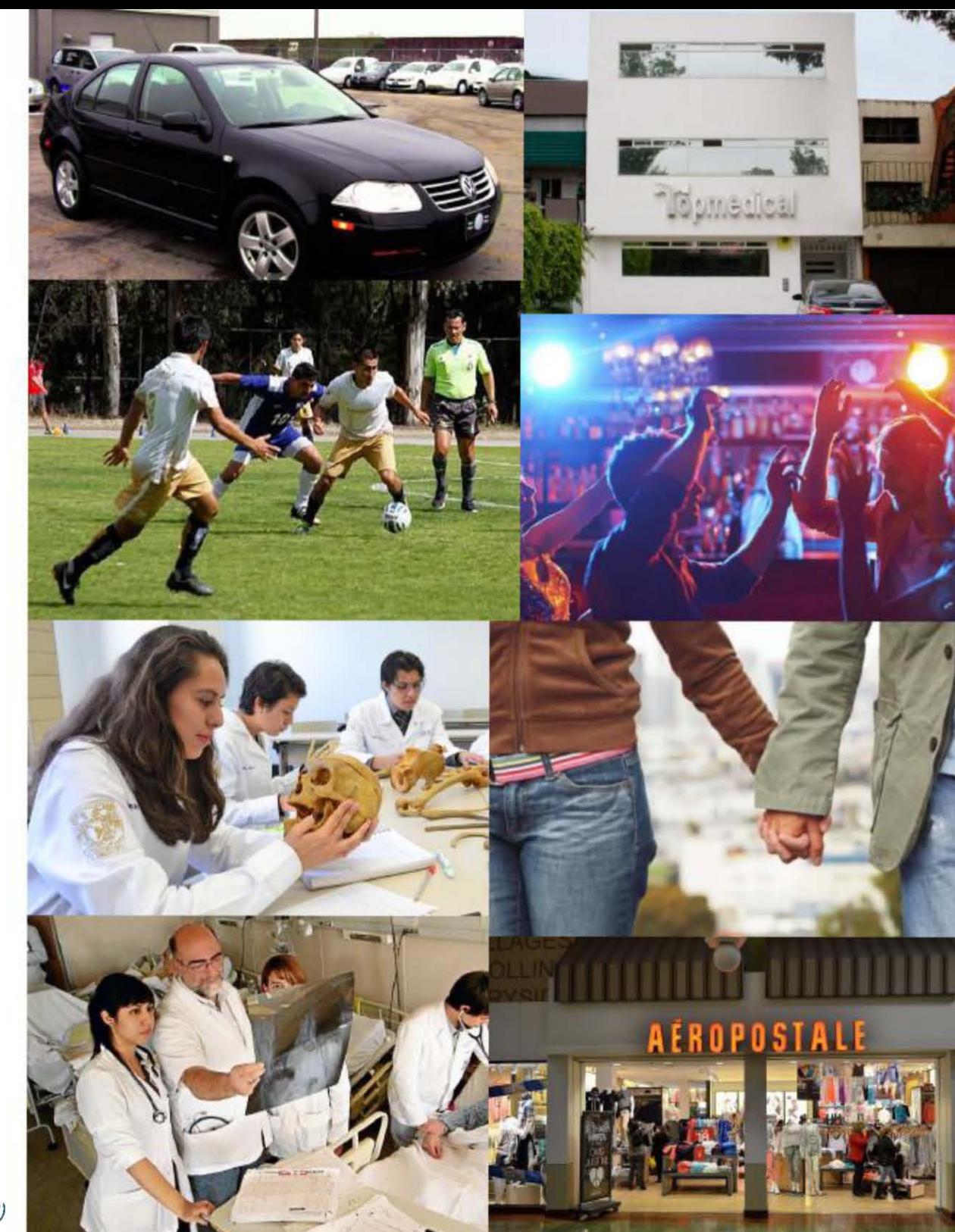

Escenario 1 Práctica de sutura. Los estudiantes entran confiados de sus conocimientos a la práctica, pero al entrar al quirófano de enseñanza se encuentran con que la aguja es muy pequeña, los demás materiales son adecuados. Lo único que les preocupa es que el nudo salga bien, aunque el maestro les mostró como debe quedar y no se sienten tan confiados en la parte práctica. Deciden practicar y tras varios intentos logran un resultado aceptable para aprobar la práctica.

Escenario 2. Los integrantes del equipo no han estudiado, pues no revisaron el manual de prácticas, Al comenzar a realizar la práctica, inmediatamente se presentan los problemas ya que desconocen el procedimiento a realizar y buscan apoyo de sus compañeros quienes intentan explicarles. Sin embargo, las explicaciones de sus compañeros no han sido suficientemente claras generando que los resultados de la práctica sean desfavorables, así como las calificaciones.

Escenario 3. Los integrantes del equipo nuevamente no se prepararon adecuadamente para la práctica y solo traen el material necesario y no los conocimientos teóricos. Al entrar el profesor explica las actividades a realizar y los alumnos descubren que no era tan complicado como pensaban. Sin embargo, presentan complicaciones algunos de ellos al introducir la sonda, lo que genera que no quedan claros los riesgos que implica colocar la sonda de forma incorrecta en un paciente real.

Escenario 4. El equipo entra al quirófano con seguridad, han leído y estudiado el manual de prácticas por lo que saben de qué trata la práctica. El profesor comienza con la introducción de la práctica. Los alumnos logran buenos resultados al momento de la colocación de la sonda en el simulador a pesar de que la ayudante de profesor muestra un carácter duro.

Escenario 5. Uno de los integrantes del equipo tiene claro lo que se va a hacer ya que ha realizado este procedimiento con anterioridad en una clínica, por lo que no se muestra atento a la explicaron del profesor. Dentro de su equipo es de gran apoyo para sus compañeros ya que les hace observaciones relevantes que deberían consideran al momento de realizar el procedimiento en un paciente dentro de clínica.

### **a. Nueva información de usuario**

Durante el ciclo dos se adquirió nueva información de los usuarios al intentar descubrir porque algunos estudiantes eran mejores que otros a pesar de tener los mismos antecedentes.

Graue W. en "La enseñanza de la cirugía" publicado en 2016, indica que las aptitudes que debe tener un buen cirujano son: sólidos conocimientos médicos., destreza manual y un buen desarrollo en las habilidades visoespaciales. Esta nueva información nos llevó a buscar las formas en las que se mide las destrezas manuales.

# **111. La experiencia**

### **a. ALternativas de nueva experiencia**

Con el propósito de medir los habilidades manuales de los alumnos de medicino se buscaron pruebas que existan paro medir dichos habilidades. Lo investigación nos llevó o seleccionar lo pruebo de destreza con pequeños objetos de Crawford & Crawford. (Facultad de Psicología. s.f.)

La prueba tiene como propósito el evaluar las habilidades óculo-manual fina, mediante la manipulación de objetos pequeños con ayuda de una pinza, un tablero  $\mu$  un destornillador. La prueba no posee un límite de tiempo  $\mu$  consta de dos partes los cuales son:

- $\mathcal C$  Barras y aro: Esta parte tiene como propósito insertar una barra de manera vertical y después colocar un aro en la parte superior de la barra.
- $\mathcal{F}$  Tornillos: Consiste en colocar pequeños tornillos con ayuda de un desarmador y atornillarlos.

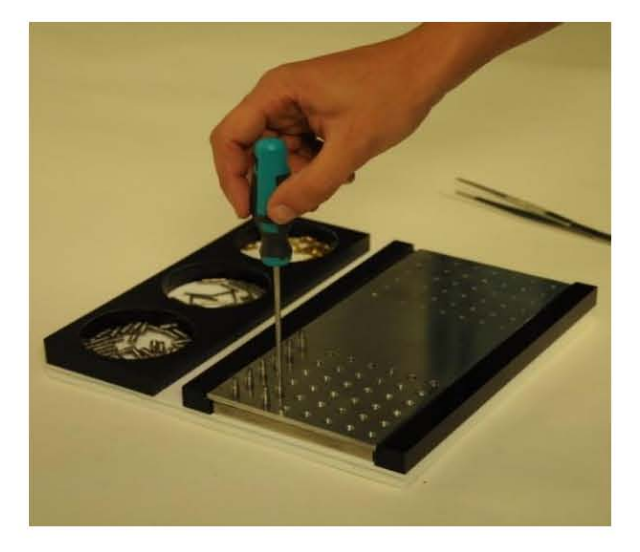

Figura 3.4. Prueba Crawfard (Facultad de Psicología.

Esta nueva información nos llevó a plantear dos simuladores los cuales se detallarán en la siguiente sección.

Durante este ciclo se continuó con el enfoque de alternativas de enseñan. Gracias a esto y a la nueva información encontrada, se plantearon dos nuevos prototipos de función crítica y se volvió a utilizar el bastidor con tela el cual es un prototipo del ciclo uno.

El primero fue, una variante de la prueba Crawford. Fue utilizado como parámetro de medición de la habilidad motriz y las reacciones de las personas ante esta nueva experiencia de aprendizaje durante esta etapa.

La variante de la prueba Crawford (Figura 3.5) consiste en colocar 42 alfileres con ayuda de unas pinzas quirúrgicas sobre una almohada que posee 42 marcas.

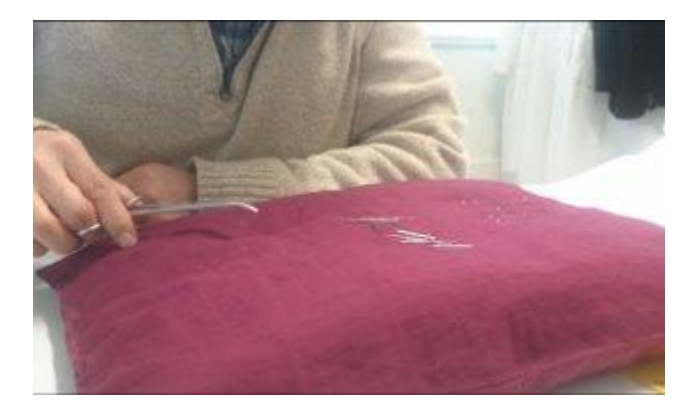

#### Figura 3.5. Variante de la prueba Crawford

El segundo prototipo fue un pulsómetro (Figura 3.6) el cual es un juego tradicional que consta de un alambre torcido fijo a un base y es atravesado por una argolla metálica que tiene como propósito cerrar un circuito electrónico. El juego consiste en llegar del inicio del alambre al final en el menor tiempo posible sin tocar con la argolla el alambre ya que de lo contrario el dispositivo emitirá un sonido y encenderá una luz. La variación propuesta fue introducir las pinzas que se utilizan para suturar, añadiendo la restricción de que solo con una pinza se puede tocar la argolla.

El prototipo tiene como propósito medir el pulso de las personas, las reacciones y la aceptación de los usuarios ante esta nueva experiencia de aprendizaje.

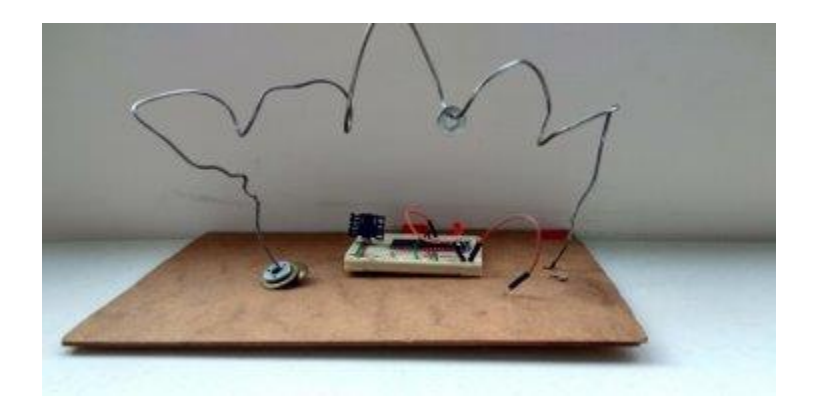

Figura 3.6. Pulsómetro

### b. Resultados de las pruebas

#### Variante de la prueba Crawford

Para el prototipo "la variante de la prueba Crawford" se consideraron los siguientes parámetros como significativos: Los números de errores por persona y el tiempo que durante el cual se realizó la prueba.

Como se puede observar en la gráfica (Figura 3.7) la mayoría de los alumnos que realizaron la actividad se encuentran en un rango de tiempo de 5:31 a 6:00 minutos.

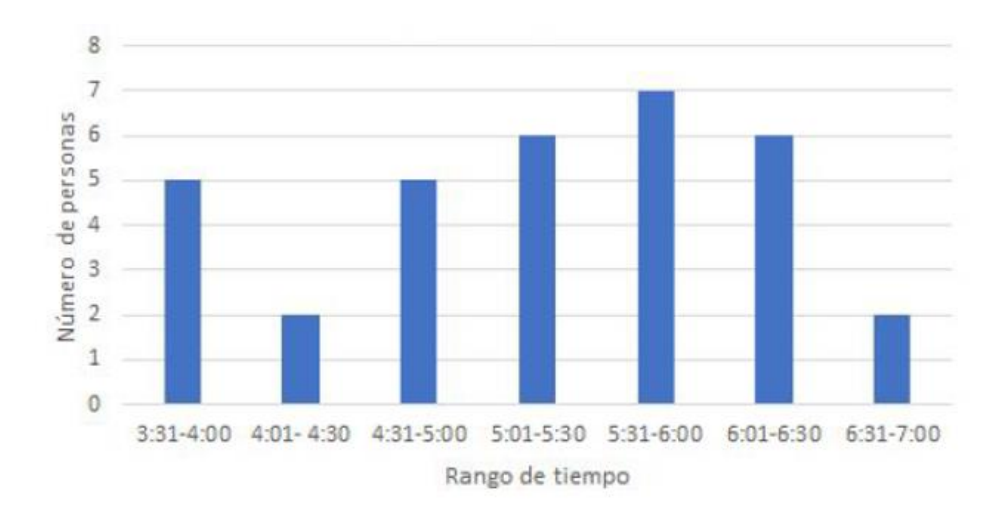

Figura 3.7. Gráfica del tiempo en el prototipo de función critica de la variante de la prueba Crawford

Como se puede apreciar en la gráfica (Figura 3.8) la mayoría de los estudiantes tuvieron seis errores. Las consideraciones que se tomaron para marcar un errar fueron que el alfiler se encontrara fuera de la marca y que no fuera bien insertado.

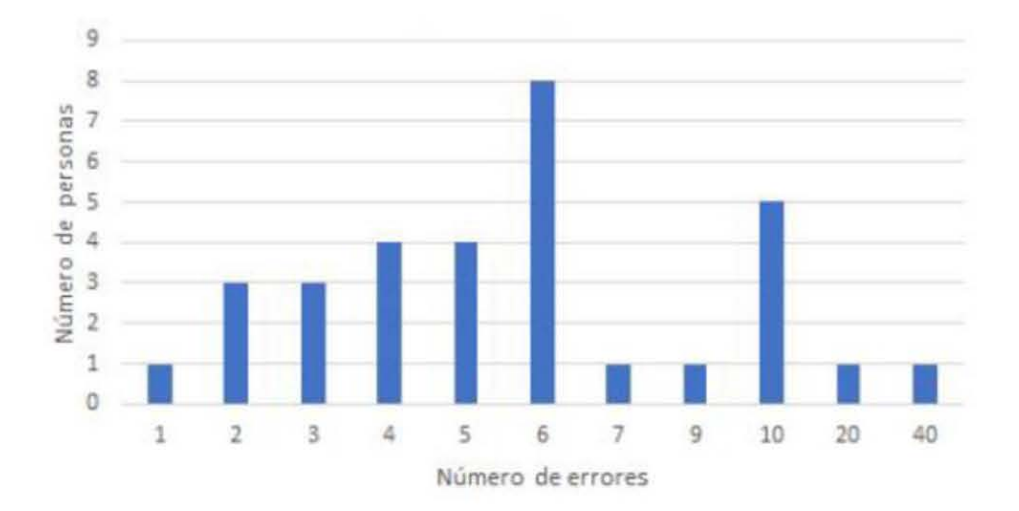

Figura 3.8. Gráfica correspondiente al número de errores de función critica de la variante de la prueba Crawfard

#### Pulsómetro

Para el prototipo "Pulsómetro" se consideraron los siguientes parámetros como significativos: Los números de errores por persona y el tiempo durante el cual se realizó la prueba.

Como se puede observar en la gráfica (Figura 3.9) la mayoría de los alumnos que realizaron la actividad se encuentran en un rango de tiempo de 1:21 a 1:40 minutos.

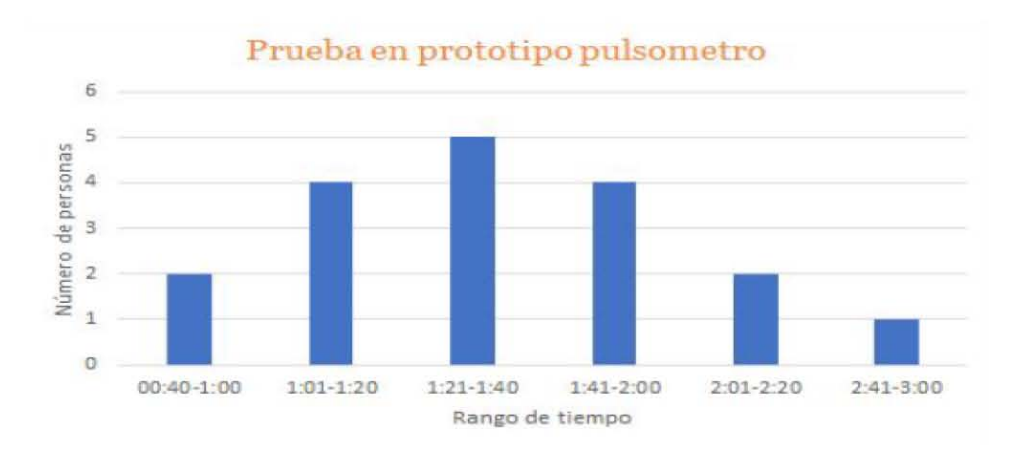

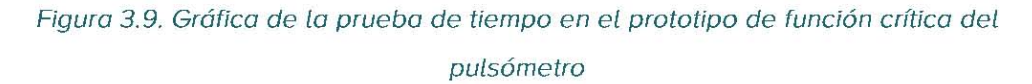

Como se puede apreciar en la siguiente grafica (Figura 3.10) la mayoría de los estudiantes tuvieron seis errores. Los consideraciones que se tomaron paro marcar un error fueron: que el alfiler se encontrara fuera de la marca y que no fuera bien insertado.

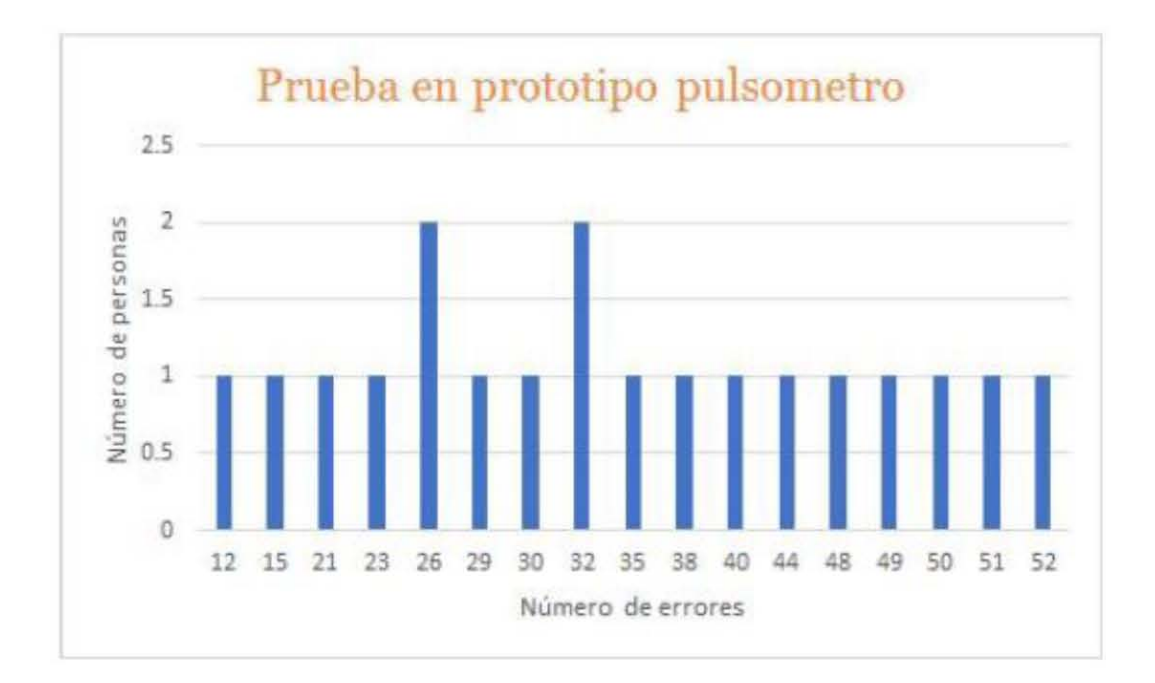

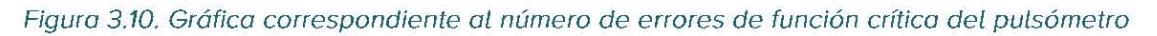

### c. Síntesis de aprendizaje y hallazgos del ciclo

Durante este ciclo se logró entender que el realizar este tipo de pruebas o diferentes segmentos de lo población permite entender cuál es el desarrollo de lo motricidad fino según los actividades que lo persono ha realizado o través de su vida. Por lo cual se concluye que, las personas que obtuvieron mejores resultados en las pruebas de motricidad fino cronometrados son aquellos que han practicado durante un largo periodo de tiempo un deporte, o tienen pasatiempos como lo pintura, lo magia o el tocar un instrumento.

Por otro lodo, cabe señalar que el realizar actividades manuales no siempre implico ser bueno en el tipo de pruebo aplicado. Un ejemplo de esto fueron los resultados de los artesanos evaluados, o los cuales les tomó más tiempo que al promedio

realizar estos pruebas a pesar de que su oficio es crear productos o través de acciones repetitivas con las manos, el uso de herramientas y la coordinación mano ojo.

Sin embargo, los resultados sugieren la necesidad por parte de los estudiantes, de contar con un dispositivo (entrenador) capaz de mejorar la agilidad con las que se realizan las acciones llevadas a cabo por la motricidad fina.

# **Capítulo 4. Tercer ciclo producto.**

# **I.EL rumbo finaL**

En este punto del proyecto se planteó un nuevo objetivo el cual se convirtió el final a seguir. El nuevo objetivo consistió en "desarrollar un producto que facilite el aprendizaje de los estudiantes que cursan la asignatura de "Introducción a la Cirugía" de la licenciatura de Médico Cirujano de la Facultad de Medicina de la UNAM. Mejorando la motricidad fina, la agilidad manual y las habilidades visoespaciales de los estudiantes."

# **a. Nueva información de productos, tecnologías competidoras e información de contexto**

Como parte de lo aprendido en ciclos pasados, se decidió plantear el desarrollo de las habilidades motrices finas manuales. Para entender mejor lo que es la motricidad fina se realizó una investigación sobre formas de mejorarla, técnicas de rehabilitación, productos que se utilizan en la rehabilitación de las manos y patentes.

Los principales técnica, productos y patentes que sirvieron de inspiración para el desarrollo de la primera experiencia son los siguientes:

#### Técnicas para desarrollar la motricidad fina

El desarrollo de la motricidad fina se hace a lo largo de toda la vida. A continuación, se presentan algunas técnicas simples con las que se puede desarrollar dicha habilidad.

- $\mathcal{F}$  Levantar objetos con una pinza de ropa
- $\mathfrak{S}$  Hacer origami
- $\mathcal{E}$  Mover piezas pequeñas de un contenedor a otro
- $\mathfrak{S}$  Enhebrar hilo en clavos
- $\mathcal{E}$  Abrir y cerrar frascos
- $\mathcal{E}$  Armar rompecabezas
- $\mathcal{E}$  Tocar instrumentos musicales

#### **Patentes**

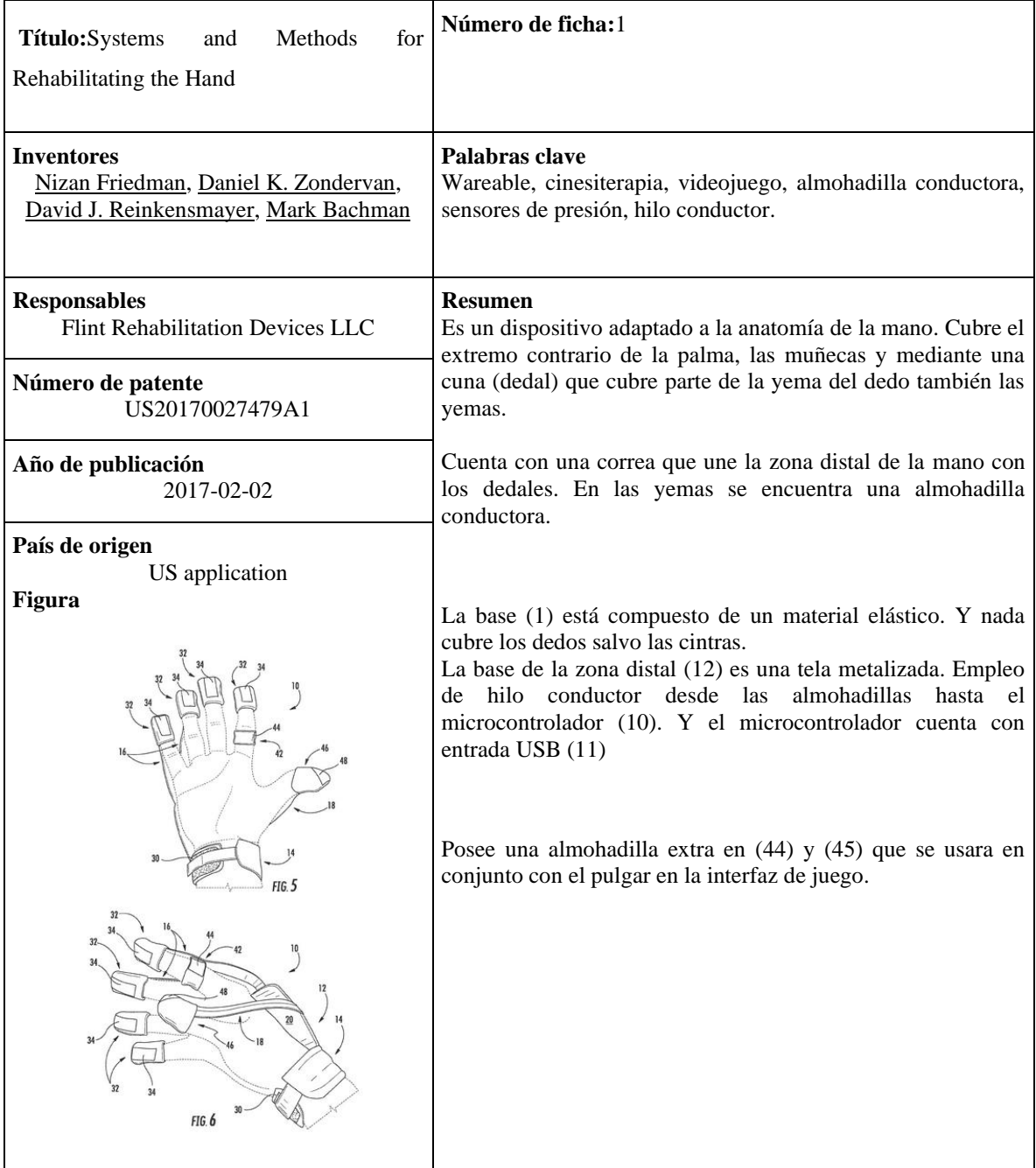

#### **Productos**

Algunos productos que inspiraron para el desarrollo de MEDltoys fueron:

#### MusicGlove. Empresa creadora Flind Rehab (Rehab, 2014-2019)

MusicGlove es un equipo wereable que se coloca en la mano. Éste cuento con sensores de presión en las secciones que van sobre las yemas de los dedos. Los datos son mandados vía USB a una Tablet o equipo de cómputo, el cual ejecuta un software interactivo en cual se tiene control de un avatar que registro el progreso de un juego que involucra el uso del dispositivo. Figura 4.1. MusicGlove (Rehab, 2014-2019)

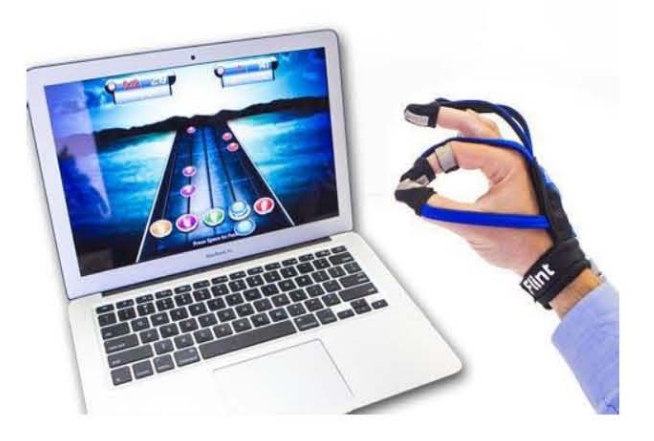

Nirvana. Empresa creadora BTS Bioengineering Corp. (Bioengineering, 2019)

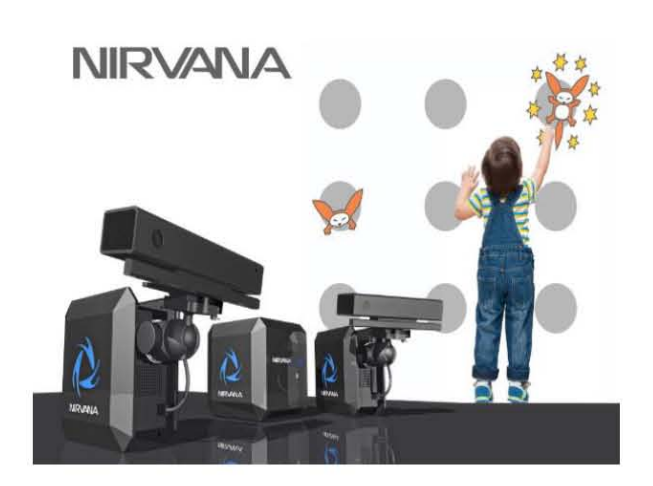

Figura 4.2. Nirvana (Bioengineering, 2019)

Nirvana, es un dispositivo médico para dar soporte a pacientes en rehabilitación motores. con desordenes

Sigue una metodología de cinesiterapia en la cual se busca que el paciente realice uno serie de movimientos, paro lo cual se proyecta un escenario, ya sea en la pared o en piso, mientras lo

proyección responde a las acciones del usuario en tiempo real por medio de un sistema de análisis motor.

Busca proveer rehabilitación para varias partes del cuerpo: cabeza, cuello, tronco, piernas, hombros, espalda, pecho, bíceps. Contiene también uno biblioteca con diferentes ejercicios personalizables con diferentes niveles, y con parámetros configurables de velocidad y sensibilidad de área.

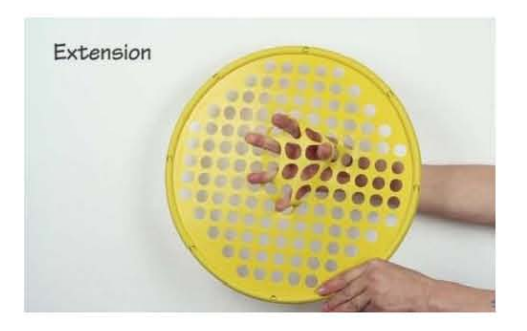

Figura 4.3. Finger grip (IDASS, 2014)

térmico.

**BLI'** 

Finger Grip. Empresa creadora Idass (IDASS, 2014)

Finger grip es una rejilla polimérica con gran elasticidad que permite ser deformado o cierto fuerzo aplicado con lo mono.

La rejilla es sujetada por una base de otro polímero más duro y la unión entre ambos es

DReAM. Creador Freddy Rodríguez León (Excelsior, 2018)

Dispositivo de bajo costo para la rehabilitación motriz de lo mono al generar los movimientos de flexoextensión en los dedos.

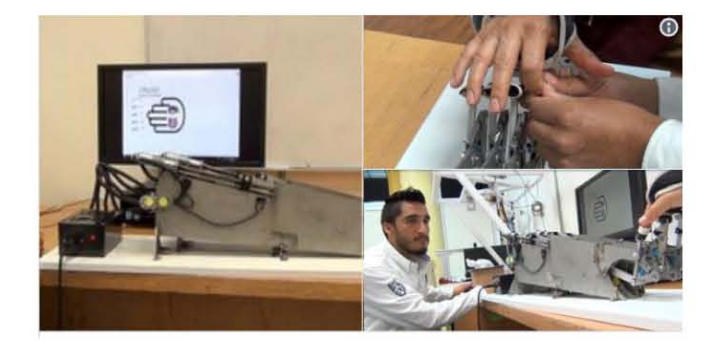

Figura 4.4. DReAM (Excelsiar, 2018)

### **Dexteria**

**Improve your Fine Motor Skills with daily practice** 

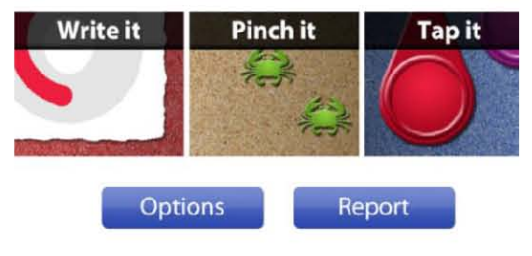

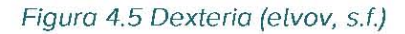

Dexteria. Empresa desarrolladora BinaryLabs, Inc. (BinaryLabs, 2019)

La app contiene una serie de ejercicios terapéuticos paro mejorar lo habilidad motora fina y la calidad de escritura de adultos y niños.

Aprovechando la interfaz del iPad para aumentar la destreza, el control y la fuerza.

#### VirtualRehab Body. Empresa desarrolladora EVOL V Rehabilitation Technologies

#### S.L. (evolv, s.f.)

Virtualrehab body es un conjunto de módulos de terapia para la rehabilitación de las extremidades superiores e inferiores. VirtualRehab Body posee tres módulos los cuales son: Evaluaciones, ejercicios y exergames. Esto es posible con el apoyo de una cámara de bajo costo.

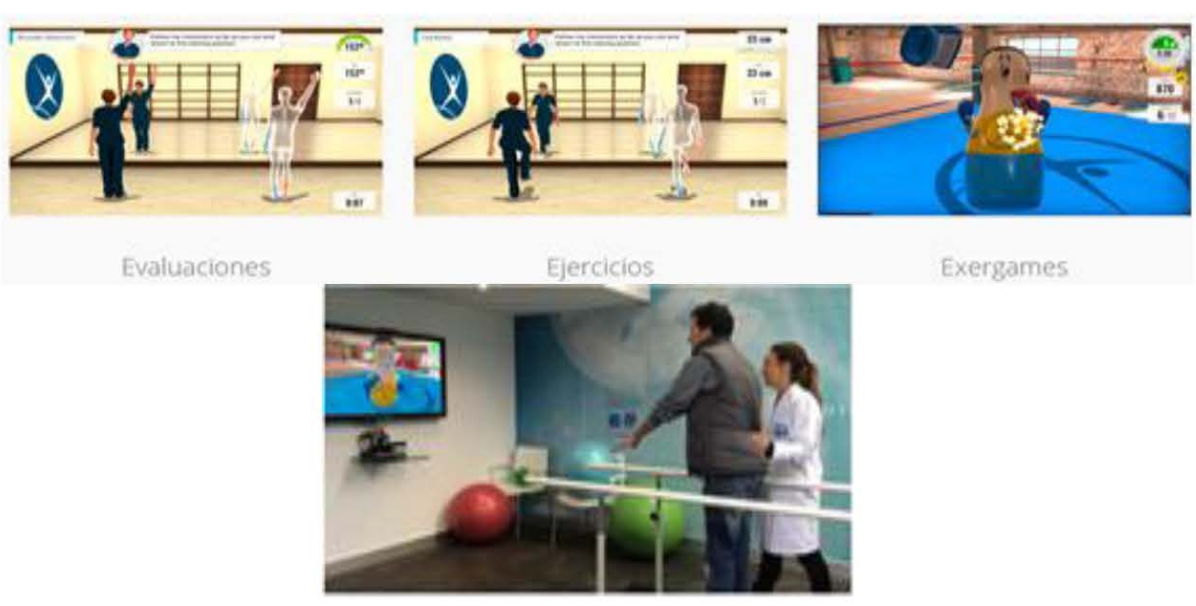

Figura 4.6. VirtualRehab Body. (evolv, s.f.)

#### VirtualRehab Hands. Empresa desarrolladora EVOLV Rehabilitation

Technologies S.L. (elvov, s.f.)

Mediante un nuevo enfoque, Vitualrehab Hands permite mejorar la destreza, la fuerza musculas IJ el rango de movimiento para lograr una rehabilitación de la motricidad fina, mediante la realización de movimientos de flexión, extensión y abducción de los dedos y la desviación cubital y radial de la muñeca.

Una de las ventajas de este producto es que se puede personalizar dependiendo las capacidades del paciente que se evalúan con los módulos de evaluación.

El producto cuenta con un soporte de brazo diseñado y fabricado por Evolv para la comodidad de los pacientes.

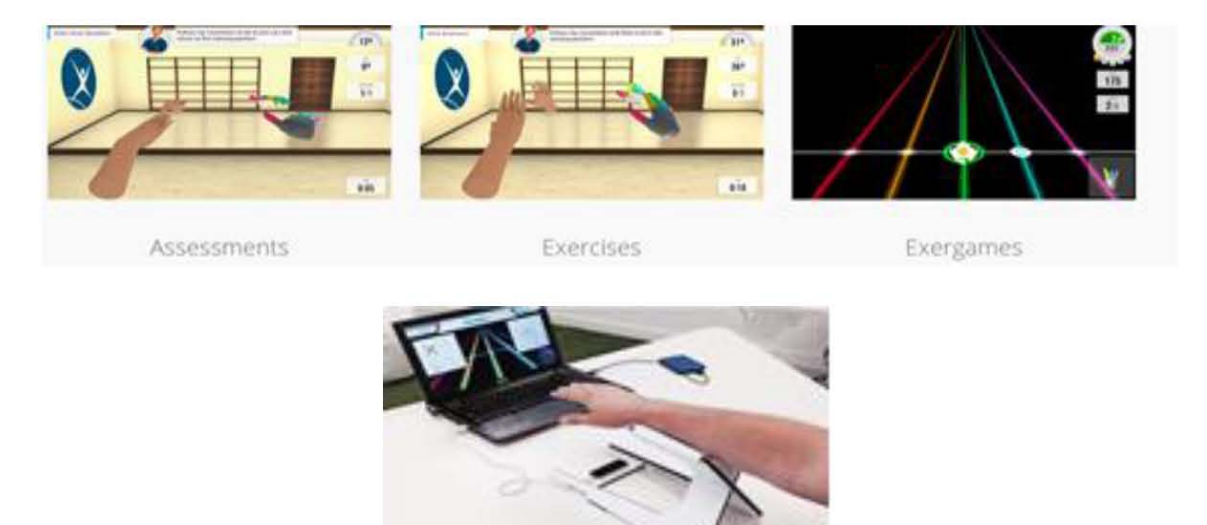

Figura 4.7. VirtualRehab Hands (elvov, s.f.)

Como se puede apreciar en este apartado existe diversos dispositivos paro mejorar la habilidad motriz fina. Sin embargo, en su mayoría se encuentran enfocados principalmente a su evaluación tanto de las habilidades motriz fina como la gruesa utilizando dispositivos robustos.

# **11. La segunda experiencia. "MEditoys"**

La segunda experiencia que fue planteada fue "MEDItoys: Juega como niño, aprende como adulto". Consistió en tres partes (Figura 4.8) las cuales tenían como objetivo mejorar la motricidad fina de los estudiantes de medicina, las habilidades visoespaciales y reforzar los conocimientos teóricos de maneras diferentes a las tradicionales.

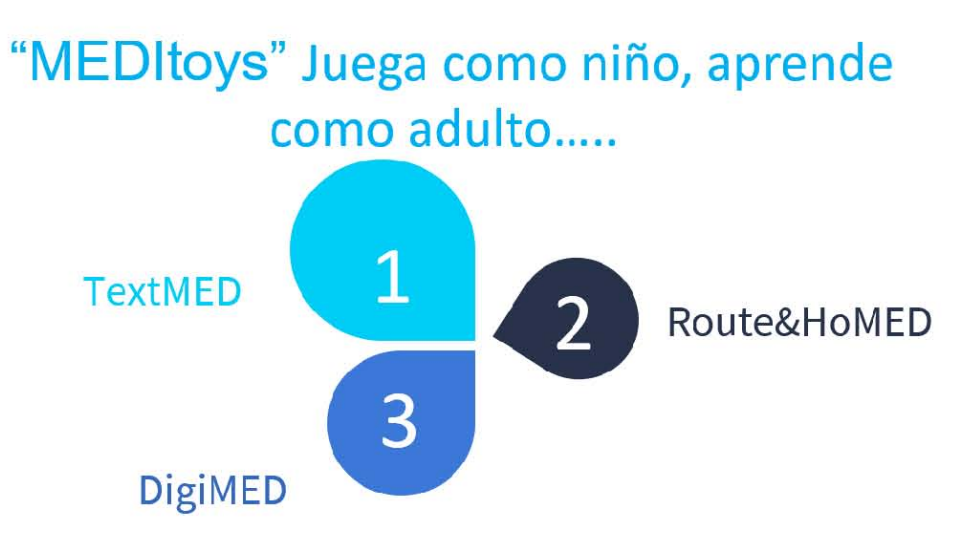

Figura 4.8. Diagrama de porte que comprenden MEDltoys

# **a. Simuladores, experimentos y pruebas realizados para validar la experiencia**

Como se ve en la Figura 4.8, "MEDItoys" se encontraba formada por tres diferentes partes cada una pose simuladares enfocados para sacar el máximo provecho al aprendizaje por diferentes ángulos. Los prototipos que formaron parte de "MEDltoys" se describirán a continuación.

#### **TextMED**

Es un entrenador-juego que tenía como propósito el desarrollar las habilidades motrices finas al emular alguno de los movimientos de los manos identificados como principales para cirujanos. (Figura 4.9 y 4.10)

El juego consiste en sacar un poste en movimiento con una sola mano con ayuda de uno herramienta, simulando alguno de los movimientos utilizados durante el procedimiento de suturo.

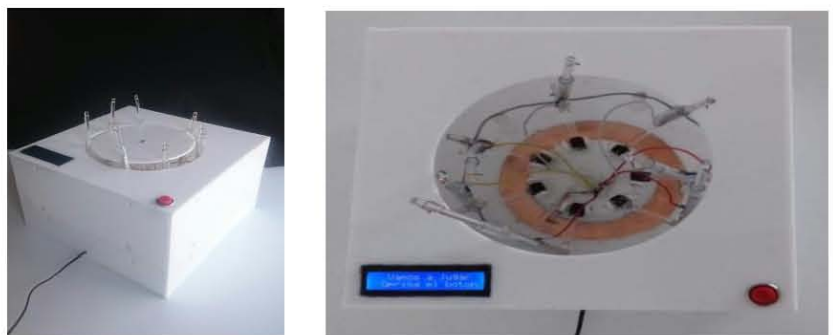

Figura 4.9: Figura lateral de TexMEO *y* Figura 4.10:Figura superior TExMEO

#### **Route&HoMED**

Consistía en dos actividades diseñados paro que fueron realizados fuero de lo Facultad de Medicina con la finalidad de ejercita la habilidad motriz fina y los conocimientos teóricos.

La primera actividad la llamamos "el origami con nudos" que consistía en un kit de actividades para mejorar la destreza motriz fina y habilidades relacionadas con la cirugía tales como: apropiado agarre, velocidad y precisión al usar herramientas propios de lo labor de un médico cirujano de uno manero lúdico. Esto mediante lo elaboración de piezas de origami y de nudos quirúrgicos. Ya que el anudado constituye una de las técnicas quirúrgicas básicas más importante. Los nudos quirúrgicos son hechos con las manos. (Qayumi, 2012)

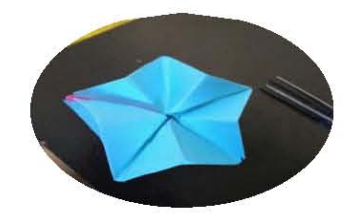

Figura 4.11. Figura de estrello de origami realizado por estudiantes.

La segunda actividad consistía en la simulación de una aplicación para celular. La cual se planteó que ofreciera videos de procedimientos médicos y tips. Con la finalidad de apoyar los conocimientos teóricos durante los trayectos de traslado de la Facultad a casa y viceversa.

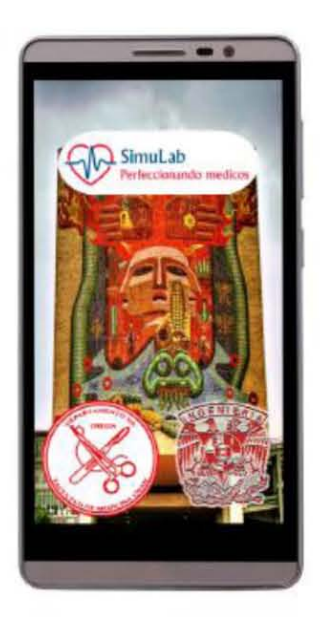

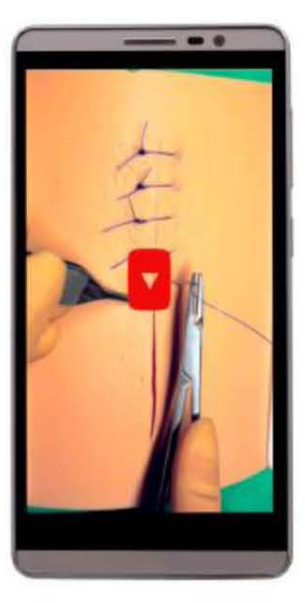

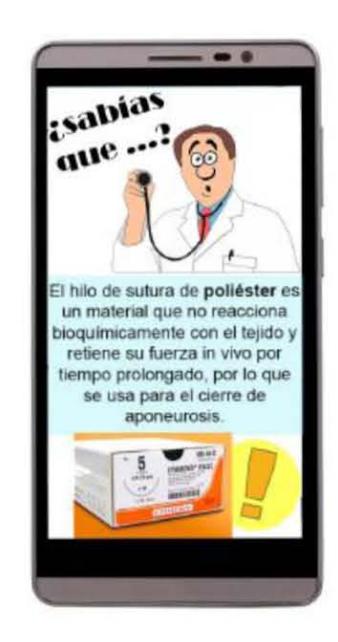

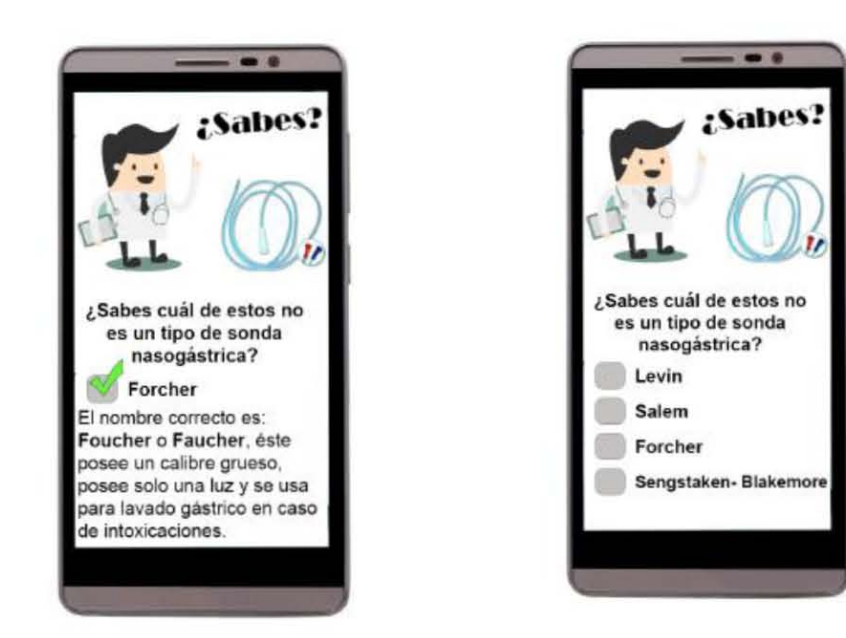

Figura 4.12: Vistas de como luciría la app denominada Simulab.

#### **DigiMED.**

Consistió en generar cápsulas digitales con la finalidad de reforzar el conocimiento teórico. El propósito de estas cápsulas es proyectar su contenido dentro de las aulas quirófano para aprovechar el tiempo muerto que tienen los estudiantes en los que esperan su turno para realizar la práctica.

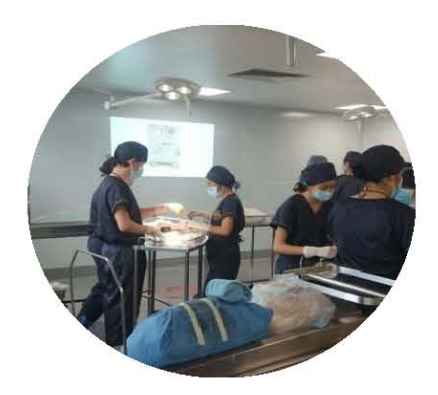

Figura 4.13: Pruebo de DigiMED durante uno clase en el quirófano.

### **b. Resultados de las pruebas**

#### **TextMED**

Las pruebas realizadas con TexMED se realizaron con 8 estudiantes de segundo año por 10 días. Para medir su progreso se realizó la variante de la prueba Crawford al inicio y al final de las pruebas. Los resultados de las pruebas nos reflejan una disminución en los tiempos, de realización de la variante de la prueba Crawford.

#### **Route&HoMED**

Para probar y evaluar Route&HoMED se trabajó con 4 equipos de 4 estudiantes de dos grupos de la asignatura de Introducción a la Cirugía por 10 días, los cuales realizaron diferentes actividades en casa. Los estudiantes fueron divididos de la siguiente manera:

- $\mathcal{E}$  Grupo 1: Nudos quirúrgicos alrededor de una botella.
- $\mathcal{E}$  Grupo 2: Realización de origami con instrumental quirúrgico.
- $\mathcal{E}$  Grupo 3: Realización de ambas actividades (nudos y origami).
- $\mathcal{F}$  Grupo 4: No realizar ninguna actividad.

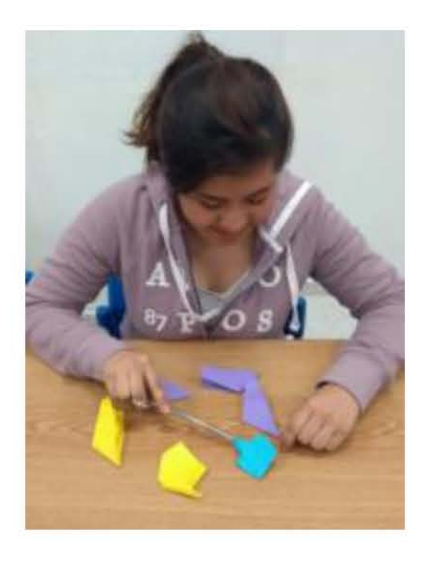

Figura 4.14. Estudiante de medicino realizando arigami con pinzas quirúrgicos

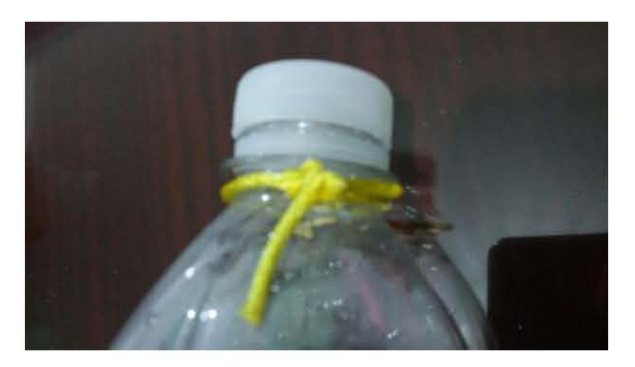

Figura 4.15. Nudo quirúrgico realizado por estudiante de medicino.

Al terminar las pruebas se observó que los estudiantes de los grupos 1,2 y 3 al realizar su segunda medición con la variante de la prueba Crawford, obtuvieron un menor tiempo y número de errores con respecto a la prueba inicial de control.

Sin embrago, durante la prueba de la App RouteMED. Se observo que al realizar la prueba, encuestas y el análisis de los recursos con los cuales se contaba se concluyó que no era una alternativa viable para lograr el nuevo objetivo debido a los altos costos que se necesitarían paro producirlo.

#### **DigiMED**

La prueba de DigiMED consistió en proyectar cápsulas informativas en de las paredes del aula-quirófano con el propósito de aprovechar el tiempo en el que esperan los estudiantes su turno para realizar las prácticas. Al finalizar la práctica, se les realizó preguntas relacionados con lo cápsula. De los 30 estudiantes o los cuales se les aplico el 98% logro recordar alguno de los elementos proyectados.

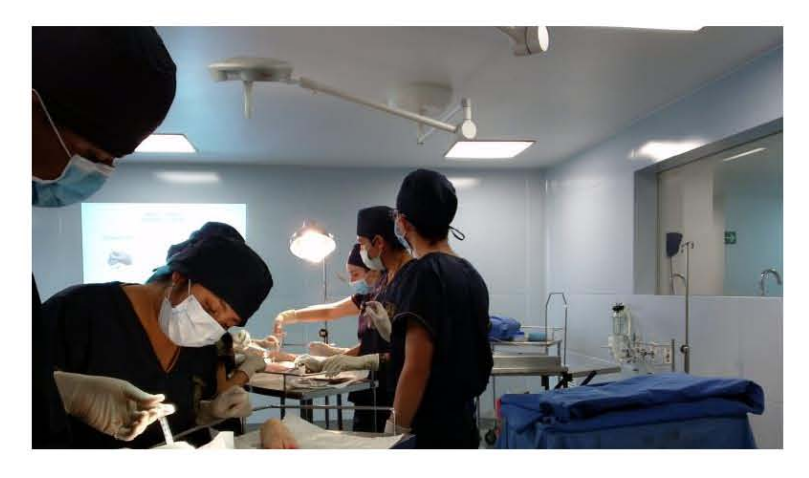

Figuro 4.16. Estudiantes observando la capsula informativa

### **c. Evaluación y selección de conceptos**

Durante este ciclo se observa que la forma con la cual se logra tener un mayor impacto es desarrollando la habilidad motriz finas manual y visoespaciales. Además, se reafirma que es necesario dar un enfoque lúdico a la solución seleccionada.

De las soluciones planteadas con base en las pruebas realizadas, se consideró que un rediseño del dispositivo TexMED podría tener un mayor impacto en el objetivo de mejorar las habilidades motrices fina y las habilidades visoespaciales que a su vez impactaría directamente en el aprendizaje de los estudiantes. Por lo aprendido durante las pruebas y observaciones de TexMED fue necesario que se tomara en cuento los siguientes requerimientos:

- '2? Qué sea transportable.
- $\mathcal{E}$  Qué se puedan utilizar con ambas manos al mismo tiempo.
- $\mathfrak{C}$  Qué no exceda las dimensiones de 40x 30 cm.
- '2? Qué proporcione retroalimentación.
- $\mathfrak{C}$  Qué sea de bajo costo.

### **d. Síntesis de aprendizajes y hallazgos del ciclo**

Durante este ciclo reafirmamos que los estudiantes necesitan alternativas diferentes a las tradicionales para adquirir nuevos conocimientos. Y que el enfoque lúdico que se pretendió dar fue acertado.

Algunos de los hallazgos importantes de esta sección fue que la motricidad fina se puede ejercitar y mejorar. A través de movimientos repetitivos los cuales se identificaron con el apoyo de la literatura. Los cuales se pretende utilizar para el rediseño de los siguientes entrenadores.

# **Capítulo 5. Cuarto ciclo, prototipos**

# **IV. EL inicio deL rediseño de TexMED**

Con base en lo aprendido en los ciclos anteriores, se dio paso al rediseño de TexMED. En el ciclo anterior se identificaron algunos de los movimientos que estón relacionados con el desarrollo de la motricidad fina. Por ello se decidió realizar uno investigación más profundo sobre los dispositivos que se utilizan en rehabilitación para la mejora de las habilidades motrices fina, sobre la anatomía de la mano y los movimientos principal que se utilizan en algunos de los procedimientos médicos.

### **a. Anatomía de La mano**

La mano es una "estructura compleja compuesta por 27 huesos, más de 20 articulaciones y más de 30 músculos, lo que hace que en un área tan pequeña converjan tejidos blandos y duros al mismo tiempo" (López, 2012)

Lo mono tiene tres tipos de huesos principales, los cuales se dividen en:

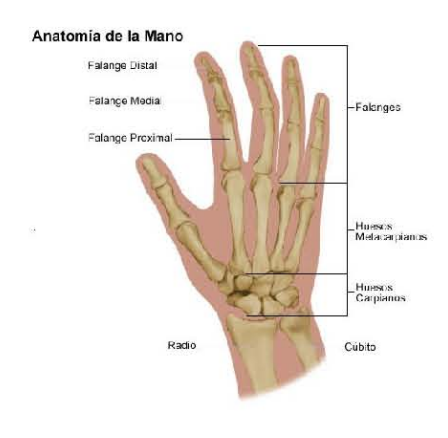

Figura 5.1. Anatomía de lo mono (Medicine, 2019)

 $\mathfrak{E}$  Falanges: En cada mano se tienen 14 de estos huesos. Las falanges por dedo son la distal, media y proximal. (Figura 5.1)

 $\mathfrak{S}^{\mathbb{C}}$  - Huesos metacarpianos: Cada mano posee 5 de ellos. Estos huesos son los encargados de construir lo parte central de lo mano.

 $\mathfrak{E}$  - Huesos carpianos: Cada mano posee 8 de estos huesos. Estos forman la mueca y la conexión con el brozo.

### b. Dispositivos para la rehabilitación

Con base en la información de dispositivos de rehabilitación que promueven la mejora en el desarrollo de la motricidad de manera gradual recabada en el ciclo anterior y la nueva obtenida, se hizo un análisis con ayuda de diagramas de polaridad donde se pudo obtener la siguiente información.

Actualmente existen algunos dispositivos para mejorar las habilidades motrices finas y la coordinación mano ojo. Ellos se encuentran en desarrollo y/o en el mercado que permiten obtener una realimentación sobre la mejora de los pacientes. Sin embargo, los altos costos dificultan su adquisición. En la Figura 5.2 podemos observar la relación de aquellos dispositivos que consideramos lograrían generar una mejora más representativa en el desarrollo de las habilidades motoras y visoespaciales.

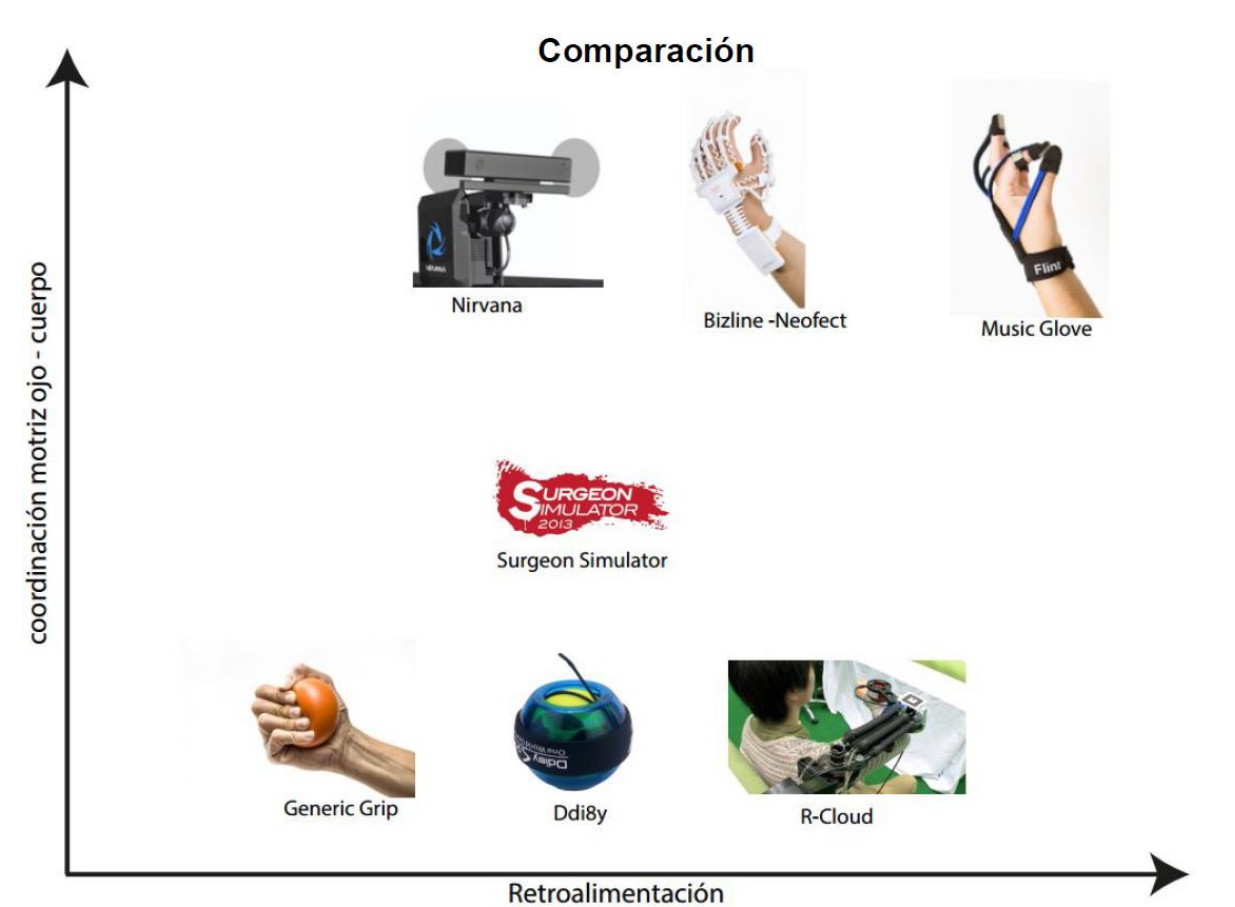

Figura 5.2. Diagrama de polaridad

# c. **Análisis de movimiento del uso de instrumental**  ., . **qUlrurglco**

Con la finalidad de poner énfasis en los mavimientos que realizan los médicos, se analizaron algunos de los procedimientos quirúrgicos con su respectivo instrumental (Figura 5.3). Ya que se identificó que la destreza para manipular correctamente el instrumental quirúrgico y realizas las acciones propias de un cirujano, dependen directamente del desarrollo de la motricidad fina de cada individuo.

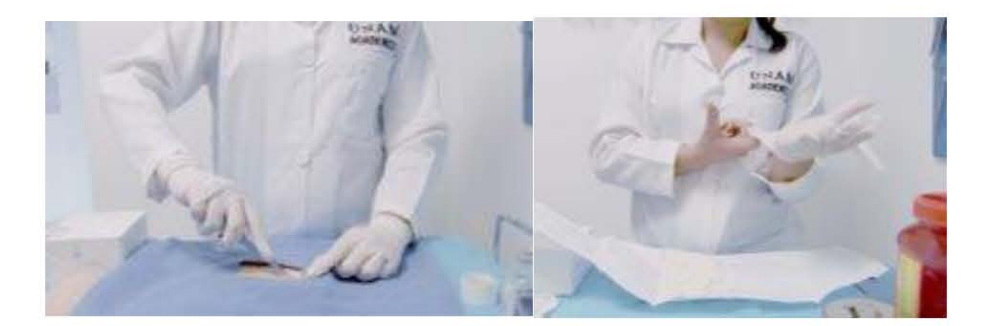

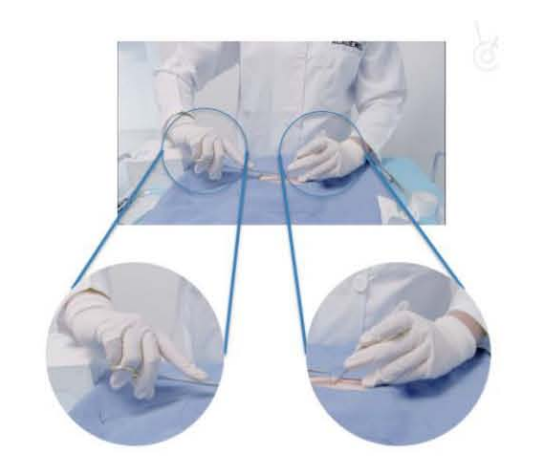

Figuro 5.3. Algunos de los procesos analizados

Para identificar los movimientos principales se desarrolló una metodología para identificar los movimientos manuales principales que intervienen al realizar algún procedimiento, dicha metodología se presentó en el artículo "Metodología para desarrollar un dispositivo para ejercitar las habilidades motrices finas" el cual se encuentra en el Anexo 2.

### **d. Movimientos predominantes**

Con base en la investigación sobre los movimientos para el desarrollo de la motricidad fina y los movimientos identificados durante los movimientos quirúrgicos, se seleccionaron cuatro tipos de presas de precisión y cinco movimientos de la articulación de la mano con el propósito de emularlos en los siguientes dispositivos.

Los cuatro tipos de presas de precisión que se desean emular son:

- $\mathfrak{S}$  Presas bidigitales. (Figura 5.4).
- $\mathfrak{S}$  Presas palmares. (Figura 5.5).
- $\mathfrak{S}$  Presas centradas. (Figura 5.6).
- $\mathcal C$  Presas pluridigitales (Figura 5.7)
- $\mathcal C$  Presas pentadigitales. (Figura 5.8).

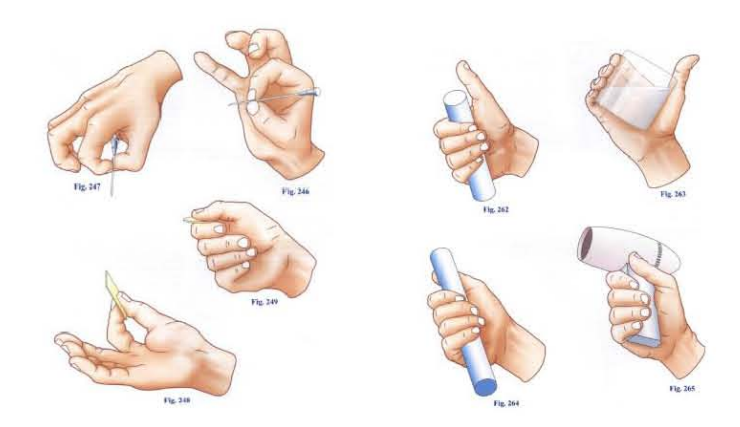

Figura 5.4. Presos bidigitales Figura 5.5. Presos palmares (Kapandji, 2006, p. 309) (Kapandji, 2006, p. 317)

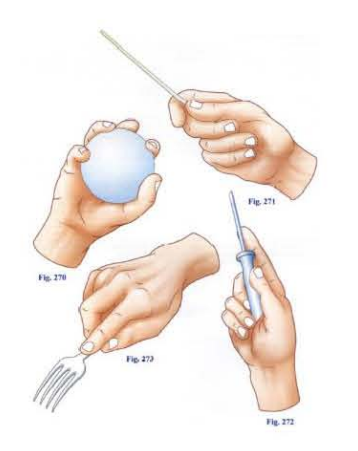

Figura 5.6.Presas Centrados. (Kapandji, 2006, p. 321)

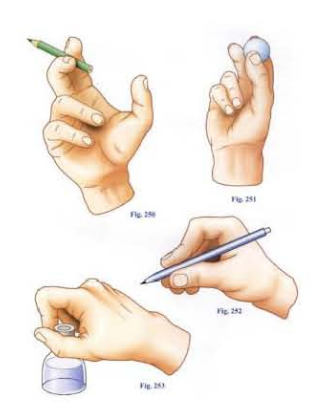

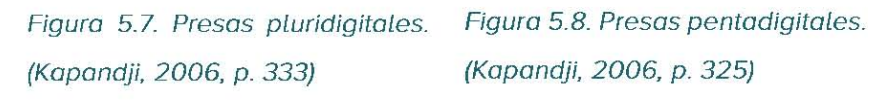

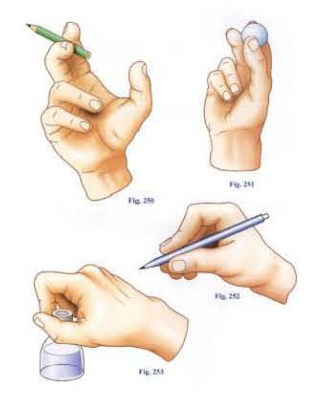

Los movimientos de la articulación de la mano que se desearon emular (Figura 5.9.)

son los siguientes:

- $\mathfrak{S}$  Extensión y flexión
- $\mathcal{E}$  Oposición y Reposición
- $\mathfrak{S}$  Supinación y pronación

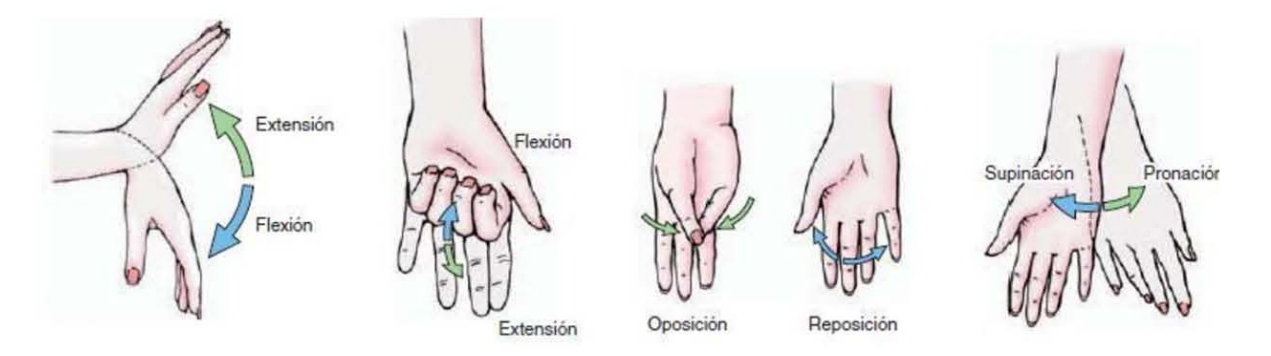

Figura 5.9. Movimientos de lo articulación de la mano (Ocupacional, 2015)

# **V. Iteración uno: Prototipo MOFI**

MOFI fue el primer rediseño de TexMED. MOFI surge como una propuesta para mejorar las habilidades motrices finas y visoespaciales de manera lúdica. Este dispositivo se planteó para los estudiantes de la Facultad de Medicina como actividad complementaria al curso de "Introducción a la Cirugía". A continuación, se muestra el proceso de diseño de MOFI.

# **VI. Construcción prototipo MOFI**

### **o. Diseño mecánico**

Con los movimientos y habilidades que se deberían emular identificados en los ciclos anteriores, se comenzó con la fabricación de prototipos de función critica con el propósito de entender la mejor manera de replicar dichos movimientos y habilidades.

Los primeros prototipos de función critica que se formaron tenían como propósito replicar algunos dispositivos de rehabilitación como se muestran en las figuras 5.10 y 5.11. Estos nos permitieron sentir los músculos de la mano que se ejercitaban, opciones de cómo crear los movimientos seleccionados y las formas en las cuales no se generaba alguna incomodidad o lesión al hacer los movimientos.

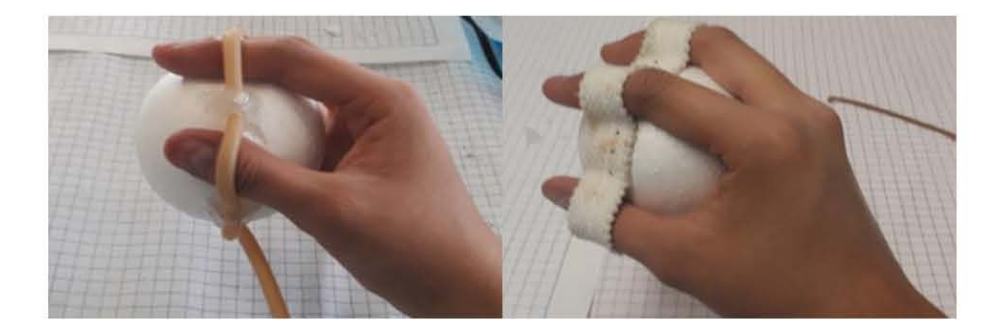

Figuro 5.10. Prototipos de función critico que emulo dispositivo de rehabilitación

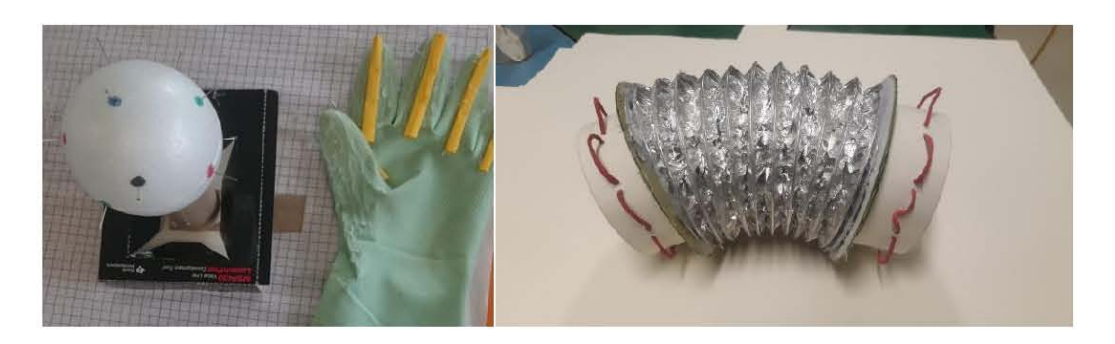

Figuro 5.11. Segunda parte de prototipos de función critica que emula dispositivo de

Lo que se pudo observar durante este proceso dio paso a unir componentes eléctricos a prototipos de función critica (figura 5.12.) para dar paso a los primeros diseños (Figuras 5.13,5.14, 5.15 y 5.16).

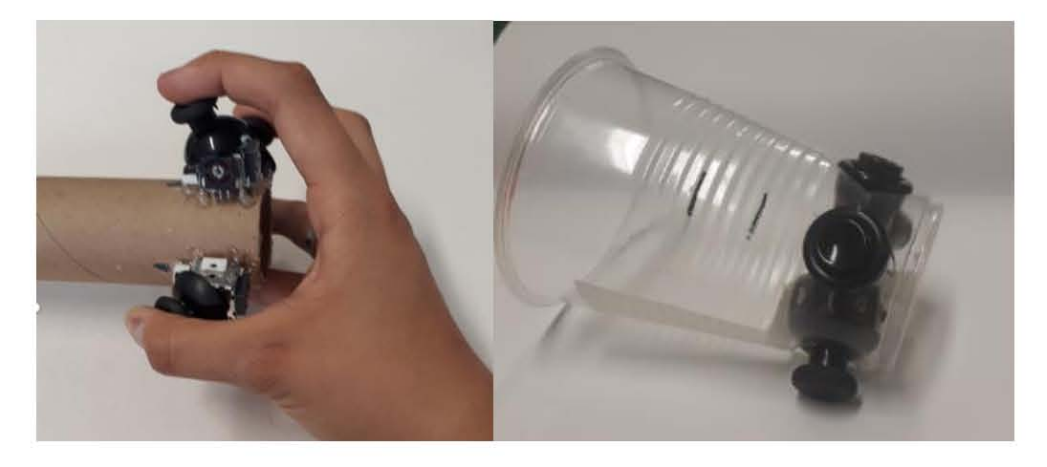

Figuro 5.12. Prototipo de función critica con joystick

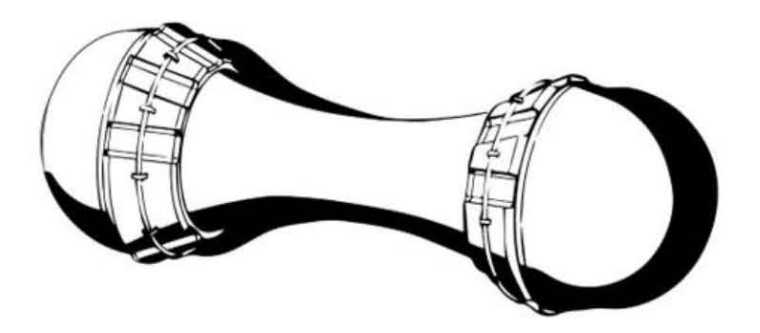

Figura 5.13. Prime dibujo de los diseños de MOFI.

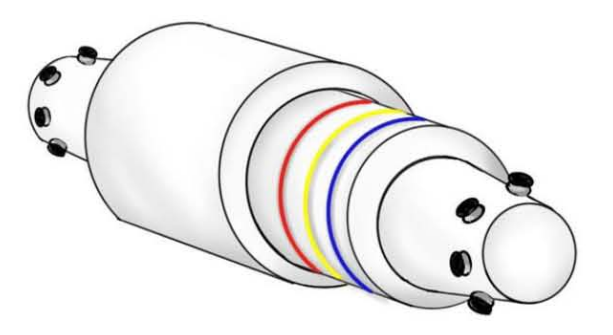

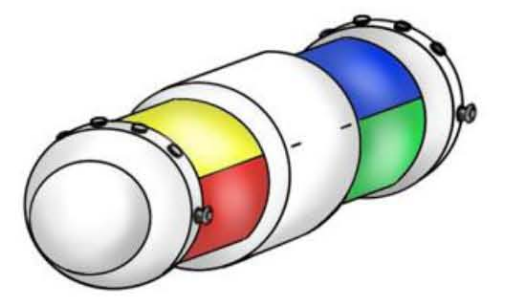

Figura 5.14. Segundo dibujo del diseño de MOFI

Figura 5.15. Tercer dibujo del diseño de MOFI.

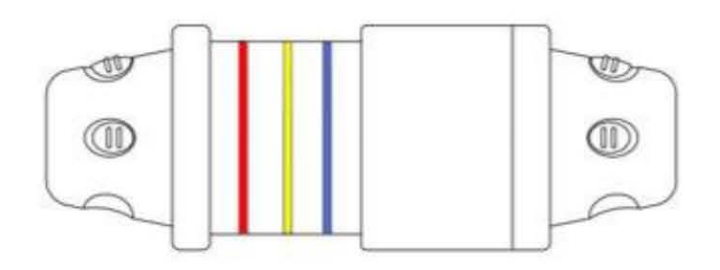

Figura 5.16. Cuarto dibujo del diseño de MOFI

Después de seleccionar la electrónica necesaria y comprobar la forma de reproducir los movimientos seleccionados, se planteó el siguiente diseño como MOFI figuro 5.17. La manufactura de MOFI se planteó realizarlo en manufactura aditiva por la facilidad de replicar el dispositivo de ser necesario. El material utilizado paro su manufacturo fue PLA por ser biodegradable. Además, algunos elementos fueron manufacturados con silicón para garantizar un mejor agarre y comodidad.

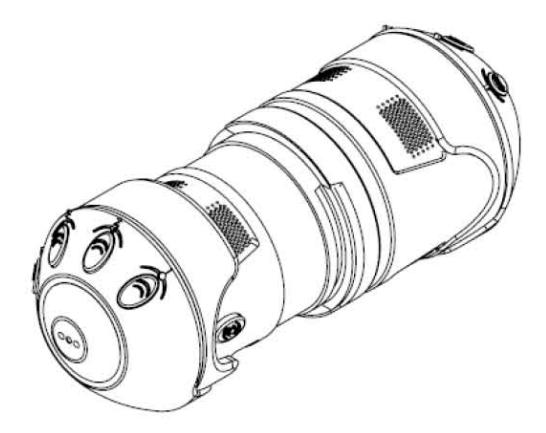

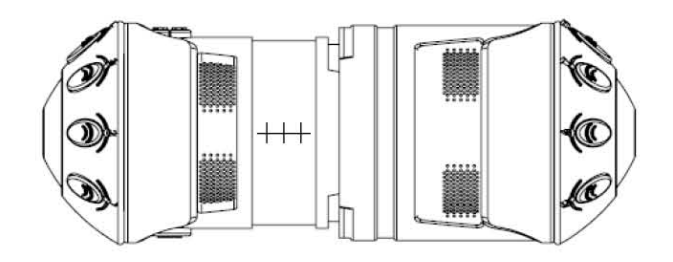

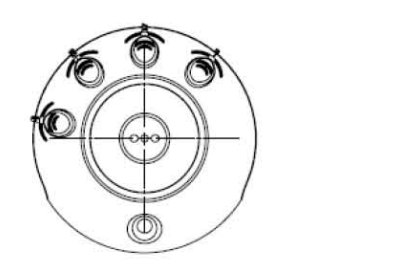

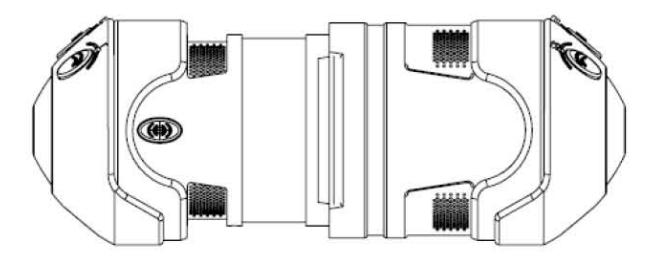

Figura 5.17. Vistos principales de **MOFI** 

### **b. Diseño electrónico**

El diseño eléctrico de MOFI tenía como propósito ser lo más reducido posible con componentes de fácil acceso, es decir, componentes eléctricos que se puedan comprar en casi cualquier tiendo de electrónico.

La electrónica se encuentra distribuida dentro de las tres piezas principales del dispositivo como se muestra la figura 5.18.

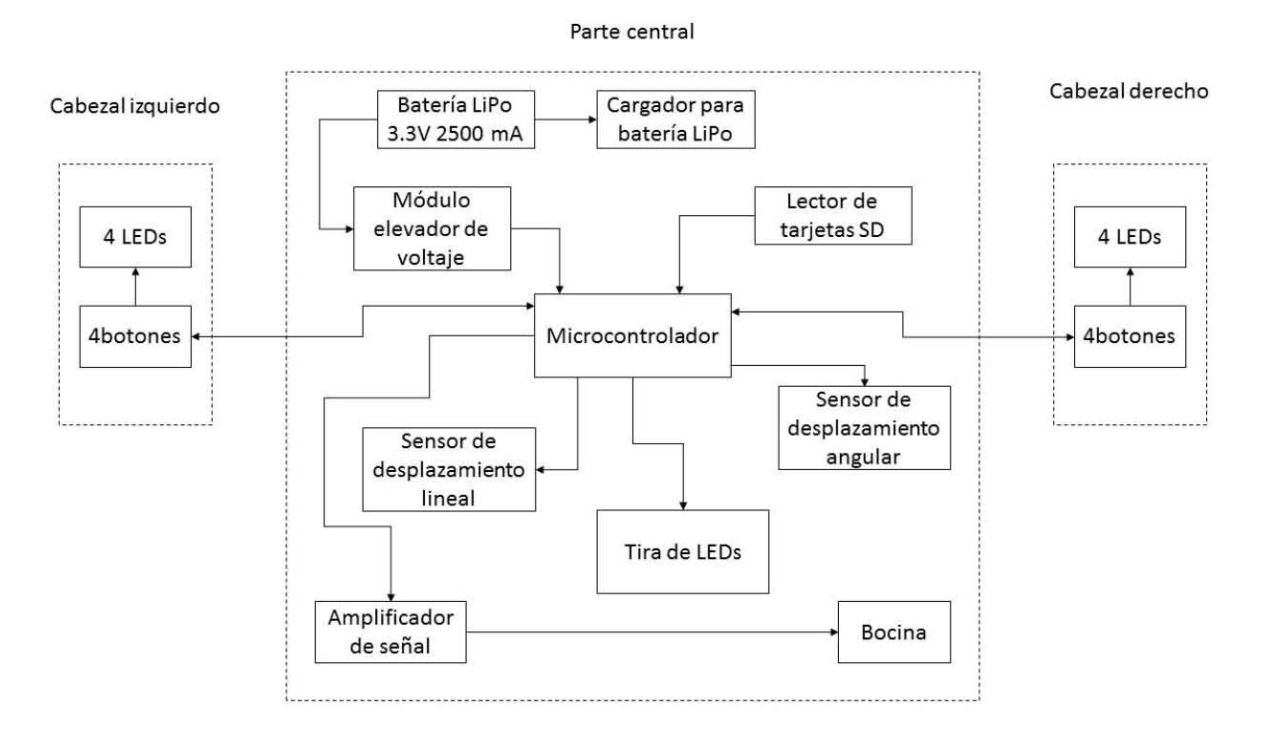

Figura 5.18. Diagrama eléctrico de MOFf

### c. **Funcionamiento del dispositivo**

Para utilizar a MOFI, es necesario seguir las siguientes instrucciones:

- 1. Encender el dispositivo.
- 2. Insertar la correa en la mano derecha.
- 3. Colocar las manos en los cabezales.
- 4. Seleccionar eljuego deseado.
- 5. Jugar

El dispositivo posee 4 diferentes juegos. Del 1 al 3 fueron probados durante las pruebas a continuación se describen los juegos.

#### Juego 1

Eljuego 1 consiste en presionar los botones en el orden que se indique. Después de escuchar el sonido de acierto, espera la instrucción siguiente y repite el ejercicio.
El juego tiene diferentes niveles de dificultad, los cuales cambian de manera automática conforme el número de aciertos. Durante las diez primeras instrucciones solo se dará un solo número al azar el cual deberá ser presionado. Posteriormente, se darán dos números al azar los cuales deben de ser presionados al mismo tiempo durante quince aciertos más. Después del vigésimo quinto acierto se darán tres números al azar los cuales deben ser presionados al mismo tiempo veinte veces. Y para finalizar después de cuadragésimo quinto aciertos se darán cuatro números al azar los cuales deben de ser presionados al mismo tiempo hasta que se cometa un error.

### Juego 2

El juego 2 consiste en presionar los botones en el orden indicado y sin soltarlos alargar o acortar el dispositivo hasta descubrir el color que se haya indicado. Posteriormente espere la siguiente instrucción y repite el ejercicio.

El jugador deberá presionar los botones que se indican como en el juego 1 con la variante de que deberá extender o contraer el dispositivo conforme lo indican las instrucciones para mostrar la tira del color que se solicita.

### Juego 3

El juego 3 consiste en presionar los botones en el orden indicado y alinear ambos botones generando una línea imaginaría sin soltar los botones hasta escuchar el sonido de acierto. Posteriormente, espere las siguientes instrucciones y repita el proceso.

### Juego **4 MIX**

Presiona los botones que se te indican. Posteriormente ejecuta la instrucción que se te dará al azar sin soltar los botones.

Las instrucciones que se te pueden dar al azar son: alinear los botones como en el juego 3 o alargar o acorta el dispositivo como en el juego 2. Posteriormente espera la siguiente instrucción. En la repetición impar siempre se deberá presionar los botones que se te indican.

# **d. Pruebas y resultados de MOFI**

Para validar que MOFI cumplió con el propósito de mejorar las habilidades motrices finos se desarrolló una segunda versión de lo variante de la prueba Crawford paro obtener una medición más precisa. Además de apoyarnos en dos dispositivos desarrollados en el Laboratorio de Evaluación de Destrezas e Innovación (LEDI). A continuación, se describen los dispositivos mencionados, así como la segundo versión de la prueba Crowford.

# Segunda versión de la prueba Crawford

Durante esta etapa se realizó una segunda versión de la variante de la prueba Crowford con lo finalidad de eliminar algunos movimientos innecesarios ocasionados por la superficie blanda que poseía la primera versión de la variante de la prueba Crowford.

La nuevo prueba posee una superficie rígida con 63 barrenos con la finalidad de colocar clavos en cada uno de estos barrenos con ayuda de una pinza quirúrgica en el menor tiempo posible (Figura 5.19).

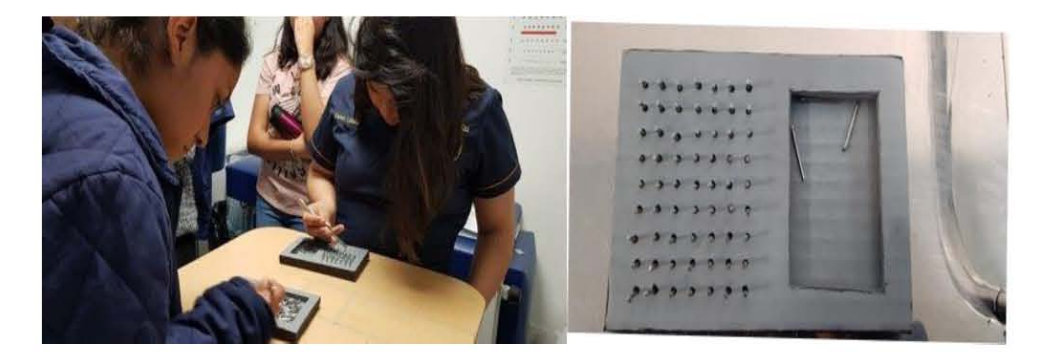

Figuro 5.19. Segunda versión de la variante de la prueba Crowford Dispositivo entrenador de sutura (D.E.S) y Sistema de captura y registro de movimientos para procedimientos quirúrgicos (S.C.R.M.Q).

Como parte de las pruebas se utilizaron otros dispositivos desarrollados por la Facultad de Medicina en el Laboratorio de Evaluación de Destrezas e Innovación

(LEDI) con la finalidad de validar la funcionabilidad de MOFI. A continuación, se muestran los dispositivos utilizados S.C.R.M.O. y D.E.S.:

El dispositivo entrenador de sutura (Figura 5.20) es un entrenador para suturar, el cual tiene como propósito simular la piel humana para que los estudiantes practiquen las diferentes técnicas de sutura.

Durante esta etapa de pruebas se les pidió a los estudiantes que realizara 4 puntos con 3 nudos cada uno por sesión.

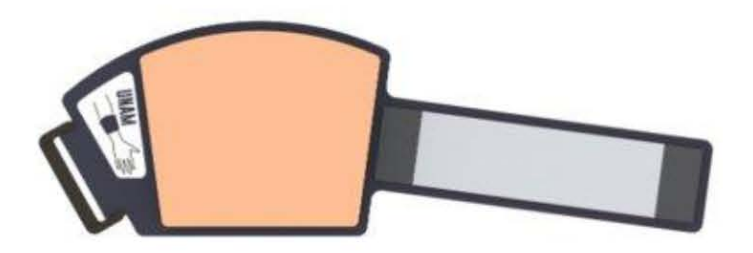

Figuro 5.20. Render del dispositivo entrenador de suturo.

Sistema de captura y registro de movimientos para procedimientos quirúrgicos (SCRM) es un entrenador de sutura que permite tener retroalimentación del progreso de los estudiantes al realizar un punto de suturo. Esto es posible de apreciar gracias al tiempo en el cual realizan el punto, el path length(distancia total que recorre el estudiante con sus manos para realizar el punto simple separado al suturar una herida superficial en el dispositivo entrenador de sutura distancia total en el que se realiza el punto) y videos (Figura 5.21).

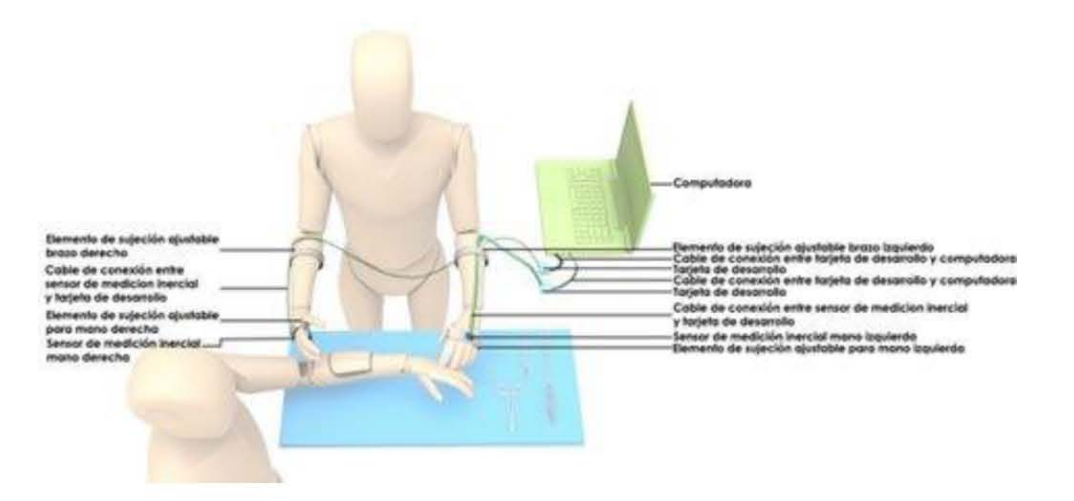

Figura 5.21. Render SCRM (IMU).

# Grupos de pruebas

Las pruebas para validar a MOFI se realizaron en la Facultad de Medicina con 22 estudiantes.

Se separó en cinco grupos a los estudiantes con el propósito de validad a MOFI y ver qué conjunto de dispositivos genera una mejora significativa en las habilidades motrices finas de los estudiantes.

Par ello se realizaron 10 pruebas durante 1 mes a 4 grupos de 4 estudiantes cada uno  $y$  un grupo control de 6 estudiantes. Cada grupo realizó actividades diferentes. En la figura 5.22 se muestra la forma en la que fueron divididos los estudiantes (Figura 5.23) y las actividades que realizaron.

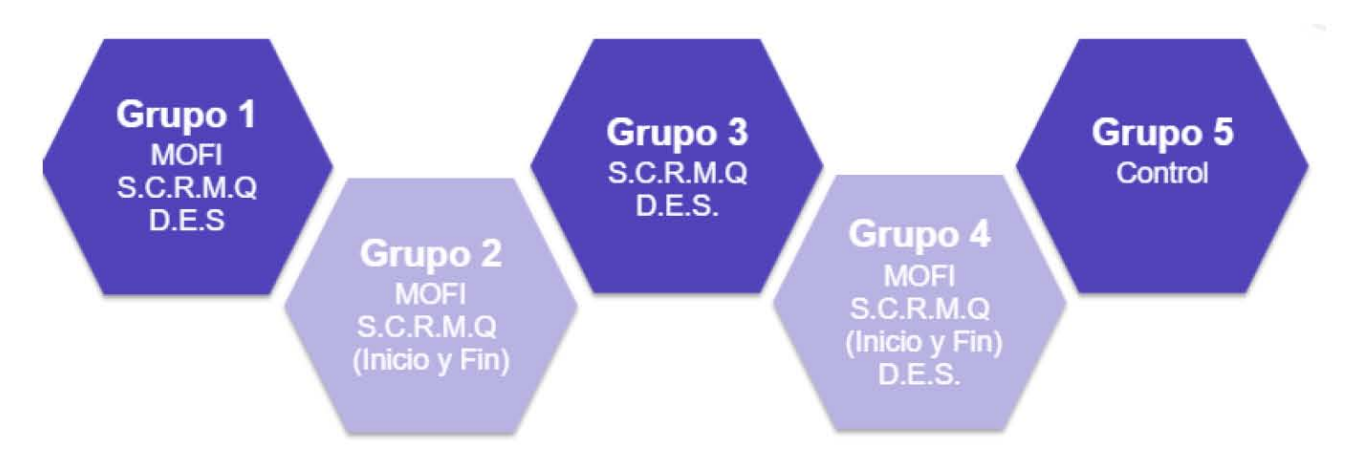

Figura 5.22. Diagrama que muesta la división de actividades a realizar por grupo de estudiantes

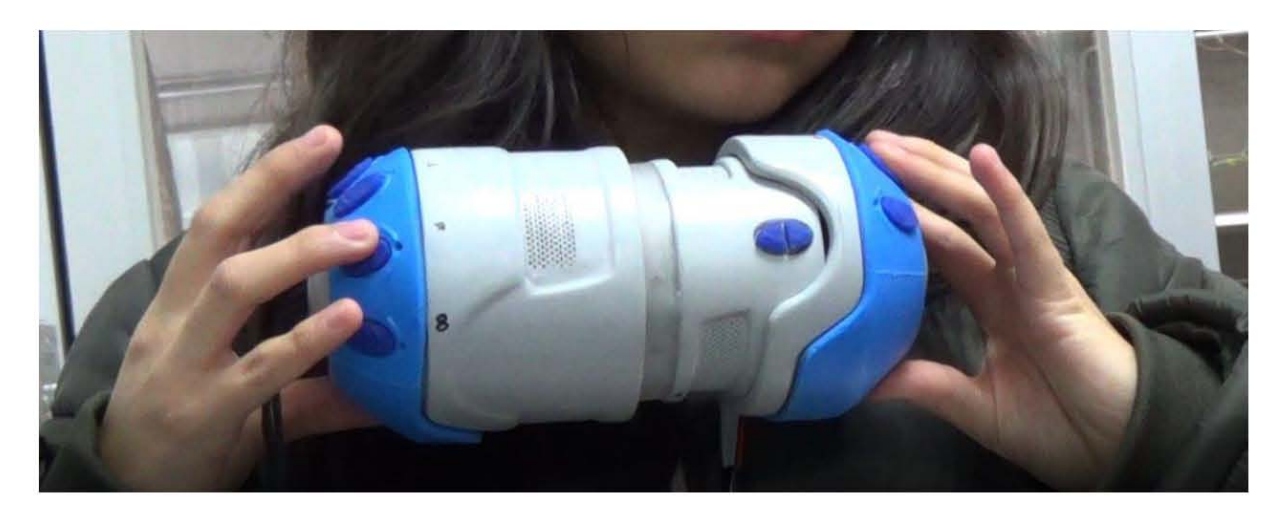

Figura 5.23. Estudiantes de medicina realizando las prueebas con MOFf

### Resultados

Los resultados de las pruebas realizadas empleando el prototipo del dispositivo y luego realizando la prueba Crawford, se muestran en la tabla de resultados MOFI (Figura 5.24). La primera columna de la tabla corresponde al grupo de los estudiantes que realizaron la prueba. Los grupos corresponden conforme a las actividades que realizaron cada grupo de los estudiantes durante las pruebas con el propósito de comprobar que el dispositivo por sí solo ayudaba a mejorar las habilidades de los estudiantes en un menor tiempo. Los grupos fueron los siguientes:

- $\mathfrak{S}$  Grupo 1: realizó un entrenamiento con el dispositivo para la motricidad fina, con un dispositivo para la enseñanza de sutura apoyado con un dispositivo electrónico para medir la distancia recorrida por las manos al realizar el procedimiento quirúrgico de sutura de herida superficial (SCRMQ); y se le aplicó la segunda variante de la prueba Crawford al inicio y al final.
- $\mathfrak{C}$  Grupo 2: realizó un entrenamiento con el dispositivo para la motricidad fina y se le aplicó la segunda variante de la prueba Crawford al inicio y al final.
- $\mathcal C$  Grupo 3: realizó un entrenamiento con un dispositivo para la enseñanza de sutura apoyado con el instrumento para medir la longitud de la sutura (SCRM), un D.E.S. para suturar y se le aplico la segunda variante de la prueba Crawford al inicio y al final.
- $\mathcal{F}$  Grupo 4: realizó con un dispositivo para la enseñanza de sutura apoyado con un instrumento para medir la longitud de la sutura (SCRM) y se le aplicó la segunda variante de la prueba Crawford al inicio y al final.
- $\mathfrak{C}$  Grupo 5: Los estudiantes no realizaron ninguna actividad fuera de su rutina diaria.

Lo siguiente columna de lo tabla de resultados MOFI (Figuro 5.24) indica los nombres de los participantes en las pruebas. Lo columna "1era pruebo" corresponde o lo primero pruebo con la variante de lo prueba Crawford al inicio del experimento.

La columna "2da prueba" corresponde a los tiempos obtenidos al aplicar la segunda variante de la prueba Crawford después de finalizar su etapa de entrenamiento.

La columna "porcentaje reducido por el participante" es el porcentaje de tiempo que reducido por participante que refleja las mejora en sus habilidades.

La columna "Tiempo Promedio 1era prueba" es el tiempo promedio, en segundos, que tiene cada grupo durante la primera prueba.

La columna "Tiempo Promedio 2da prueba" es el tiempo promedio, en segundos, que tiene cada grupo durante la segunda prueba.

Por último, la columna "Porcentaje reducido por grupo" es el porcentaje en que se redujo el tiempo promedio de la prueba especto al tiempo promedio de la de prueba, de todo el grupo.

El porcentaje de tiempo reducido de la segunda variante de la prueba Crawford nos indicó la mejora de la motricidad fina en los estudiantes con ayuda de la variante de porcentaje del tiempo reducido por grupo. De ello se observó que el grupo 1 y 2 obtuvieron los mejores resultados.

La diferencia del porcentaje disminuido entre el grupo 1 y 2 es de tan solo de un 7.66%.

| <b>Pruebas Crawford</b> |                       |                      |                                                |                                       |                                      |                                                     |  |
|-------------------------|-----------------------|----------------------|------------------------------------------------|---------------------------------------|--------------------------------------|-----------------------------------------------------|--|
| Participante            | 1era<br>prueba<br>[s] | 2da<br>prueba<br>[s] | Porcentaje<br>reducido por<br>participante [%] | Tiempo<br>promedio 1era<br>prueba [s] | Tiempo<br>promedio 2da<br>prueba [s] | Porcentaje<br>reducción por<br>grupo <sup>[%]</sup> |  |
| $\mathbf{1}$            | 223                   | 257                  | 15.25                                          |                                       |                                      |                                                     |  |
| $\overline{2}$          | 268                   | 187                  | $-30.22$                                       |                                       |                                      |                                                     |  |
| 3                       | 405                   | 304                  | $-24.94$                                       |                                       |                                      |                                                     |  |
| $\overline{4}$          | 420                   | 280                  | $-33.33$                                       | 329                                   | 257                                  | $-21.88$                                            |  |
| 5                       | 228                   | 210                  | $-7.89$                                        |                                       |                                      |                                                     |  |
| $\boldsymbol{6}$        | 288                   | 290                  | 0.69                                           |                                       |                                      |                                                     |  |
| $\overline{7}$          | 339                   | 267                  | $-21.24$                                       |                                       |                                      |                                                     |  |
| 8                       | 383                   | 295                  | $-22.98$                                       | 309.50                                | 265.50                               | $-14.22$                                            |  |
| 9                       | 253                   | 247                  | $-2.37$                                        |                                       |                                      |                                                     |  |
| 10                      | 300                   | 236                  | $-21.33$                                       |                                       |                                      |                                                     |  |
| 11                      | 318                   | 242                  | $-23.90$                                       |                                       |                                      |                                                     |  |
| 12                      | 359                   | 360                  | 0.28                                           | 307.50                                | 271.25                               | $-11.79$                                            |  |
| 13                      | 296                   | 250                  | $-15.54$                                       |                                       |                                      |                                                     |  |
| 14                      | 298                   | 251                  | $-15.77$                                       |                                       |                                      |                                                     |  |
| 15                      | 321                   | 250                  | $-22.12$                                       |                                       |                                      |                                                     |  |
| 16                      | 355                   | 346                  | $-2.54$                                        | 317.50                                | 274.25                               | $-13.62$                                            |  |
| 17                      | 252                   | 294                  | 16.67                                          |                                       |                                      |                                                     |  |
| 18                      | 290                   | 310                  | 6.90                                           |                                       |                                      |                                                     |  |
| 19                      | 290                   | 325                  | 12.07                                          |                                       |                                      |                                                     |  |
| 20                      | 331                   | 310                  | $-6.34$                                        |                                       |                                      |                                                     |  |
| 21                      | 212                   | 354                  | 66.98                                          |                                       |                                      |                                                     |  |
| 22                      | 482                   | 384                  | $-20.33$                                       | 309.50                                | 329.50                               | 6.46                                                |  |

Figura 5.24. Tabla de resultados MOFI

Debido o los resultados del porcentaje de tiempo reducido, se analizó el tiempo aproximado de práctico por grupo dependiendo los actividades realizados como se muestra en la figura 5.25. Siendo el grupo 2 aquel que menor tiempo invertía y recursos monetarios.

|         | Tiempo de dispositivos por grupos |                                |                              |  |  |  |
|---------|-----------------------------------|--------------------------------|------------------------------|--|--|--|
|         | Dispositivo                       | Tiempo durante la prueba (min) | Tiempo total invertido (min) |  |  |  |
|         | MOFI                              | 20                             |                              |  |  |  |
|         | S.C.R.M.Q                         | 54                             |                              |  |  |  |
| Grupo 1 | D.E.S.                            | 60                             | 134                          |  |  |  |
|         | MOFI                              | 54                             |                              |  |  |  |
| Grupo 2 | S.C.R.M.Q Inicio y fin            | $\overline{4}$                 | 58                           |  |  |  |
|         | S.C.R.M.Q                         | 54                             |                              |  |  |  |
| Grupo 3 | D.E.S.                            | 60                             | 114                          |  |  |  |
|         | Entrenador                        | 54                             |                              |  |  |  |
|         | S.C.R.M.Q Inicio y fin            | 4                              |                              |  |  |  |
| Grupo 4 | D.E.S.                            | 54                             | 112                          |  |  |  |
|         |                                   |                                |                              |  |  |  |
|         |                                   |                                |                              |  |  |  |
| Grupo 5 | S.C.R.M.Q Inicio y fin            | 4                              | 4                            |  |  |  |

Figura 5.25. Tabla de tiempo invetido cada alumno por grupo con base en las actividades realizadas

# **e. Síntesis de aprendizaje y hallazgos de MOFI**

Durante esta etapa se pudo comprobar que el concepto de un juego para desarrollar las habilidades motrices finas es una opción viable. Ya que el desarrollar la motricidad fino nos permitirá que los estudiantes puedan adoptarse o cualquier material e instrumental médico que se les proporcione de manero rápido, ahorrara espacio dentro de la Facultad de Medicina y proporcionara una forma para reducir el estrés paro los estudiantes. Con base en lo aprendido durante los pruebas se planteó el rediseño del dispositivo considerando los siguientes necesidades:

 $\mathcal{F}$  Que no se necesite de algún experto para producir el dispositivo, es decir, que el dispositivo no necesite de algún técnico especializado paro su manufacturo. Con el propósito de reducir el costo de producción.

- $\mathcal{F}$  Que el producto no exceda los 500g. Ya que un peso superior a 500gr en algunos de los posiciones que se adquieren pueden generar un daño en lo mano.
- $\mathfrak{C}$  Que el dispositivo sea de fácil ensamble.
- $\mathcal{E}$  Que esté por debajo de los \$1500 M.N. como costo de producción, ya que el replicar el dispositivo MOFI tendría un costo de \$7002 **M.N.** sin considerar lo mano de obra.
- $\mathcal{\mathcal{F}}$  Que sea fácil de reparar. Debido al alto número de estudiantes por generación que se tienen en medicino. se espero que el desgaste del dispositivo seo alto.
- $\mathfrak{C}$  Fácil de trasportar. Ya que se plantea que el alumno pueda utilizarlo fuera de lo Universidad en cualquier momento.
- $\mathfrak{S}$  Fácil de reproducir.
- $\mathfrak{C}$  Fabricado en su mayoría con materiales que puedan ser reciclados.
- $\mathfrak{C}$  Códigos auditivos claros con modulación de volumen.
- $\mathcal C$  El dispositivo y las interfaces extras deben de ser intuitivos sobre la forma de juego.
- $\mathfrak{C}$  Códigos visuales claros.
- $\mathcal{F}$  Retroalimentación del progreso en las secuencias preestablecidas.
- $\mathfrak{C}$  Materiales de fácil adquisición.

# **VII.lteracción dos: Prototipo ACCURY**

Con base en lo aprendido anteriormente se decidió rediseñar MOFI. Lo cual dio poso a ACCURY, el cual tiene como propósito mejorar las habilidades motrices finas y visoespaciales, de manera lúdico a un bajo costo.

# **VlIl.Construcción de ACCURY**

# **o. Diseño mecánico**

El diseño de Accury tiene un giro radical del concepto de MOFI. Ya que a pesar de que Accury tiene como propósito mejorar las mismas habilidades, cambia el concepto de fabricación. Lo cual nos lleva o un nuevo rediseño. Paro esto nuevo etapa, Accury adopta el concepto de "Do it yourself", es decir, que usted mismo pueda construirlo y repararlo. Para así lograr reducir los costos de producción, sino también garantizar un tiempo de vida largo y la facilidad de actualizar el dispositivo de manera sencilla.

Teniendo en cuenta esto se realizó uno búsqueda de materiales que permitieran que el dispositivo fuera fácil de manufactura, económico, fácil de adaptar a cambios y amigable con el medio ambiente. Por ello, se consideró utilizar materiales reciclados que se pueden encontrar fácilmente en las tiendas. Un ejemplo de esto son las latos de refresco. Esto nos llevó a la idea de utilizar cartón para el diseño de la carcasa del dispositivo.

Al decidir que el mejor material para fabricar el dispositivo sería el cartón se realizó una investigación y pruebas con tres tipos diferentes de cartón con distintos espesores el cartón gris, cartón micro corrugado y cartón corrugado. Con base en esto investigación se decido que el mejor tipo de cartón paro realizar el producto sería el cartón corrugado tipo c el cual tiene un espesor variable que se encuentro entre  $3.5 - 4.2$  mm.

Se crearon 3 diferentes conceptos sobre el diseño de Accury. En la figura 5.26 se observa una de las propuestas.

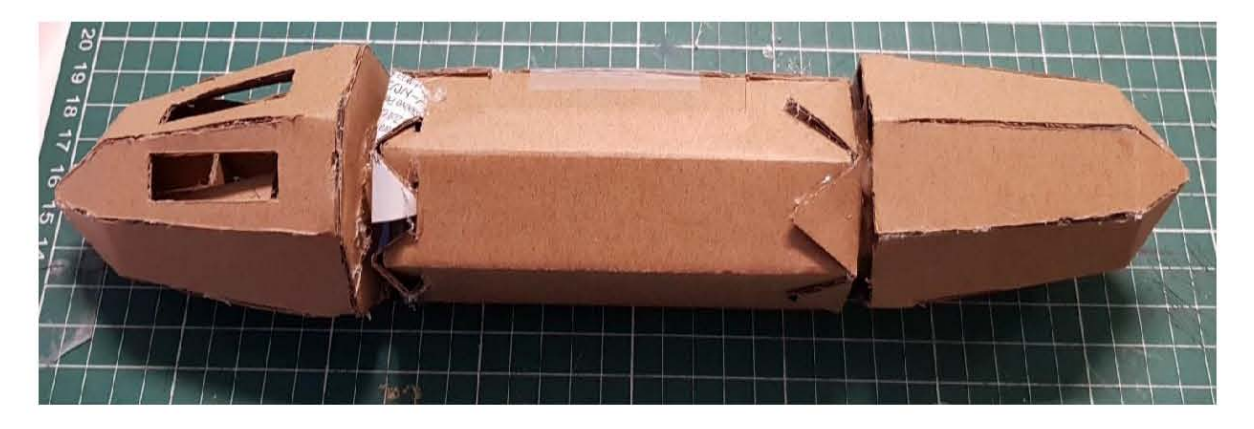

Figuro 5.26 Propuesto de diseño de Accury

La propuesta de la figura 5.26 llevó al diseño final de Accury, el cual podemos apreciar en la figura 5.27a y figura 5.27b . La carcaza de Acurry se encuentra compuesto por 25 piezas (Figuro 5.28). los cuales son cortados con lóser o de manero manual. El diseño permite el ensamble sin necesitar pegamento de manera forzosa.

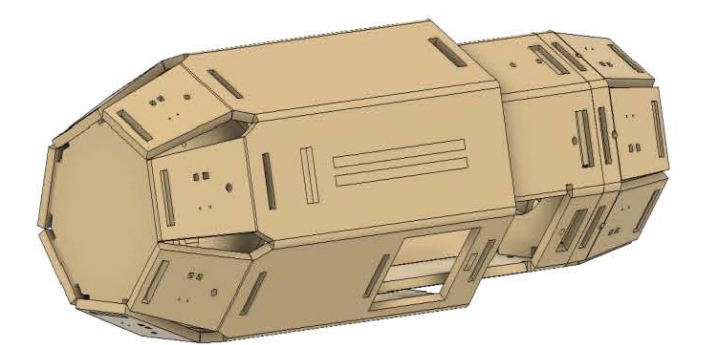

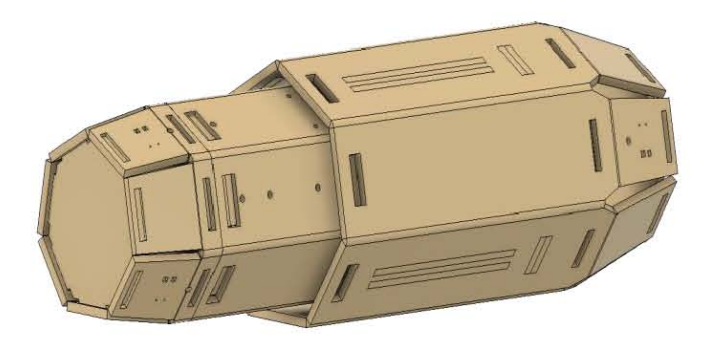

Figura 5.27a y Figura 5.27b . Modelo 3D de la carcasa de Accury

El dispositivo permite los movimientos de extensión, flexión, muñequeo y diferentes presas. Una de las ventajas de que la carcasa del dispositivo sea de cartón es que se pueda reparar las piezas sin un gasto excesivo y de manera sencilla. Además, en un futuro se le pueden agregar módulos nuevos para actualizar eljuego de manera económica.

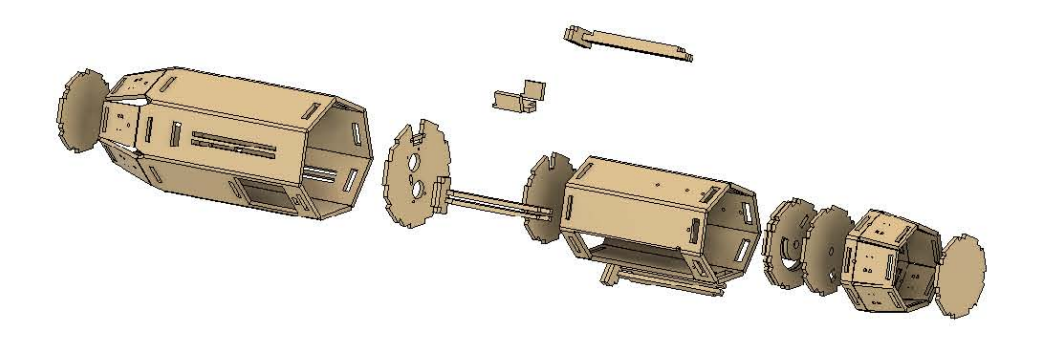

Figura 5.28. Modelo 3D explotado de la carcasa de Accury

# **b. Diseño electrónico**

Accury está conformado por un sistema que consta de dos partes. La primera parte consiste en el dispositivo, la segunda parte que lo conforma es un App para celular.

## El dispositivo

El dispositivo está conformado por baterías, 10 botones que corresponden a cada uno de los dedos,1 botón de encendido, 1 sensor que mide el desplazamiento angular, 1 sensor que se encarga de medir el desplazamiento lineal, una tarjeta que permite el acople de los sensores de una farma más sencilla, una minicomputadara la cual procesa la información y que además permite la comunicación con la App. En el diagrama en la figura 5.29 se muestra la interacción de los componentes.

### **Botones Diagrama de componentes eléctricos Accury**  Sistema de Batería potencia *potencia* **Mlnicomputadora**  I **Sensor de**  desplazamiento **angular**  I Sensor de **desplazamiento angular Botones Indicador luminoso**

Figura 5.29 Diagrama de campanetes electricas

### **La** App

Lo App nos permite reproducir el audio de los instrucciones del juego, además de visualizar las instrucciones del dispositivo, la selección de juego, los aciertos que se llevan y la puntuación obtenida. En la figura 5.30 se muestra el diagrama de la App y en la figura 5.31 se observan las capturas de pantallas correspondientes

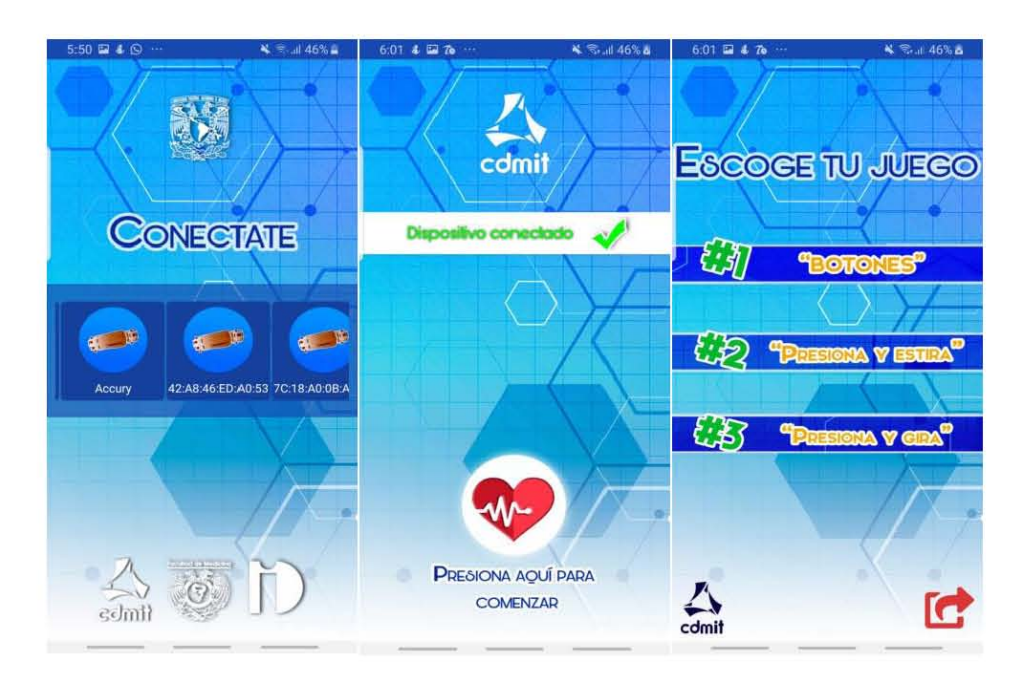

Figura 5.31 Algunas capturas de pantalla de la App.

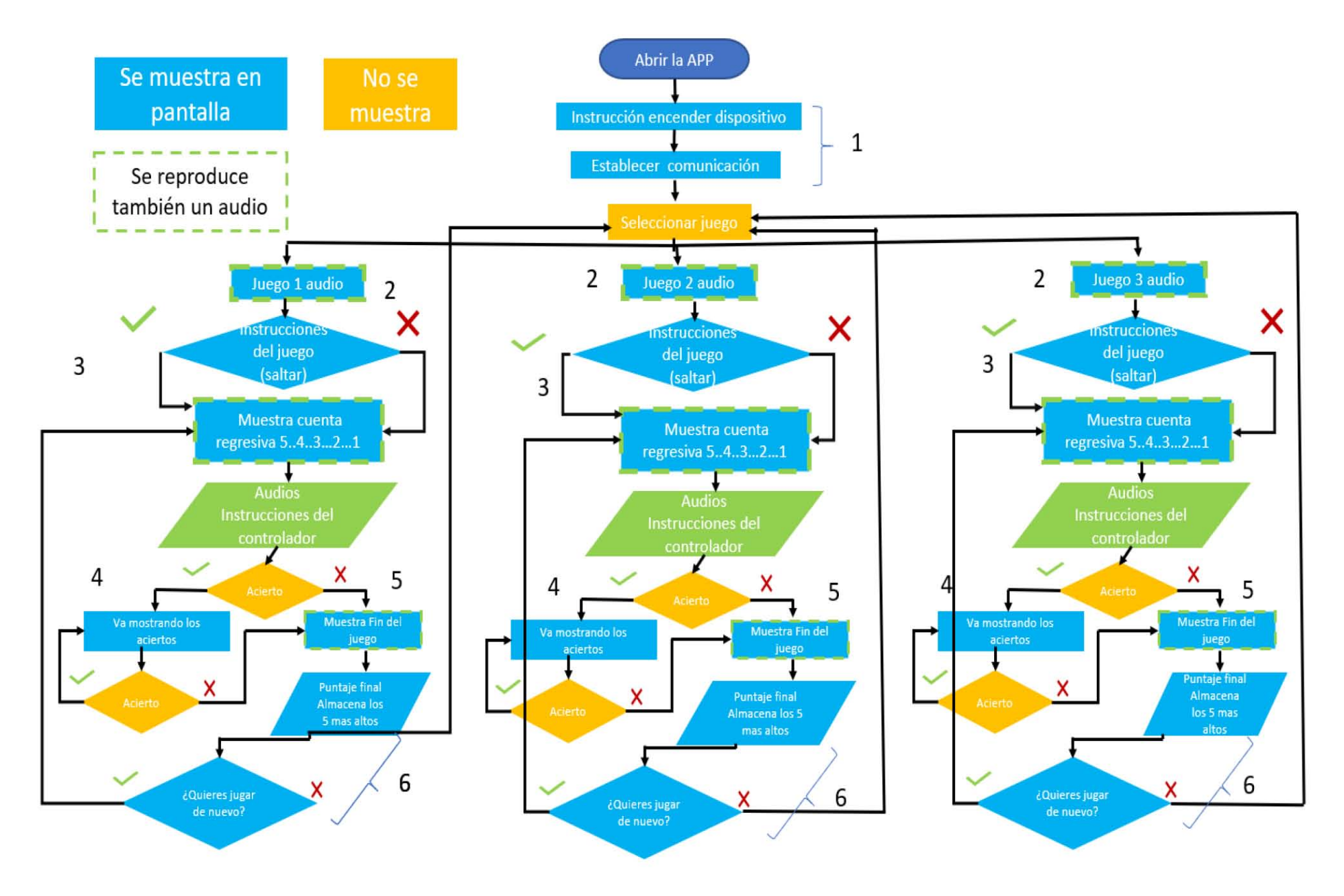

Figura 5.30 Diagrama de lo app de Acurry

# c. **Funcionamiento deL dispositivo y modalidades deL juego**

Para utilizar Accury considerando que ya se encuentre ensamblado, es necesario seguir las siguientes instrucciones:

- 1. Colocar las baterías.
- 2. Encender el dispositivo.
- 3. Entrar a la App.
- 4. Conectar el dispositivo a la App
- 5. Seleccionar eljuego deseado.
- 6. Colocar las manos en los cabezales.
- 7. Jugar.

En la figura 5.32 se muestra la guía rápida de uso.

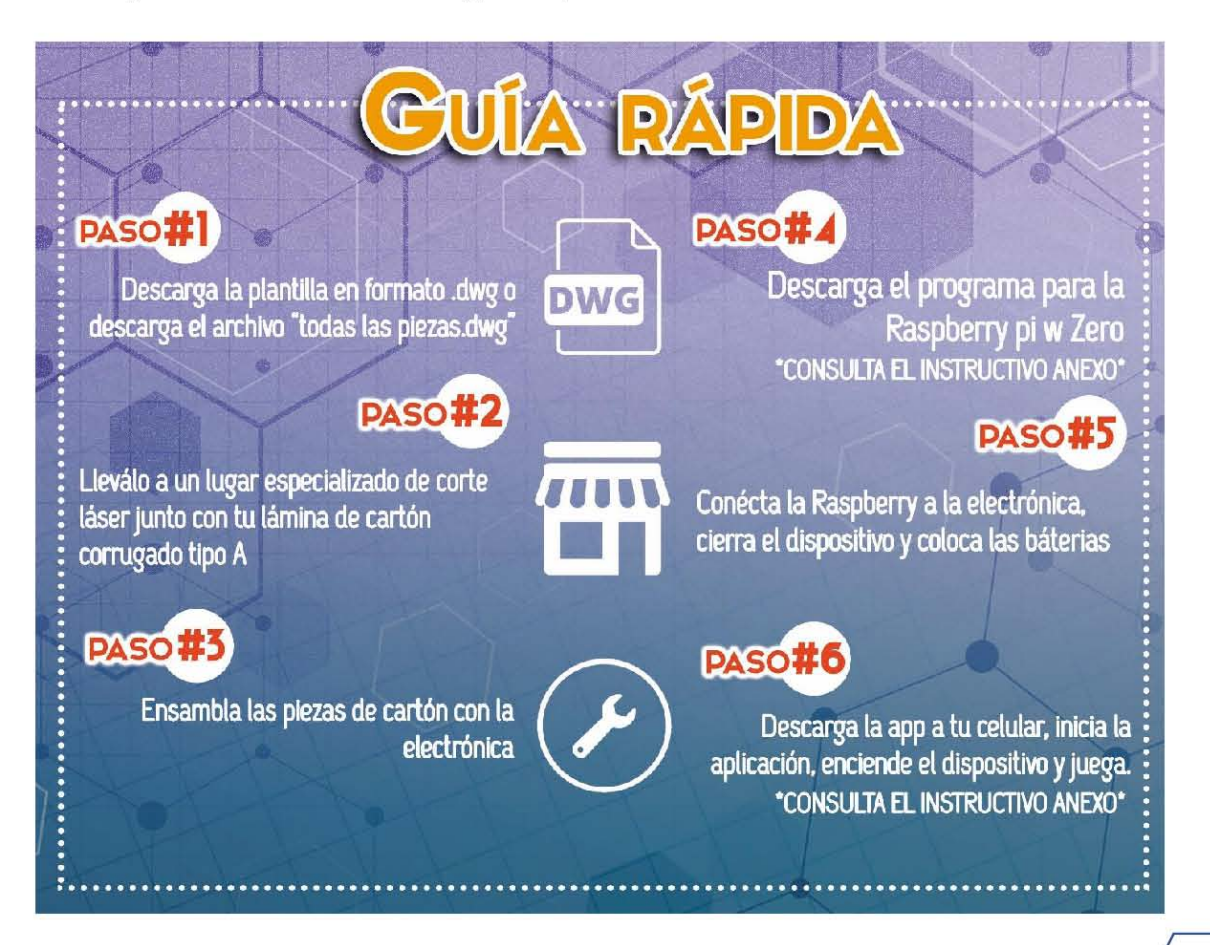

El dispositivo posee 3 diferentes juegos. A continuación, se describen los juegos que posee Accury.

### Juego 1 "Botones"

Eljuego 1 consiste en presionar los botones en el orden que se te indique. Después de escuchar el sonido de acierto, espera la instrucción siguiente y repite el ejercicio.

Eljuego tiene diferentes niveles de dificultad, los cuales van cambiando de manera automática conforme el número de aciertos. Durante las diez primeras instrucciones solo se dará un solo número al azar el cual deberá ser presionado. Posteriormente se darán dos números al azar los cuales deben de ser presionados al mismo tiempo durante quince aciertos más. Después del veinticincoavo acierto se darán tres números al azar los cuales deben ser presionados al mismo tiempo veinte veces. Y para finalizar después de cuarentaicinco aciertos se darán cuatro números al azar los cuales deben de ser presionados al mismo tiempo hasta que se cometa un error.

### Juego 2 "Presiona y estira"

El juego 2 consiste en presionar los botones en el orden indicado y sin soltarlos alargar o acortar el dispositivo hasta descubrir el color que se haya indicado. Posteriormente espere la siguiente instrucción y repite el ejercicio.

El jugador deberá presionar los botones que se indican como en el juego 1 con la variante de que deberá extender o contraer el dispositivo conforme lo indican las instrucciones para mostrar la tira del color que se solicita.

## Juego 3 "Presiona **y gira"**

El juego 3 consiste en presionar los botones en el orden indicado y alinear ambos botones generando una línea imaginaría sin soltar los botones hasta escuchar el sonido de acierto. Posteriormente girar hasta la posición inicial, esper las siguientes instrucciones y repita el proceso.

Cabe destacar que, gracias a lo minicomputadora, el diseño modular y la app que posee Accury es posible realizar actualizaciones que permitan en un futuro agregar más juegos, sin un gasto excesivo.

# d. Modelo de negocios

Ya que Accury será utilizado por la Facultad de Medicina de la UNAM se plantearon tres posibles propuestos para que los estudiantes tengan acceso al dispositivo. En el siguiente diagrama se explican las posibles formas de cómo adquirirlo (Figura 5.33)

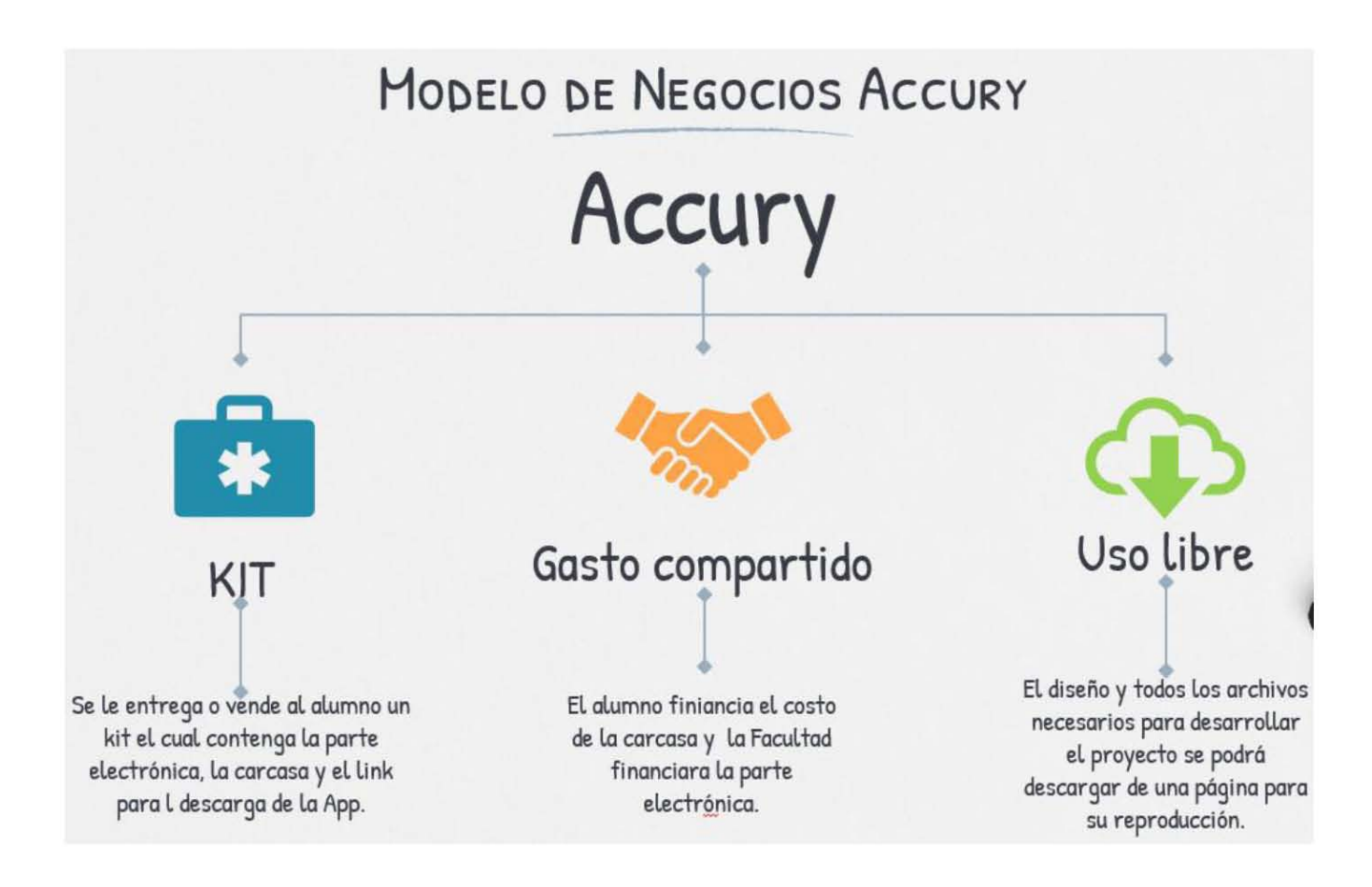

Figura 5.33. Diagrama de las formas en las cuales un alumno puede adquirir Acurry

# **e. Pruebas y trabajo a futuro**

Se realizaron pruebas de su funcionamiento del dispositivo (Figura 5.34).

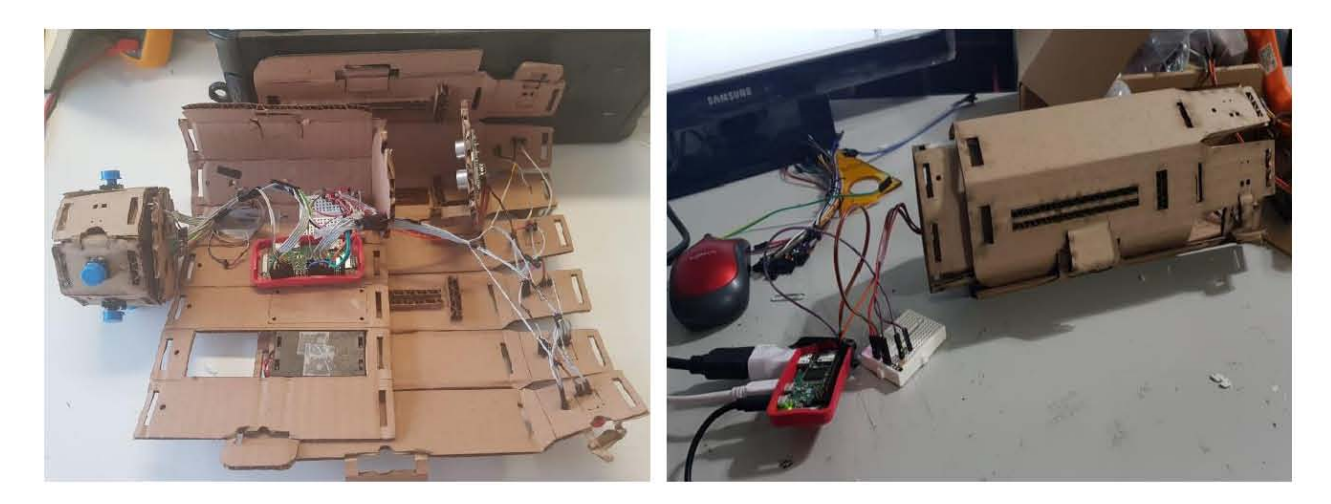

Figura 5.34 Pruebas de funcionamiento de Acurry.

Además, se comenzaron pruebas para corroborar si los estudiantes de la Facultad de Medicina son capaces de armar el dispositivo (Figura 5.35). De los usuarios que participaron se obtuvo un tiempo promedio de armado de 11.7 minutos. Se observó que los estudiantes están dispuestos a utilizarlo.

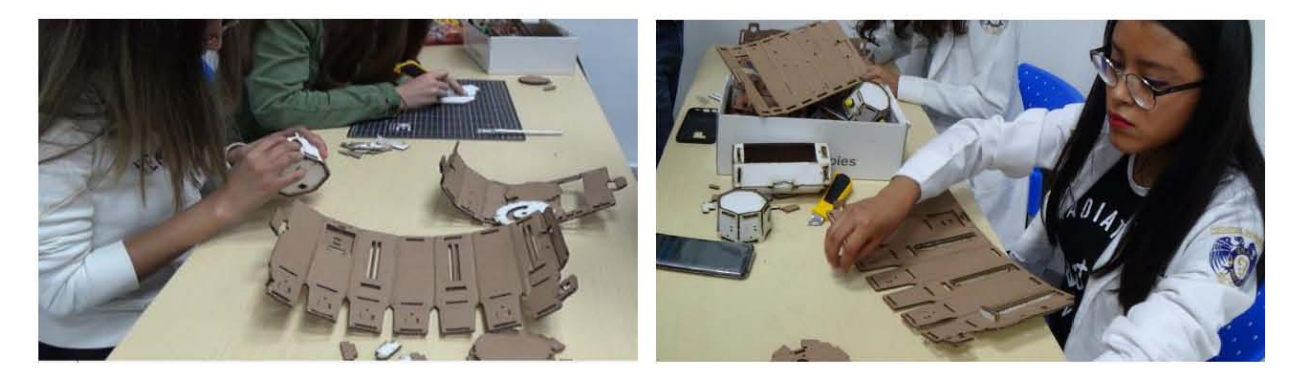

Figura 5.34. Alumnas de la Facultad de Medicina durante las pruebas de armado de Accury. Como trabajo a futuro se planea que Accury tenga algunas pequeñas modificaciones con respecto al ensamble ya que al probarlo con usuarios se observó que algunas piezas pueden ser simplificadas, para que sea más amigable su ensamble.

Además, se espera realizar las pruebas de funcionamiento con usuarios de Accury. Para hacer estas pruebas se propone el siguiente protocolo. Deberán ser 3 grupos de estudiantes de 10 usuarios cada uno, cada grupo realizara diferentes actividades.

El grupo uno será el grupo de control el cual no realizará ningún entrenamiento, solo realizará las pruebas de evaluación de motricidad fina al inicio y final.

El grupo dos será el grupo D.E.S. y Accury, el cual tendrá que realizar 10 entrenamientos de 6 minutos con cada uno de los entrenadores y realizar la evaluación de la motricidad fina al inicio y fin.

El grupo tres será el grupo Accury, el cual tendrá que realizar 10 entrenamientos de 6 minutos con cada uno de los entrenadores y realizar la evaluación de la motricidad fina al inicio y fin.

Al concluir estas pruebas después de un mes realizarles nuevamente a todos los grupos se les aplicara nuevamente la evaluación de la motricidad fina.

# **Conclusiones**

Una de las contribuciones de esta tesis es que se logró diseñar, fabricar y probar un dispositivo que permite desarrollar las habilidades motrices finas y visoespaciales. Además, se obtuvo evidencia de la utilidad de este y de su aceptación por parte de los estudiantes. Debido o esto se redactando el último borrador paro entregar al Instituto Mexicano de la Propiedad Industrial (IMPI) la solicitud de patente. Otra de sus contribuciones fue un rediseño del dispositivo que fuero de bajo costo.

El objetivo inicial del proyecto de construir un simulador médico realista que apoyara el aprendizaje de los estudiantes de medicina no fue cumplido ya que después de aplicar lo metodología diseño centrado en el usuario, se aprendió que existen otros formas de apoyar el aprendizaje de estudiantes de medicina. El hallazgo encontrado permitió identificar de que existen otras formas de mejorar las habilidades manuales de los estudiantes de medicino, que repercuten de manero favorable en su aprendizaje.

Por ello, surge el objetivo final de "desarrollar un producto para apoyar en la formación de los estudiantes que cursan la asignatura de "Introducción a la Cirugía" de la licenciatura de Médico Cirujano de la Facultad de Medicina de la UNAM. Mejorando la motriz fina, la agilidad manual y las habilidades visoespaciales de los estudiantes". Este objetivo se logró cumplir ya que se corroboró con MOFI que era posible desarrollar dichas habilidades y Accury es un refinamiento de MOFI, con el fin de lograrlo producir.

Se considera que, con los resultados obtenidos, se podría utilizar y acoplar Accury a otros disciplinas los cuales necesiten el desarrollo de lo motricidad fino como es el caso de líneas de ensamble manual, artistas, músicos entre algunas profesiones. Gracias o lo metodología propuesto que se desarrolló durante el proceso de diseño, es posible adaptar Accury para desarrollar dichas habilidades requeridas por diferentes disciplinas.

La metodología diseño centrado en el usuario nos permite obtener las verdaderas necesidades de un usuario y plantear formas innovadoras para satisfacer dichas necesidades Esto es posible gracias a los diferentes puntos de vista que se obtienen de parte de un grupo multidisciplinario. La ventaja de "escuchar la voz del usuario" mediante metodologías como el diseño centrado en el usuario es que rompe, la tradicional formo "del diseño paro el diseñador", es decir, el diseñar paro nosotros considerando que todos los usuarios sienten, piensan y desean lo mismo que nosotros. Lo que se traduce en uno mejor aceptación de los productos por parte del mercado meta, lo cual es de sumo importancia en esto época en donde con un solo click podemos adquirir cosos de prácticamente todo el mundo.

# **Referencias**

Anatomylerning, 2019. ANATOMYLEARNING. [En línea].Available at: http://anatomulearninq.com/es/ [Último acceso: Diciembre 2017].

BENDER, M. J. H. D. S. B.-H. Y. H. M. P., 2013. Suture passers and methods of passing suture. US, Patente nº US9211119B2.

BinaryLabs, 2019. Dexteria: el desarrollo de la habilidad motora fina. [En línea] Available at: https://itunes.apple.com/es/app/dexteria-el-desarrollo-de-la-habilidadmotora-fina/id420464455?mt=8%20 [Último acceso: Mayo 2019].

Bioengineering, B., 2019. Nirvana. [En línea]. Available at:

https://www.btsbioengineering.com/nirvana/es/ [Último acceso: Octubre 2018].

Cauca, U. d., 2019. Universidad del Cauca. [En línea]. Available at: http://www.unicauca.edu.co/versionP/ [Último acceso: Diciembre 2017].

Departamento de Cirugía, F. d. M., 2015. Departamento de Cirugía Facultad de Medicina.. CDX: Facultad de Medicina.

elvov, s.f. VirtualRehab Hands. [En línea] Available at:

https://evolvrehab.com/virtualrehab/virtualrehab\_hands/ [Último acceso: Mayo 2019].

evolv, s.f. VirtualRehab Body. [En línea] Available at:

https://evolvrehab.com/virtualrehab/virtualrehab\_body/ [Último acceso: Mayo 2019].

Excelsior, 2018. Politécnico crea prótesis para rehabilitar dedos de la mano. [En línea] Available at: https://www.excelsior.com.mx/nacional/politecnico-crea-protesispara-rehabilitar-dedos-de-la-mano/1259884 [Último acceso: Mayo 2019].

Facultad de Medicina, U., 2009. Fac.med.unam.mx. [En línea] Available at: http://www.facmed.unam.mx/fm/pa/ [Último acceso: Septiembre 2017].

Facultad de Psicología, U. C. d. M., s.f. Test de Destreza con Pequeños Objetos de Crowford & Crowford, " Exposiciones Virtuales Complutenses. [En línea] Available at: http://bibliotecaexposiciones.ucm.es/items/show/1594 [Último acceso: Noviembre 2017].

Galvan, l. V. M. G., 2019. Sistema Oseo en 3D (Anatomía). [En línea] Available al: https://play.google.com/store/apps/details?id=com.androiddevelopermx.blogspot.bo nes3d&hl=es 419 [Último acceso: Diciembre 2017].

Graue, E., s.f. La enseñanza de la cirugía. [En línea] Available al: http://www.facmed.unam.mx/eventos/seam2k1/2006/oct\_02\_ponencia.html [Último acceso: Noviembre 2017].

IDASS, 2014. The Grip Web - hand and finger theropy, troining and rehabilitation. [En línea] Available at: https://www.youtube.com/watch?v=x\_IKitEX1NQ [Último acceso: 2017].

Kapandji, A., 2006. Fisiología Articular Tomo 1. sexta ed. Madrid: Médica Panamericana.

Limbs & Things, w., 2019. Advanced Venipuncture Arm -Light. [En línea] Available al: https://limbsandthings.com/global/products/00290/00290-advanced-venipunctureorm-light?cat=procedures&subcat=venipuncture-adult

[Último acceso: Noviembre 2017].

Limbs & Things, W. l., 2019. Suture Tutor Plus Pro Complete (Single User). [En línea] Available at: https://limbsandthings.com/global/products/stpprocom/stp-pro-comsuture-tutor-complete-single-user/ [Último acceso: Mayo 2019].

López, L. A. A., 2012. Biomecánica y patrones funcionales de la mano. Morfolia, 4(1), p. 11.

Medicine, A. t. f. u., 2019. Anatomy of the Hand. [En línea] Available at: http://healthlibrary.uchospitals.edu/content/adult-diseases-and-conditionsv0/anatomand237a-de-la-mano/ [Último acceso: Junio 2019].

Ocupacional, A. T., 2015. Movimiento de la mano. [En línea] Available 01: https://amarantoterapiaocupacional.com/2015/07/22/movimientos-de-la-mano/ [Último acceso: 2018].

OMS, 2008. La cirugía segura salva vidas. [En línea] Available at: https://www.who.int/patientsafetu/safesurgery/sssl\_brochure\_spanish.pdf [Último acceso: Noviembre 2017].

Portal\_de\_estadísticas\_universitarisa, 2019. Estadistica.unam.mx.. [En línea] Available at:

http://www.estadistica.unam.mx/perfiles/index.php?tipo=pr&plantel=012&carrera=20 8&anio=2016&sexo=1 [Último acceso: Noviembre 2017].

Qayumi, K., 2012. En: D. C. A. M. Murilla, ed. Técnicas quirúrgicas básicas. Vancouver: El manual moderno.

Rehab, F., 2014-2019. MusicGlove Hand Therapy for PC/Mac - Flint Rehab. [En línea] Available at: https://www.flintrehab.com/product/musicglove-hand-therapy/ [Último acceso: Noviembre 2017].

Rosario, U. d., 2019. Universidad del rosario. [En línea] Available at: https:!/www.urosario.edu.co/[Último acceso: Diciembre 2017].

Sodeika, S. S. B. J. D. A., 2012. Swivel anchor for knotless fixation of tissue. US, Patente nº US8663279B2.

Squad, S., 2018. Surgery Squad. [En línea] Available at: https:!/www.surgerusguad.com/[Último acceso: Diciembre 2017].

Thedesignexchange.org, 2019. tDx-Design Methods. [En línea] Available at: https://www.thedesignexchange.org/design\_methods/74 [Último acceso: 2017].

TSM, 2019. Modelo de examinación de la cavidad nasal electrónico. [En línea] Available at: https://www.tiendadesimuladoresmedicos.com.mx/MODELO-DE-

## EXAMINACION-DE-LA-CAVIDAD-NASAL-ELECTRONICO-,1287\_1476372728

[Último acceso: Mayo 2019].

Vetrecin, M. D. S. N. B., 2009. Knotless suture device. US, Patente nº US20110152927A1.

Vega, J. D., 2018. Personajes. CDMX : s.n.

Westhill, U., 2017. Universidad Westhill. [En línea] Available at: https://uw.edu.mx/ [Último acceso: Diciembre 2017].

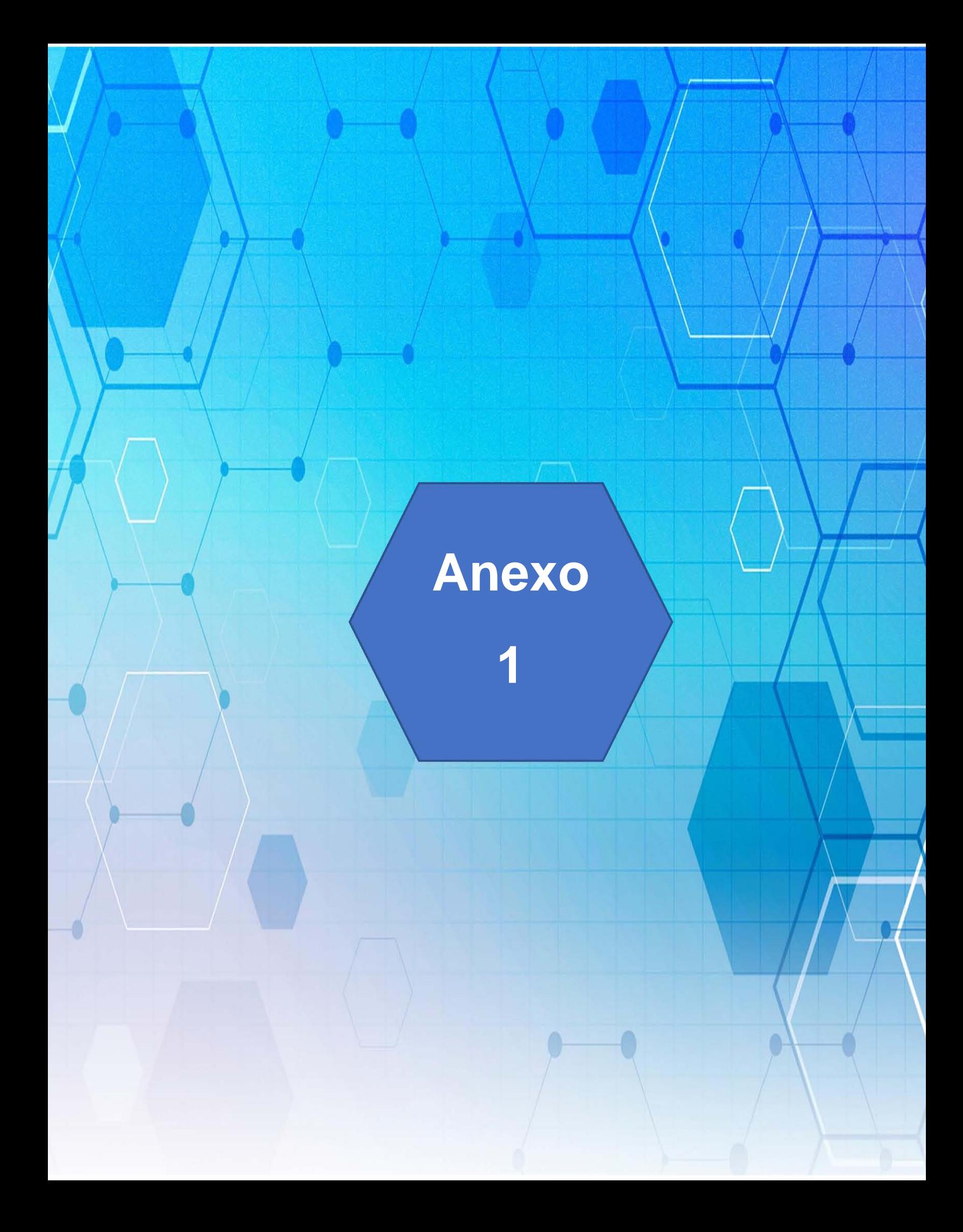

Proceedings of the ASME 2018 International Mechanical Engineering Congress and Exposition **IMECE2018** November 9-15, 2018, Pittsburgh, PA, USA

# IMECE2018-88407

#### USER CENTERED DESIGN APPLIED TO THE IMPROVEMENT OF FINE MOTOR SKILLS

Carolina Castro Alarcon<sup>as</sup>, Santiago Castillo Cadena<sup>s</sup>, Daniel Haro Mendoza<sup>s</sup>, Jessica Daniela Vega Bello<sup>b</sup>, Vicente Borja Ramírez<sup>a</sup>, Alejandro Ramírez-Reivich<sup>a</sup>, Yesica Escalera Matamoros<sup>b</sup>, Arturo Treviño Arizmendi<sup>b</sup>.

-Universidad Nacional Autonoma de México, Facultad de Ingenieria, Centro de Diseño Mecánico e Innovación CDMIT, Mexico City, Mexico. «Universidad Nacional Autónoma de México, Facultad de Arquitectura, Centro de Investigaciones de Diseño Industrial CIDI, Mexico City, Mexico

\*Corresponding autor: castro.carolinal9@gmail.com

#### **ABSTRACT**

This paper reports the development of a method to improve practical skills. The developed method arises from the observations made to the second-year students of Medicine degree at the National Autonomous University of Mexico (UNAM) in order to improve the learning of practical skills used in the "Introduction to Surgery" course.

However, the results obtained can be extrapolated to any profession that requires the usage of manual tools or fine and precise movements of hands. In the case of engineering, the proposed method can be applied to basic courses in electronics, technical drawing, manufacturing engineering, among others. As well as it can be used for specialized training in tasks such as welding, conventional machining, handling of hazardous materials or any other manual activity that requires precision. As a result, a methodology is presented to improve the learning of fine motor skills in a person, this allows developing of his/her professional activities in a fast and accurate way.

#### **INTRODUCTION**

The second year students of the Medicine major at UNAM, have to take a mandatory class named "Introduction to Surgery". This class is divided into theory and practice. Nowadays, the instructors focus more on the theoretical part of the course, because the groups are big and the time spend in the laboratory is limited. In class, students practice with a reduce number of simulators, and death and alive animals (e.g. bunnies); but the time spent practicing in the laboratory is not enough for achieving the desired practical abilities. Besides, the faculty has noticed that the students do not give too much importance to this

course, even when it is paramount for surgeons. The aptitudes and desirable characteristics for a professional surgeon are: Medical knowledge, manual dexterity and visuospatial skills [1]; and the last two have to be developed by doing the kind of practices covered in the course.

The latest survey conducted in 2016 by the Mexican National Institute of Statistics and Geography (INEGI), revealed that there are 1,055,374 [2] doctors in the public and private health sector in Mexico for an approximate population of 119,938,473 people [3]. However, according to data from the Mexican Institute of Social Security (IMSS) during 2016, a total of 1,451,540 surgeries [4] were performed, which highlights the need for trained surgeons.

Based on the above discuss information, this paper reports the development of a method to improve practical skills, that could be applied to medicine students. Manual dexterity and visuospatial skills are important on different areas, e.g. medical students. Mexico finds itself in a constant state of change to adapt itself to the globalized world, that is why it is essential to have specialized, skilled and trained personnel within the different areas of the workforce

This paper contains the insights obtained from this particular study case, medicine students, and a product proposal.

#### **BACKGROUND**

#### The Design Innovation Laboratory

The project was conceived as a part of the course "Design Innovation Laboratory". In this course, multidisciplinary teams are integrated with engineering and industrial design students.

Copyright © 2018 ASME

The teams are guided by the faculty of the Center for Mechanical Design and Technological Innovation (CDMIT), School of Engineering, and the Industrial Design Research Center (CIDI), School of Architecture. During this course, the importance of the user is highlighted. Users were observed and interviewed; they also participated in several tests and other activities. Besides, several prototypes were built and tested with them.

The purpose of the course is to teach a User Center Design process in order to develop innovative products or services. The course is project based, so the methods, techniques and tools covered are applied to a project carried out by student teams. External corporate partners (i.e. companies or organizations) collaborate in the projects; the projects are addressed to solve a particular problem or to exploit an opportunity related to the partners. They aid in accessing users and context information and, sometimes, provide financial support. The project reported in this paper was carried out with the collaboration of the School of Medicine of the UNAM.

#### Introduction to surgery

The School of Medicine of the UNAM aims to generate capable professional surgeons, who have the attitudes, knowledge, skills, ethical values, and skills, to respond to the health needs of their fellow human beings [5]. To achieve this, the students are trained during 6 years in the development of skills of the professional life of a doctor. One of the courses in the syllabus of medicine is "Introduction to surgery". This course is 136 hours long in total, with a duration of 36 weeks. Each week, students take 2 hours of theory and 2 hours of practice. There are approximately 1200 students in the course each year. The project reported in this paper was focused on improving the practical part of the mentioned course.

#### **Design process**

During the realization of the project, a user-centered design approach was used [6]. The approach consists of five stages that are repeated in iterations until a satisfactory solution is achieved. The stages are:

- I. Define: The problem to be solved is defined by setting the needs and limitations of the corporate partner. This process is iterative, this stage allowed us to redefine or refine ideas.
- II. Recognize: The design team carries out an exhaustive research to understand the context of the users and identify needs or opportunities for product innovation. Databases are surveyed searching for patents and products that already exist in the market, in order to establish the user needs.
- III. Generate: At this stage, it is imperative to build prototypes to understand and identify relevant aspects of the user, the project, and the product or service.
- IV. Test: The built prototypes are tested with the users in order to verify if the stated objectives are accomplished.
- V. Learn: The design team analyzes the information acquired on every stage to get conclusions and document them. When this paper was written, three interactions of the stages were finished.

#### **PROJECT DEVELOPMENT**

#### **First Iteration**

At the beginning of the project, the design team met the collaborators, the Faculty of Medicine involved in the course "Introduction to surgery". They explained their concern about current student skills and the deficiency on the practice part of the course, they required something that could help them to improve this.

The team proceeded to do an investigation of the subject and its particularities. The users identified by the team were: students, instructors, assistants and laboratory technicians.

In order to collect information from users, direct interviews and online questionnaires were done. The information was acquired from 41 students, 1 teaching assistant and 2-course instructors

Four important conclusions aroused from the interviews and surveys elaborated:

- 1. Students lack time to do extra practices, although they would like to do it.
- The simulators used to perform the practices lack  $\mathcal{L}$ fidelity and do not produce empathy towards them.
- The students' travel time by public transport from 3.
- home to school is, on average, more than one hour.
- 4. Most students own a Smartphone.

The interviews with the instructors of the course expressed that the high number of students makes it difficult to evaluate them since there is not enough equipment to develop the practices. The teaching assistant interviewed pointed out that there are many medical devices used in hospitals and clinics that do not exist in the operating rooms of the university, so it is important that the students were aware and trained to face unknown tools. Additionally, he mentioned that the most common activity carried out by a medical student in his practices is the suture.

With these findings, the team proposed a project with the next features: compact, realistic and economical simulator for the practice of suture, to be used inside and outside classes, which medicine students of the UNAM could use in its second year. In order to develop this more thoroughly, the team made a benchmarking, to locate patents on the subject. These give

knowledge that there are technological developments that seek to perform the procedure in a more simple and efficient way, but there are not trainers dedicated to the development of suture skills for students in the health area. With this in mind and with some ideas, several prototypes were devised in order to evaluate if the shape or texture is more important so that the students generate greater empathy with the simulators. Likewise, students' suture procedure was evaluated, taking their time of realization, the mistakes they make in the procedure and the quality of the final result.

The prototypes developed (Fig. 1) were tested by the students of the course, who used each one and made a stitch, during the procedure they were recorded in video and then a survey was made to get some information about the students' opinion. Important conclusions were observed, such as the students like to make practical activities. However, the lack of realism in the simulators compromises their performance widely since they do not perform the task with the same commitment as if they were doing it with real patients. Another important aspect is that the students do not receive a feedback of their performance, so they do not know if they perform the suture stitch properly.

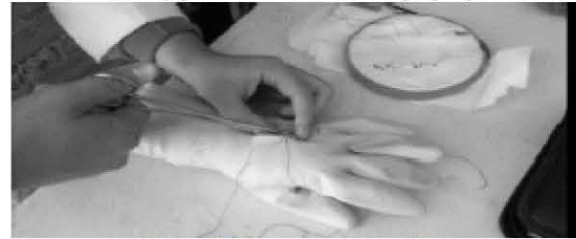

Figure 1. First prototypes developed.

The results of the tests with the prototypes were discussed with the Faculty of Medicine, who was very emphatic in highlighting the good and bad points of the tests. In the discussion with them, a question arose, do students really need more simulators?

#### **Second Iteration**

Analyzing the results obtained during the first iteration, it was concluded that students find it difficult to perform the activities of the procedures described in the practices manual provided during the course, they are not trained in the usage of tools. Thanks to these findings, the new aim of the project changed to develop an experience which improves both the fine motor skills and the manual dexterity of the students from School of Medicine, these two factors will permit to the students their improvement of performing medical procedures with the correct use of any surgical instruments.

As a part of the approach followed, a new information review, as well as a product comparative study, were completed. The principal find is that the fine motor skills are principally studied in childhood and rehabilitation. They are developed mostly in the first years of life and when an injury is suffered.

these skills should be restored as much as possible. With these two conclusions are presented:

- 1. Fine motor skills should be developed to a greater extent in childhood.
- 2. Manual skills can be either reinforced or restored through exercises (i.e. rehabilitation exercises).

The first conclusion was also presented by John A. Herring in [7], he presented an interesting research about gross and fine motor skills; being the gross motor skill the first one to be rehearsed by human beings, by 1 month of age. While gross motor skill continues to develop, the fine motor skill appears by 3 months of age. This kind of skill uses tiny muscles in order to be more accurate and delicate when moving the body parts. In the early stages concerning to this skill, the infants can develop abilities like swallowing and sucking. At final stages, between 2 and 3 years of age, they are capable to present ambidexterity.

Also, John A. Herring presents a complete chart where both age and fine motor skills are correlated, this table 1 has been taken from [7], depicts how infants develop the fine motor skills during their first years of age. Also, he shows how the gross motor skill is developed faster than fine motor skill. This one, the later, must come up by exploration of the environment by touch. One of the most important characteristics of this skill is the way how it appears, it has a sequential development in the infants.

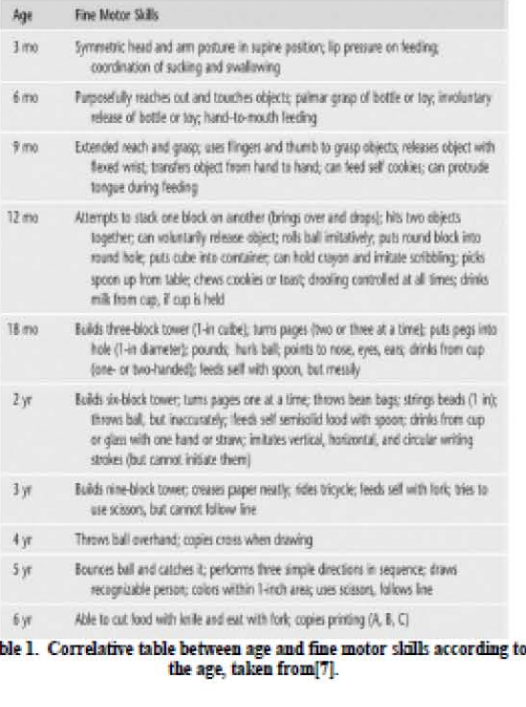

Ta

Taking into consideration the second conclusion, the team proceeded to investigate the exercises used to rehabilitate a patient who has had an injury that affects manual skills. It was discovered that the exercises are based on performing repetitive movements, which start with gross movements and gradually become very fine and precise.

Devices capable of fulfilling the new aim of the project were proposed. Two devices were developed, the first called heart rate monitor was an adaptation of a popular fair game (Fig. 2) and the second was a device based on the Crawford test (Fig. 3).

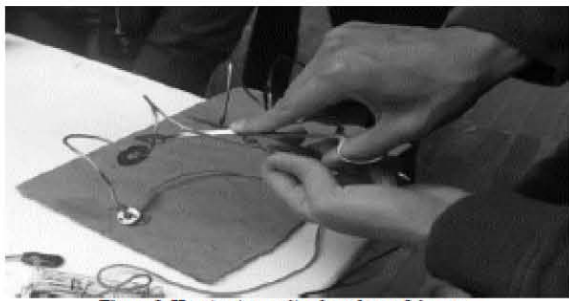

Figure 2. Heart rate monitor based on a fair game.

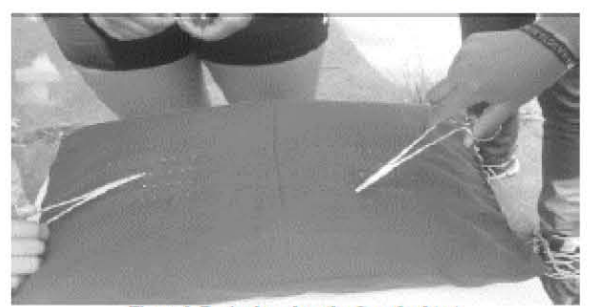

Figure 3. Device based on the Crawford test.

The pulsometer test consists in passing a ring without touching a bent rail, its folds were made without following a particular order. The ring is taken with a clamp from the suturing process to be able to move it through the trajectory. All materials are metallic; the clamp and the rail are connected to a circuit in such a way that an LED lights up as soon as they make contact. This light signal serves as an error indicator, this advice permits two kinds of feedback, one is related to the number of mistakes the users have, and the other is the time required to complete the whole rail.

Crawford small parts dexterity test (CSPDT or Crawford test) consists of two parts: the 'Pins and Collars' test and the 'Screws' test. In the Pins and Collars test subjects use tweezers to place pins in a holed board and then place flanged collars over them, and in the 'Screws' test, subjects pick up custom screws by hand and screw them into threaded holes until the threads have just engaged. A flat head screwdriver is then used to screw them down until the threads disengage and they drop onto the tray beneath. The holed board is distributed with a section for each test. Each section has a distribution of holes of six rows with six columns, additionally includes a row of practice that has six holes available. The test score is the time taken to complete 36 effective actions in each test, the number of dropped parts was also recorded, although this is not part of the standard scoring [8]. This test was made for personnel selection in jobs requiring accurate perception and fine eye-hand coordination [9].

The adapted Crawford test was done by taking a pillow in which a grid of 49 points is placed on it, on these, the users must stick a pin. Each one must be taken with the same clamp used in the heart rate monitor. In this test, a video was taken and the time taken by the student was registered. Once the student finished the test, the precision was qualified by checking the distance between the pins inserted and the center of the dot in the grid. It was registered as an error if the pin is far from the center or even outside the point.

These tests were carried out on the same day, 33 students were evaluated. The students were close to each other, so each one of them tried to beat the score achieved by the previous one. The team noted that students were highly motivated to perform recreational activities of competitors. Some students' scores stood out above the average. These students were asked about the activities practiced in their free time or during their childhood. They had practiced a sport, played a musical instrument or had practiced crafts such as sewing, painting or crafts.

Based on these results, an investigation to find out which skills are developed on each one of the activities above mentioned was made. The most developed skills were:

- 1. Visuospatial skills
- 2. Fine and coarse motor skills
- 3. Dexterity and kinetic precision

Using this information, a plan was designed to strengthen the aforementioned skills. Two solutions were proposed, one where students take advantage of the short rest time at home through recreational activities and stressors, and another to encourage the competitive instinct in a common environment, the university.

As tasks proposed to be carried out at home were origami activities, which seek to reduce student stress while enhancing their skills. For the work at the university, an original device was proposed that could be used at the time between classes or at any other free time. Fig. 4 presents the device proposed, Box, aimed at developing fine motor skills, it is playful and capable of promoting the competitiveness of a group of medical students.

Copyright © 2018 ASME

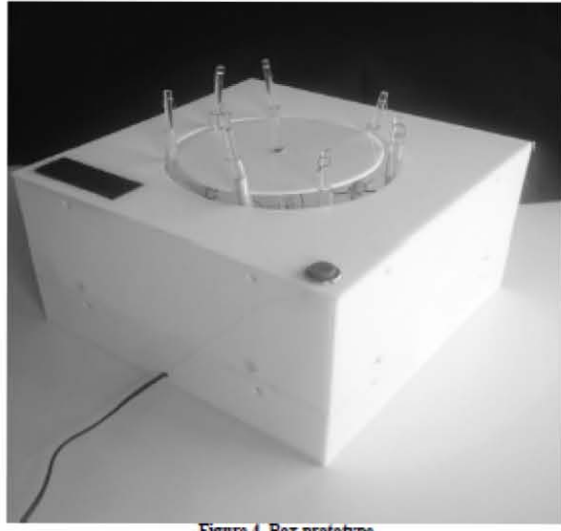

Figure 4. Box prototype.

The device randomly rotates removable parts, which have a head that can be caught by a tool. Each head is different and the total of interchangeable pieces is 7. The game starts when you press the start button, which turns on the screen and starts counting the time, once a piece is removed the prototype processor detects it and it takes a count and when all the pieces are removed the game ends and shows the time it took for the user to complete the test. This device has 2 levels of difficulty that differ in the speed with which the mentioned pieces advance. The game consists of removing the pieces as quickly as possible. The movement that must be done to catch each of the pieces encourages the use of large and small muscles and hand-eye coordination.

This device was tested and the adapted Crawford test was used as a measuring instrument. In each test, students were asked to use the device for 10 minutes each for a period of 10 days and the test was repeated. The results are shown in Fig. 5a and Fig  $5<sub>b</sub>$ 

The trend shows a slight improvement in the evaluation test. This improvement is considered relevant, since this activity has been carried out for a very short time. In addition, as mentioned above, these skills are developed mainly in childhood and an improvement in students of an age range of between 17 and 22 years, shows that it is possible to improve the fine motor skills of students and that this is one of the methods to achieve it.

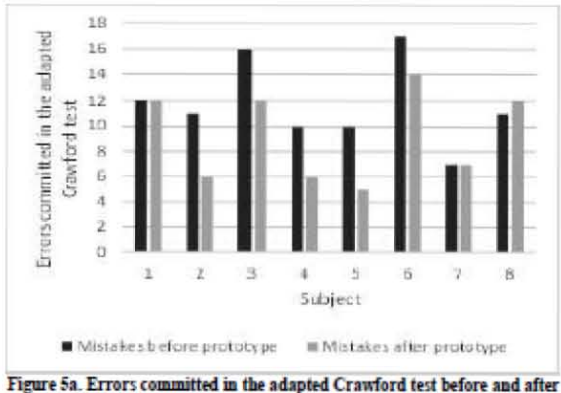

the usage of the prototype.

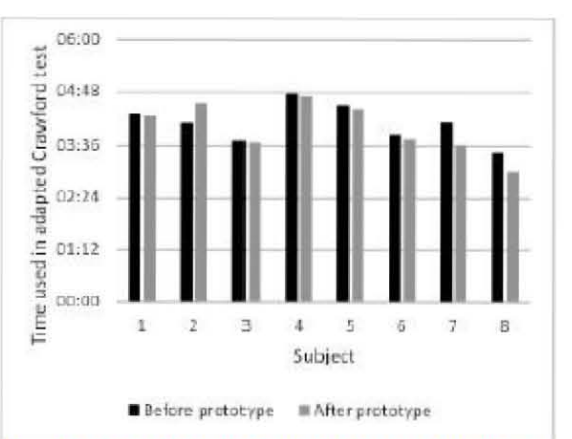

Figure 5b. Time used in adapted Crawford test before and after the usage of the prototype.

#### **Third Iteration**

The principal results of the previous section were both the relation eye-hand and the importance of the fine motor abilities during surgery procedures.

Jobs such as surgeons require a quiet expertise in both knowledge and practice, in order to offer an excellent attention. Notwithstanding, at the first phase of this project we saw a tendency in the Medicine students from UNAM, it was the lack of manual abilities and major interest to theoretical knowledge. Having this information, the team began a new iteration intended to improve the abilities required to accomplish the standards of a good surgeon. In this section, the methodology used to achieve the final result of the project, is presented.

The requirements for the solution of the project at this phase were:

Copyright © 2018 ASME

- . A product that could improve the fine motor abilities of the hands, including the fingers
- Low cost
- · Portable
- . At least, 30 minutes of autonomy
- · Fun to use

The first action done at this iteration was an origami manual that contains 4 different levels of dexterity:

- . Basic dexterity. This kind of exercises have to be made with 5 to 9 movements in order to get to the final figure, using both hands.
- . Basic-Intermediate dexterity. Exercises between 5 to 9 movements but in this case is necessary the usage of medical tools to solve the figure. A restriction is that the student cannot bend the piece of sheet using the fingers, it is mandatory to use only the clamp, in specific the Kelly's clamp.
- · Intermediate dexterity. Exercises between 10 to 13 movements using medical tools, in specific the Kelly's clamp. A restriction is that the student cannot bend the piece of sheet using the fingers, it is mandatory to use only the clamp.
- . Advance dexterity. Exercises between 14 to 20 movements using medical tools, in specific the Kelly's clamp. A restriction is that the student cannot bend the piece of sheet using the fingers, it is mandatory to use only the clamp.

The next step was to research and decompose the movements required in the basic surgery procedures. Hence, the team recorded on video a doctor doing 19 surgery procedures. Then, the analysis of the video showed the principal movements, taking them as foundation of design. We proposed a new prototype, design as a game. This was thinking to be a toy, in order to catch the attention of the students, and it will force them to repeat the movements saw at the medical procedures videos. It is important to mention that not all the movements can be summarized in one toy; so then, a proposal is to create variety of toys depending on which ability is necessary to improve.

#### **Results of the third Iteration**

The aim of this project is how to improve motor and visuospatial skills in medicine students. In order to reach it, the research began with the fact that gross and fine motor skills are developed at our first years of life. The next question was if it is possible to improve these abilities no matter the level of dexterity developed in the childhood. There are two important results at the end of this iteration.

- Students cannot develop either gross or fine motor skills, they can only improve them.
- The relation between motor and visuospatial skills are strongly linked.

A secondary finding from the first result was observed during the trains done by the students, it is that students improve their motor skills in an orderly and sequential manner, they started doing the movements with a high level of concentration, then with the past of time and practicing they achieved to do the exercises faster and without thinking about what they are doing.

Process for the develop of devices that improve fine motor skills

During the final stage of the project, a final prototype was made that aims to improve fine and visuospatial motor skills, the process followed for the development of the prototype consists of the following steps:

- I. Study of the hand. At this point, we research the mechanics, movements and operation of the hand.
- II. Identification of movements. The main movements performed by final users are observed and then, those that need to be reinforce or develop are selected.
- III. Solution alternatives. Once the main movements have been identified, sketches of possible solutions, where these movements can be emulated, are generated.
- IV. Prototyping. Rapid prototypes of the possible alternatives are made to observe if they emulate the movements correctly.
- V. Evaluation and selection. Prototypes are evaluated to verify if they comply with the desired functions like, no type of harm to the hand, production costs, processes and manufacturing materials. Those prototypes that meet all the criteria are selected.
- VI. Design. Once a design is selected, it is then developed in detail for its production.

The process that was used for the prototype that serves for the development of fine and visuospatial motor skills in specific for physicians in training can be used for the development of different training-games for different professional areas such as some areas of engineering.

n3

6

#### **CONCLUSIONS**

The use of different design methods, such as "User Centered Design", allows us to generate innovative solutions to problems that may go unnoticed despite their importance with traditional methodologies.

Through this research and focusing on our users, the medical students, we were able to identify different problems that arise in their academic formation. Nowadays the importance of manual dexterity in students is been ignored and theoretical knowledge is given greater weight, however, it is necessary to achieve a balance between both aspects in order to train better doctors and have them better performance in the labor area.

A very important factor was identified to improve learning and dexterity, by encouraging the development of fine motor skills and visuospatial skills of users, and it was discovered that this can be applied to other areas, not only in medicine

Fine and gross motor skills are developed when we are children and this influences our performance in our adult life, how we develop in our environment and affects our learning. This is why the proposed experience aims to improve them with the purpose to achieve a balance between the theoretical and practical aspects, and an improvement in the performance of medical students in a playful way.

#### **ACKNOWLEDGMENTS**

We want to express our gratitude to Dr. José Luis Jiménez for his great collaboration, to the undergraduate students who joined us in this process from its initial stages, to the laboratory members for having so much patience in explaining each concept, to our families for their unconditional support. And last but not least, we would like to thank CONACYT and UNAM for allowing us to continue our education in a high-quality graduate program.

This research work was supported by DGAPA- PAPIME-PE202118.

#### **REFERENCES**

[1] Fajardo Dolci, Germán, Santacruz Varela, Javier and Lavalle Montalvo, Carlos. "La formación de médicos especialistas en México documento de postura." Academia Nacional de Medicina, Mexico (2015).

[2] INEGI. Instituto Nacional de Estadística y Geografía. "Salud."(2018).

http://www.inegi.org.mx/est/contenidos/proyectos/cn/salud/defa ult.aspx

[3] INEGI. Instituto Nacional de Estadísticca y Geografía. Población."(2018)

http://www.beta.inegi.org.mx/temas/estructura/.

[4] IMSS. [Online]. Instituto Mexicano del seguro social. (2018). http://datos.imss.gob.mx/dataset/informacion-ensalud/resource/bf7c2eac-e9a6-4dc2871f-9e2b17a86c71

[5] Facultad de medicina UNAM. "Misión y visión." (2018). http://www.facmed.unam.mx/index.php?id\_contenido=0001\_li me myv&id\_sec=10.

[6] Gómez, Lia, Borja, Vicente, Palmer, William, García, Daniel, Mendoza, Marcos and Cobos, Rosalba. "Diseño de nuevos productos con un enfoque orientado al usuario." XV Congreso Internacional Anual de la Sociedad Mexicana de Ingeniería Mecánica. Al\_68: pp. 147-156. Ciudad Obregón, Sonora, September 23-25, 2009.

[7] Herring, John A. "Chapter 1. Growth and Development." Tachdjian's Pediatric Orthopaedics: From the Texas Scottish Rite Hospital for Children. The Pedriatic Orthopaedics, Saunders (2014): pp. 3-22.

[8] Mylon, Peter, Lewis, Roger, J Carré, Matt and Martin, Nicolas. "An evaluation of dexterity and cutaneous sensibility tests for use with medical gloves." Mechanical Engineering Science Vol. 230, No. 16 (2016): pp. 2896-2912.

[9] Osborne, R. Travis and Sanders, Wilma B. "The Crawford Small Parts Dexterity Test as a Time-Limit Test." Personnel Psychology Vol. 9, No. 2 (1956): pp. 177

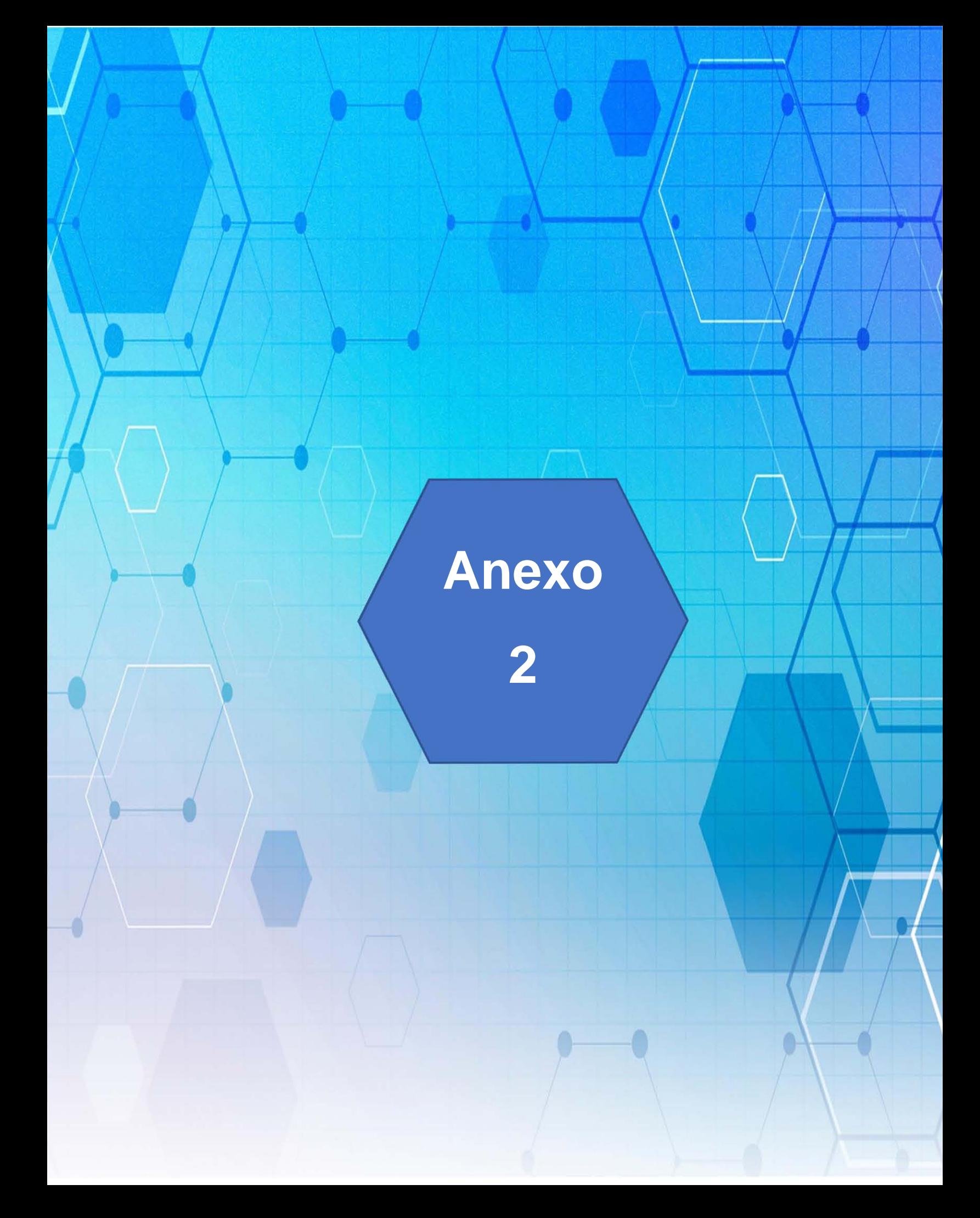

#### Tema A5 Educación en Ingeniería Mecánica: Trabajo colaborativo en el diseño de productos

#### "Metodología para desarrollar un dispositivo para ejercitar las habilidades motrices finas"

Carolina Castro Alarcón<sup>a\*</sup>, Jessica Daniela Vega Bello<sup>b</sup>, Vicente Borja<sup>a</sup>, Alejandro C. Ramirez-Reivich<sup>a</sup>, Yesica Escalera Matamoros<sup>b</sup>, Arturo Treviño Arizmendi<sup>b</sup>, José Luis Jiménez Corona<sup>c</sup>

\*Universidad Nacional Autonoma de México, Facultad de Ingenieria, Centro de Diseño Mecânico e Innovación CDMIT, Av. Universidad #3000, Coyoacán, Ciudad de México, C.P. 04510, México

\*Universidad Nacional Autonoma de México, Facultad de Arquitectura, Centro de Investigaciones de Diseño Industrial CIDI,Av. Universidad #3000, Coyoacán, Ciudad de México, C.P. 04510, México

"Universidad Nacional Autónoma de México, Facultad de Medicina, Departamento de cirugia, Av. Universidad #3000, Coyoacán, Ciudad de México, C.P. 04510 México

\*Autor contacto.Dirección de correo electrónico: castro.carolina19@gmail.com

#### **RESUMEN**

En diversas áreas de aprendizaje y campos profesionales, es necesario contar tanto con conocimientos teóricos como prácticos, por lo que la necesidad de tener habilidades manuales es indispensable. Para ello se debe contar con un buen desarrollo de habilidades motoras finas y gruesas. Las habilidades motoras se desarrollan desde una edad temprana, y a lo largo de la vida adulta es necesario seguir ejercitándolas para tener un buen desempeño.

En este artículo se plantea una metodología para desarrollar un dispositivo que permita ejercitar las habilidades motrices finas, con el fin de realizar movimientos pequeños y precisos con mayor eficacia, ya que esto es sumamente importante en campos como la ingeniería, medicina, diseño, música, arte, entre otros.

Palabras Clave: Motricidad fina, Diseño centrado en el usuario, Visoespacial, Mecanismo, Entrenador, Lúdico.

#### **ABSTRACT**

In many learning areas and professional fields, it is necessary to have theoretical and practical knowledge, that is why it is indispensable to have manual skills. People should have good fine and gross motor skills, because this directly influences their life and professional performance. The motor skills are developed at an early age, but it is necessary to keep practicing and exercising them along our lives to have a better performance on our activities.

This paper presents a methodology to develop a device that allows people to exercise their fine motor skills, to be able to make small and precise movements efficiently. This is very important on professional fields like engineering, medicine, design, music, art, among others.

Keywords: fine motor skills, user-centered design, visuospatial, mechanics, trainer, playful...

#### 1. Introducción

En la actualidad México se encuentra en constante cambio para adaptarse al mundo globalizado. Es por lo que es indispensable contar con personal especializado, en los diferentes campos laborales. En el área de la ingeniería, por ejemplo, la realización de ciertas actividades especializadas requiere tanto de conocimientos teóricos y prácticos, como de habilidades manuales, y lo mismo sucede con otros campos como la arquitectura, la medicina, el diseño, etc.

Las destrezas manuales dependen directamente de las habilidades motoras finas y gruesas. Las cuales se desarrollan durante los primeros años de vida siendo de suma importancia ya que influyen en cómo los infantes se desenvuelven en su entorno y en sus procesos de aprendizaje. Lo que pude generar repercusiones en su vida adulta. [1]

Una vez que se llega a la edad adulta es importante ejercitar las habilidades motoras, la motricidad fina en específico permite realizar movimientos pequeños y de precisión. Al ejercitar las habilidades motrices finas el

**EM 30** 

Derechos Reservados @ 2018, SOMIM

cerebro realiza una serie de conexiones que son de suma importancia para un mejor aprendizaje, una mayor retención de información y un aumento en la capacidad de concentración

Por otro lado, existen actividades especializadas en diversas profesiones que requieren de habilidades manuales, capacidad de ejecutar movimientos pequeños y precisos. además de conocimientos especializados. En el campo de la ingeniería, ejemplo de este tipo de actividades son el armado y mantenimiento de sistemas mecatrónicos, el ensamble y reparación de máquinas y equipo especializado. Es por lo anterior que, los autores de este artículo desarrollaron un dispositivo que permita ejercitar las mismas de manera gradual, con el fin de poder realizar movimientos pequeños y precisos con mayor eficacia.

El artículo se encuentra dividido en 4 secciones, en la primera se muestra una introducción sobre el tema que abordará el artículo, en la segunda sección se encuentran los antecedentes del proyecto que dieron lugar al planteamiento de la metodología de diseño, en la tercera sección se describe la metodología de diseño desarrollada y por último en la cuarta sección se presenta un caso de estudio, donde se demuestra cómo es aplicada la metodología desarrollada. paso por paso en un caso práctico con estudiantes de segundo año de la carrera de Médico Cirujano en la UNAM.

#### 2. Antecedentes

El equipo conformado por estudiantes del Centro de Diseño Mecánico e Innovación Tecnológica (CDMIT) de la Facultad de Ingeniería y del Centro de Investigaciones de Diseño Industrial (CIDI) de la Facultad de Arquitectura de la UNAM; realizaron un proyecto de desarrollo tecnológico cuya finalidad era mejorar el aprendizaje de los estudiantes de segundo año de la carrera de Medicina que cursan la materia de "Introducción a la cirugía". Esto utilizando un proceso de Diseño Centrado en el Usuario. Así, mediante la observación de usuarios se identificaron áreas de oportunidad para desarrollar un producto que cumpliera el fin del provecto.

A través de la investigación y recopilación de información, se propuso en primera instancia desarrollar un simulador médico de bajo costo. Por ello se realizaron pruebas y modelos de función crítica que fueron evaluados por estudiantes y profesores. Con base en los resultados obtenidos, se concluyó que lo realmente importante para mejorar el aprendizaje y aprovechamiento de la materia no era un simulador médico. En la actualidad existe una gran variedad de simuladores médicos para el aprendizaje que, a pesar de ser funcionales, no logran captar la atención de los usuarios y no generan la empatía necesarios al utilizarlos, aspectos identificados como fundamentales para realmente contribuir al aprendizaje. Por lo anterior, se buscaron alternativas diferentes a un simulador.

Durante esta etapa, se realizaron pruebas de precisión tales como pruebas de sutura y una adaptación de la prueba de destreza con pequeños objetos de Crawford (prueba CSPDT o Crawford). La prueba Crawford consta de dos partes: la prueba 'Pins and Collars' y la prueba 'Screws'. La prueba "Pins y Collars" consiste en que los usuarios utilizan pinzas para colocar pasadores en un tablero con orifícios para posteriormente poner collares con pestañas sobre ellos. La prueba "Screw" consiste en que los usuarios toman tomillos personalizados con la mano y los atomillan en agujeros roscados. Luego se usa un destomillador de cabeza plana para atomillarlos hasta que los hilos se desenganchen y caigan en una bandeja que se encuentra en la parte inferior. El tablero perforado se distribuye en diferentes secciones para cada prueba. Cada sección tiene una distribución de agujeros de seis filas con seis columnas, adicionalmente incluve una fila de práctica que tiene seis agujeros disponibles. La puntuación de la prueba es el tiempo necesario para completar 36 acciones efectivas en cada prueba, también se registró la cantidad de partes descartadas, aunque esto no forma parte de la puntuación estándar [2].

Como se mencionó en esta etapa se realizó una variante de la prueba Crawford a estudiantes de los primeros. intermedios y últimos semestres, de la carrera de médico cirujano. Aquellos estudiantes que mostraron un mejor desempeño en dichas pruebas fueron entrevistados de nuevo. Al realizar esto se observó que todos ellos tenían algo en común; aquellos estudiantes que realizaban un deporte o tocaban algún instrumento musical obtuvieron los mejores resultados en las diferentes pruebas. Luego de contemplar diversas razones, se concluyó que lo que tienen en común estos estudiantes es que poseen un mayor desarrollo de sus habilidades motrices finas. Por lo anterior, se decidió diseñar un dispositivo que ejercitara las habilidades motrices finas y viso-espaciales de los estudiantes de manera lúdica, para lograr atraer su atención y evitar que pierdan el interés rápidamente. Dicho dispositivo tenía el objetivo principal de mejorar el desempeño de los alumnos de la asignatura de "Introducción a la cirugía", pero se identificó que tendría un impacto positivo a lo largo de su carrera profesional.

#### 2.1 Introducción a la Cirugia

La Universidad Nacional Autónoma de. México (UNAM) imparte la Carrera de Médico Cirujano, la cual tiene como propósito generar profesionistas capaces que cuenten con aptitudes, conocimientos, habilidades, valores éticos y destrezas necesarias para responder a las necesidades de salud en beneficio del ser humano [3].

Para lograr esto los estudiantes son capacitados durante 6 años, en el desarrollo de habilidades propias de la vida profesional de un médico. Como parte de su formación durante su segundo año, los alumnos deben cursar la asignatura que lleva por nombre "Introducción a la cirugía". Ésta cuenta con un total de 136 horas, distribuidos en 34 semanas, con 2 horas de teoría y 2 horas de trabajo práctico

ISSN 2448-5551

**EM 31** 

Derechos Reservados @ 2018, SOMIM
a la semana. El flujo de alumnos por año para la materia es de 1200 alumnos.

El proyecto de desarrollo del dispositivo para mejorar las habilidades manuales realizado por los autores se centra en la parte práctica de la materia "Introducción a la cirugía".

#### 2.2 Diseño Centrado en el Usuario

Durante la realización del provecto se utilizó la metodología de Diseño Centrado en el Usuario (DCU), la cual tiene como objetivo la resolución de problemas haciendo especial énfasis en conocer y comprender las necesidades del usuario, y tomarlo en cuenta durante todo el proceso de diseño, en algunas ocasiones se involucra directamente al usuario en el proceso de diseño [4].

La metodología está compuesta por un ciclo de cinco pasos, que deben ser realizados de manera iterativa hasta converger en una solución que logre satisfacer las necesidades del usuario. En la Fig. 1. se muestran los pasos que comprenden el ciclo del diseño centrado en el usuario.

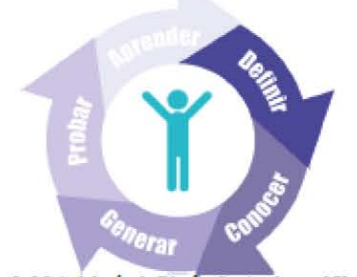

Figura 1- Metodología de Diseño Centrado en el Usuario.

## 2.3. La mano y sus movimientos

La mano es una estructura anatómica compleja que involucra a su vez un sistema biomecánico preciso y complejo también. El que permite ejercer la fuerza necesaria para realizar actividades de la vida cotidiana, además mediante la coordinación de los dedos se pueden realizar movimientos de prensión y tareas motoras finas.

La mano está compuesta por 27 huesos, 20 articulaciones y 30 músculos, por lo que en un área tan pequeña convergen tejidos blandos y duros al mismo tiempo, los cuales realizan principalmente 2 funciones, la prensión y el tacto, para nuestro caso de estudio decidimos enfocamos en los movimientos de prensión que son movimientos característicos de la motricidad fina.

Existen varios tipos de prensión que se clasifican en 3 grupos, cada uno con características específicas: Presas de precisión o pinzas, Presas con gravedad y Presas de acción [5]. Para ejercitar la motricidad fina en estudiantes de medicina, se tomaron en cuenta las presas de precisión con sus respectivas subcategorías, así como las presas de acción. Estas presas fueron observadas en una demostración realizada por un médico graduado de la Facultad de Medicina de la UNAM. El análisis de movimientos del médico se basó en la demostración de procesos quirúrgicos básicos, que incluyó la colocación de guantes y navaja del bisturi, corte, separación, tracción, succión, disección y sutura.

3. Metodología para el desarrollo de un dispositivo que ejercita las habilidades motrices finas

En el presente trabajo se han descrito ciertos factores que un estudiante de Medicina, especificamente en la UNAM, debe de cumplir para tener cualidades de un buen médico. Así como las principales conclusiones a las que se llegaron al observar a los estudiantes y sus necesidades, siendo la más importante la de ejercitar las habilidades motrices. En esta parte del documento se presentará una metodología para desarrollar un dispositivo que permita ejercitar dichas habilidades motrices finas de los estudiantes de medicina. Sin embargo, la metodología que se expone puede ser aplicada a otra área del conocimiento, y ser aprovechada para cualquier otra profesión que requiera del uso de habilidades manuales precisas.

La metodología mencionada consta de los siguientes pasos [6]:

- · Investigación: Búsqueda exhaustiva de información relevante para el desarrollo de la propuesta en diferentes fuentes de información como bases de datos, productos existentes en el mercado, patentes, etc.
- Observación e identificación de movimientos: Observación del entorno que rodea al individuo con la finalidad de comprender sus necesidades y requerimientos, así como los movimientos de la mano predominantes al realizar actividades propias de su profesión.
- Generación de ideas: Propuestas de solución por medio de bocetaje y/o modelado virtual tomando en cuenta los factores funcionales del dispositivo.
- · Modelos de función crítica: Materialización de ideas generadas con base en los conocimientos adquiridos en los puntos anteriores, estos deben ser modelos funcionales que permitan la emulación de los movimientos seleccionados.
- Pruebas con usuarios: Las diferentes alternativas de solución se prueban con el usuario, con la finalidad de conocer su punto de vista respecto al dispositivo, su usabilidad y funcionalidad, así como observa y comprobar que los movimientos deseados son realizados.
- Evaluación y selección: Se evalúa la viabilidad y funcionalidad de cada una de las alternativas de solución

ISSN 2448-5551

Derechos Reservados @ 2018, SOMIM

con la finalidad de seleccionar la que mejor cumpla con los objetivos.

- · Diseño y prototipado: Se plantea el diseño con características específicas, considerando factores ergonómicos y funcionales, dimensiones, materiales, peso, procesos de producción, etc.; y se construye.
- · Validación del dispositivo: Prueba del prototipo con el usuario, con la finalidad de comprobar que cumpla con las consideraciones planteadas.

# 4. Caso de estudio

La Metodología Diseño Centrado en el Usuario (DCU) fue empleada por los autores para mejorar el aprovechamiento académico de los alumnos de segundo año de medicina que cursan la materia de "Introducción a la Cirugía". Como resultado de ello se estableció como objetivo, desarrollar un dispositivo que permita ejercitar las habilidades motrices finas, la agilidad manual y las habilidades visoespaciales de los estudiantes de la Facultad de Medicina, de manera lúdica y gradual. Posteriormente se utilizó la metodología descrita en el apartado 3, para el diseño de un dispositivo que cumpliera con el objetivo establecido.

#### 4.1 Investigación

Se realizó una investigación amplia sobre los conceptos de motricidad fina y gruesa, agilidad, habilidades visoespaciales, técnicas de rehabilitación y biomecánica de la mano. También se hizo un estudio comparativo. Todo esto con la finalidad de comprender el funcionamiento de la mano, los tipos de aprendizaje que se pueden abarcar, los productos existentes en el mercado, así como la repercusión en la vida cotidiana y profesional de un buen desarrollo de las habilidades motoras.

# 4.2. Observación e identificación de movimientos

Mediante una demostración realizada por el personal de la Facultad de Medicina sobre los pasos necesarios para realizar un procedimiento quirúrgico básico, así como la sujeción del instrumental básico necesario en el mismo, de donde se identificaron los movimientos de la mano utilizados en estos procesos, para posteriormente jerarquizar los movimientos con la finalidad de tomar en cuenta los predominantes y que implican un buen desarrollo de motricidad fina.

# 4.3. Generación de ideas

Se comenzaron a generar ideas buscando desarrollar un producto dinámico y portable, intuitivo y entretenido, que permita manipular el objeto con ambas manos al mismo tiempo y que fomentaran la relación mano-ojo mediante un juego de coordinación. En la fig. 2 se presentan las propuestas 1 y 2.

ISSN 2448-5551

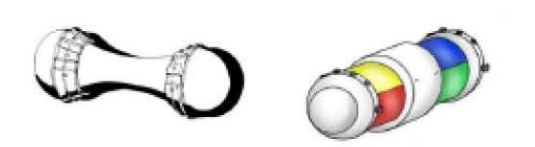

#### Figura 2. De lado izquierdo propuesta 1 y de lado derecho propuesta 2.

## 4.4. Modelos de función crítica

Se realizaron modelos de función crítica tomando en cuenta los movimientos y sujeciones previamente observados, los modelos realizados se pueden apreciar en la figura 3.

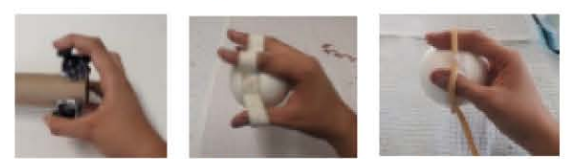

Figura 3. Modelos de función critica realizados.

## 4.5. Pruebas con usuarios

Los modelos de función crítica fueron probados con usuarios con el fin de conocer su opinión respecto a la funcionabilidad y usabilidad de cada uno de ellos. Así mismo se comprobó que los modelos permitieran la realización de los movimientos establecidos sin comprometer la seguridad del usuario.

## 4.6. Evaluación y selección

Para la selección del diseño final fue necesario corroborar la viabilidad de funcionamiento de los modelos de acción crítica, considerando la mecánica, la posible colocación de los dispositivos electrónicos, áreas de ventilación y considerar las áreas de contacto y sujeción, con la finalidad de comprobar el funcionamiento correcto de los dispositivos planteados.

# 4.7. Diseño y prototipado

Con base en las observaciones realizadas en los pasos anteriores analizando cada una de las posibles soluciones se procedió a realizar el diseño de detalle y prototipo final. Esta etapa se encuentra en desarrollo al momento de escribir este articulo

#### 4.8. Validación del dispositivo

La validación con los usuarios se realizará al concluir el proceso de Diseño y prototipado.

#### 5. Conclusión

El uso de Diseño Centrado en el Usuario permite generar soluciones innovadoras a problemas que podrían pasar

Derechos Reservados @ 2018, SOMIM

**FM 33** 

desapercibidos con el uso de metodologías tradicionales, es por lo que se decidió utilizar esta metodología, la cual implica que el usuario esté involucrado y sea tomado en cuenta durante todo el proceso de diseño. En este artículo se reportó su uso para proponer un método para el desarrollo de dispositivos que mejoren las habilidades motrices finas.

A través de esta investigación y haciendo especial énfasis en los usuarios finales, en el caso de estudio presentado los estudiantes de medicina de segundo año, fue posible identificar oportunidades de mejora para su formación académica en el área práctica, resaltando la importancia de la destreza manual. El proceso propuesto fue aplicado para mejorar el aprovechamiento en un curso de cirugía con buenos resultados; se diseñó un dispositivo que permite el desarrollo y ejercitación de movimientos particulares útiles para el manejo de instrumental y la realización de actividades propias de un cirujano. El diseño del dispositivo se ha concluido y como trabajo futuro se tiene la fabricación y prueba de prototipos. Los resultados obtenidos con simuladores y prototipos dan evidencia de la utilidad del objeto diseñado y, por tanto, de la metodología propuesta.

Durante la aplicación de la metodología desarrollada, se observó que puede ser empleada en otras áreas de aprendizaje, como la ingeniería mecánica, electrónica, la música, arquitectura, diseño, etc. Lo anterior pues las habilidades manuales, la coordinación y destreza son importantes para gran diversidad de actividades de distintas profesiones.

La teoría y la práctica son sumamente importantes durante la formación de profesionales, es por ello que las experiencias de aprendizaje generadas por productos desarrollados con el método presentado en este artículo. puede promover un balance entre aspectos teóricos y prácticos, fomentando el ejercicio de habilidades motrices finas y visoespaciales, mejorando la coordinación mano-ojo y habilidades de secuenciación. Adicionalmente, como en el caso de estudio presentado, esto se puede hacer de una manera lúdica cuando el producto desarrollado es un juguete.

#### **Agradecimientos**

Se agradece al Departamento de Cirugía de la Facultad de Medicina de la UNAM. A demás de los autores, que participaron en el desarrollo del proyecto el Ing. Daniel Haro Mendoza, el Ing. Santiago Castillo Cadena y al primer grupo de alumnos que contribuyo. La investigación reportada en este artículo ha sido patrocinada por el CONACYT, y la DGAPA-PAPIME-PE202118.

# **REFERENCIAS**

- John A. "Chapter 1. Growth [1]Herring, and Development." Tachdjian's Pediatric Orthopaedics From the Texas Scottish Rite Hospital for Children. The Pedriatic Orthopaedics, Saunders, 2014, pp. 3-22
- [2]Mylon,Peter, Lewis, Roger, J Carré Matt and Matin Nicolas."An evaluation of dexterity and cutaneous gloves." tests for use with Sensibility medical Mechanical Engineering Science Vol. 230, No.16 (2016):
- pp. 2896-2912.<br>[3]U. Facultad de medicina. [En línea]. Available: http://ww w.facmed.unam.mx/index.php?idcontenido=0001limcm
- yv&id\_sec=10. [Ultimo acceso: abril 2018].<br>[4]L. B. V. P. W. G. D. M. M. Gómez, "Diseño de nuevos productos con un enfoque orientado al usuario".<br>Memorias de Congreso: XV Congreso Internacional Anual de la Sociedad Mexicana de Ingeniería Mecánica, 2009.
- [5]A. Kapandji, "Fisiología articular", 6th ed. Madrid: Editorial medica Panamericana, 2006, pp. 308-325.
- [6]C. Castro Alarcon, S. Castillo Cadena, D. Haro Mendoza, J. Vega Bello, V. Borja, Y. Escalera Matamorros, A. Ramírez-Reivich y A. Treviño Arizmend, "User centered design applied to the improvement of fine motor skills". Proceedings of the ASME 2018 International Mechanical Engineering Congress & Exposition, IMECE 2018-88407, Pittsburgh, Pensilvania, EEUU, November. Aceptado para su publicación.